**UNIVERSIDADE TECNOLÓGICA FEDERAL DO PARANÁ**

**IDELCIO GONÇALVES DA ROCHA**

# **ALGORITMOS DE APRENDIZAGEM DE MÁQUINA PARA PREDIÇÃO E CLASSIFICAÇÃO DE VARIÁVEIS NO DRIP TEST DA INDÚSTRIA DE FRANGO**

**FRANCISCO BELTRÃO 2022**

## **IDELCIO GONÇALVES DA ROCHA**

# **ALGORITMOS DE APRENDIZAGEM DE MÁQUINA PARA PREDIÇÃO E CLASSIFICAÇÃO DE VARIÁVEIS NO DRIP TEST DA INDÚSTRIA DE FRANGO**

# **Machine learning algorithms for prediction and classification of variables in the drip test of the chicken industry**

Trabalho de Conclusão de Curso de graduação apresentado como requisito para obtenção do título de Bacharel em Engenharia Química da Universidade Tecnológica Federal do Paraná. Orientador: Claiton Zanini Brusamarello.

## **FRANCISCO BELTRÃO 2022**

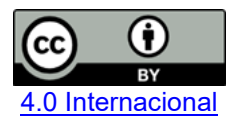

Esta licença permite compartilhamento, remixe, adaptação e criação a partir do trabalho, mesmo para fins comerciais, desde que sejam atribuídos créditos ao(s) autor(es). Conteúdos elaborados por terceiros, citados e referenciados nesta obra não são cobertos pela licença.

### **IDELCIO GONÇALVES DA ROCHA**

# **ALGORITMOS DE APRENDIZAGEM DE MÁQUINA PARA PREDIÇÃO E CLASSIFICAÇÃO DE VARIÁVEIS NO DRIP TEST DA INDÚSTRIA DE FRANGO**

Trabalho de Conclusão de Curso de graduação apresentada como requisito para obtenção do título de Bacharel em Engenharia Química da Universidade Tecnológica Federal do Paraná.

Data de aprovação: 24/junho/2022

Claiton Zanini Brusamarello Doutor Universidade Tecnológica Federal do Paraná

 $\mathcal{L}_\text{max}$  and  $\mathcal{L}_\text{max}$  and  $\mathcal{L}_\text{max}$  and  $\mathcal{L}_\text{max}$  and  $\mathcal{L}_\text{max}$  and  $\mathcal{L}_\text{max}$ 

Frederico Márcio Corrêa Vieira Doutor Universidade Tecnológica Federal do Paraná

Suélen Maria de Amorim Doutora Universidade Federal do Sul e Sudeste do Pará

\_\_\_\_\_\_\_\_\_\_\_\_\_\_\_\_\_\_\_\_\_\_\_\_\_\_\_\_\_\_\_\_\_\_\_\_\_\_\_\_\_\_\_\_\_\_\_\_\_\_\_\_\_\_\_\_\_\_\_\_\_\_\_\_\_\_\_\_\_\_\_\_\_\_\_

# **FRANCISCO BELTRÃO 2022**

Dedico este trabalho ao meus pais Devenir e Elizandra, por todo apoio.

#### **AGRADECIMENTOS**

Primeiramente quero agradecer a Deus por sempre estar ao meu lado, foi uma etapa cheia de obstáculos e de momentos de dificuldades. É difícil lembrar de todos que auxiliaram nessa caminhada, foram muitas pessoas, sempre fui abençoado por ter pessoas maravilhosas comigo. Serei eternamente grato a todos que me apoiaram e deram suporte quando precisei.

Agradeço aos meus pais Devenir e Elizandra que foram fundamentais em todos os momentos da minha vida. Meu pai infelizmente nos deixou durante a caminhada, foi o momento mais difícil, ele sempre foi a base de tudo.

Agradeço ao meu orientador Prof. Dr. Claiton Zanini Brusamarello, por todo apoio e paciência, sem sua ajuda esse trabalho seria impossível.

Agradeço aos professores e colegas, que me auxiliaram muito durante todo o curso, sem vocês eu não teria conseguido.

Agradeço os colegas de trabalho, por toda paciência e apoio, vocês foram os melhores.

Serei eternamente grato a todos que de alguma forma auxiliaram nessa dura batalha.

Obrigado.

O conhecimento torna a alma jovem e diminui a amargura da velhice. Colhe, pois, a sabedoria. Armazena suavidade para o amanhã. Leonardo Da Vinci

### **RESUMO**

Um dos principais problemas na indústria de carne do frango é o controle da quantidade de água que é absorvida pelas carcaças durante o processo produtivo. Os algoritmos de aprendizagem de máquina têm sido aplicados na solução de problemas em diversas áreas. No presente trabalho, foram realizados 907 testes utilizando três algoritmos de aprendizagem de máquina, a rede RBF (*Radial basis function*), a rede *multilayer perceptron* e o SMOReg (Sequential Minimal Optimization), para a previsão do resultado do *drip test* e para a classificação das variáveis mais influentes no processo. A rede RBF obteve o melhor resultado, atingindo 63,68% de acurácia, o *multilayer perceptron* alcançou 55,79% e o SMOReg 52,44%. Buscando otimizar os resultados foi realizada a redução das variáveis de entrada de onze para cinco, nessa etapa o *multilayer perceptron* obteve 58,48% de acurácia e o SMOReg 53,36%. Com a redução das variáveis de entrada houve uma melhora na capacidade de predição dos dois algoritmos, aproximando-se do melhor resultado obtido pela rede RBF com onze variáveis. A utilização de menos variáveis torna mais acessível financeiramente a aplicação industrial. Os algoritmos apontaram a absorção, temperatura do galpão de espera, temperatura ambiente, temperatura no início do pré-*chiller* e a massa média como variáveis mais influentes, tais variáveis estão de acordo com as encontradas na literatura.

Palavras-chave: controle de processos; absorção; algoritmos; redes neurais.

## **ABSTRACT**

One of the main problems in the chicken meat industry is controlling the amount of water absorbed by the carcasses during the production process. Machine learning algorithms have been applied to solve problems in several areas. In the present work, 907 tests were performed using three machine learning algorithms, the RBF (Radial Basis Function) network, the multilayer perceptron network and SMOReg (Sequential Minimal Optimization), were used to predict the result of the drip test and the most influential variables in the process. The RBF network obtained the best result, reaching 63.68% of accuracy, the multilayer perceptron reached 55.79% and the SMOReg 52.44%. Seeking to optimize the results, the input variables were reduced from eleven to five. At this stage the multilayer perceptron obtained 58.48% of accuracy and the SMOReg 53.36%. With the reduction of the input variables, there was an improvement in the prediction capacity of the two algorithms, approaching the best result obtained by the RBF network with eleven variables. The use of fewer variables makes the industrial application more affordable. The algorithms pointed out the absorption, the temperature of the lairage facility, ambient temperature, the temperature at the beginning of the pre-chiller and the average mass as the most influential variables. Such variables agree with the others found in the literature.

Keywords: process control; absorption; algorithms; neural networks.

## **LISTA DE ILUSTRAÇÕES**

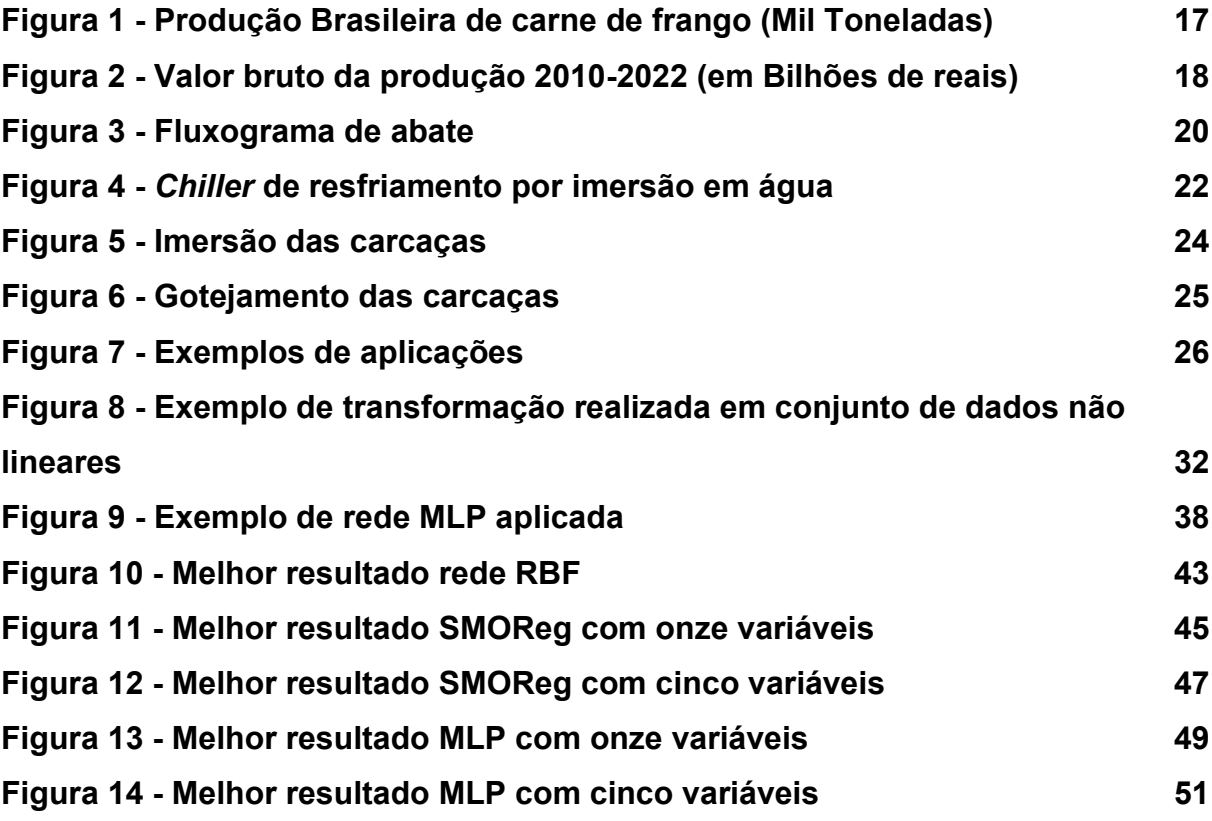

## **LISTA DE QUADROS**

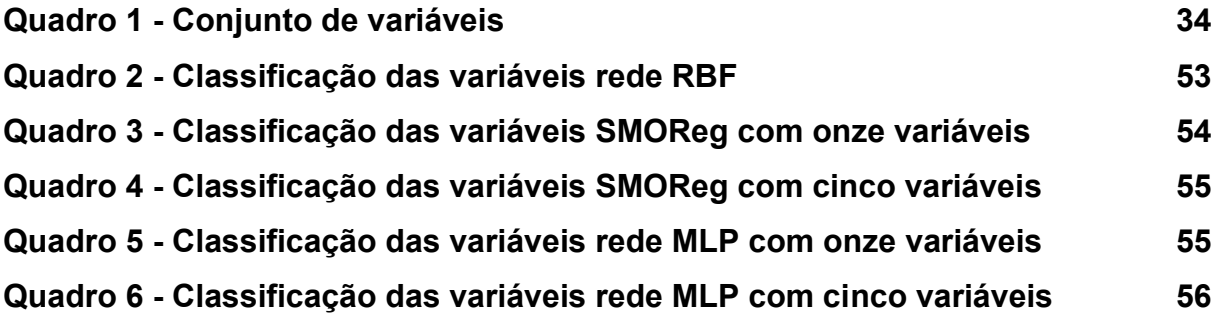

## **LISTA DE TABELAS**

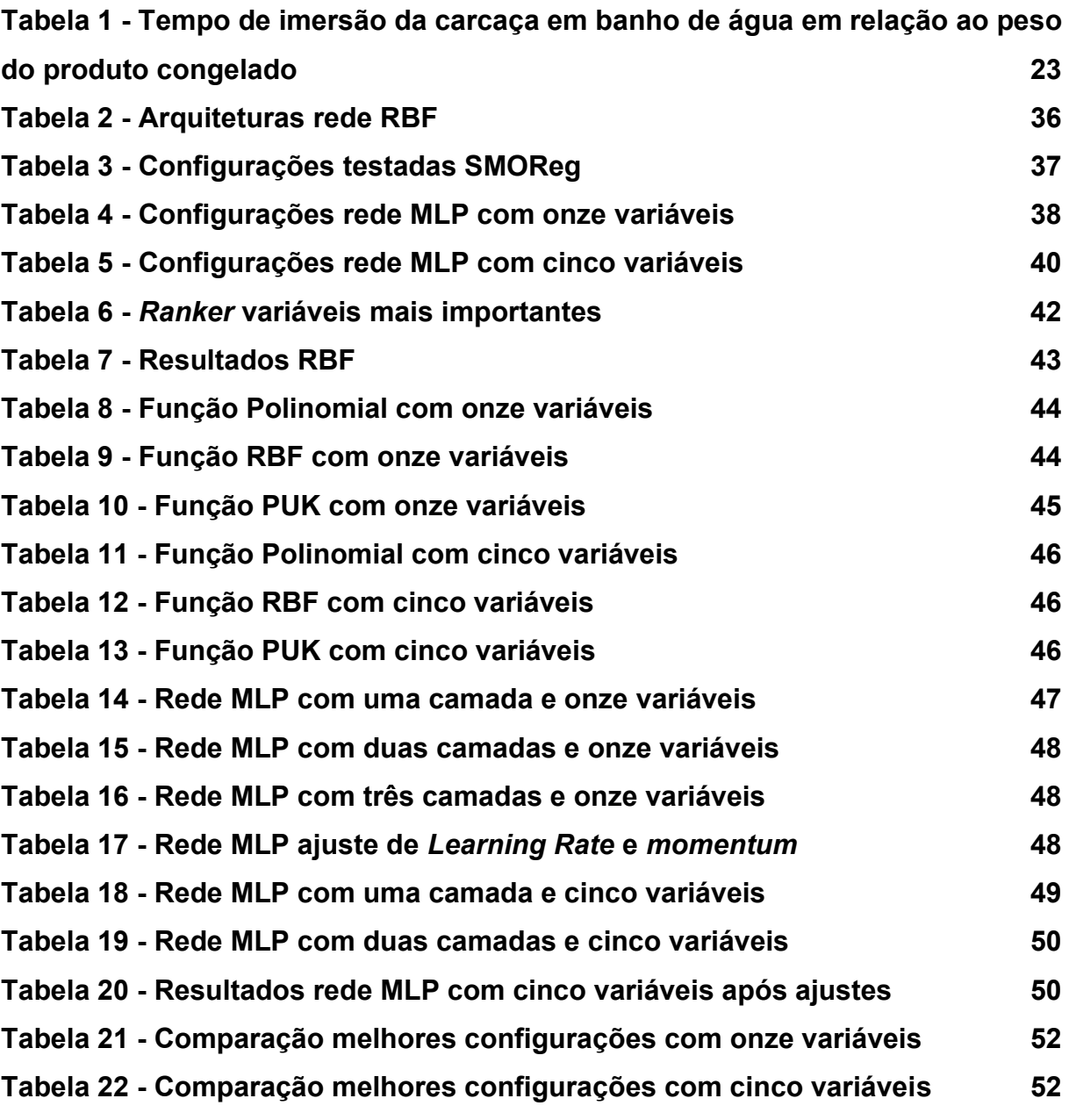

## **LISTA DE ABREVIATURAS E SIGLAS**

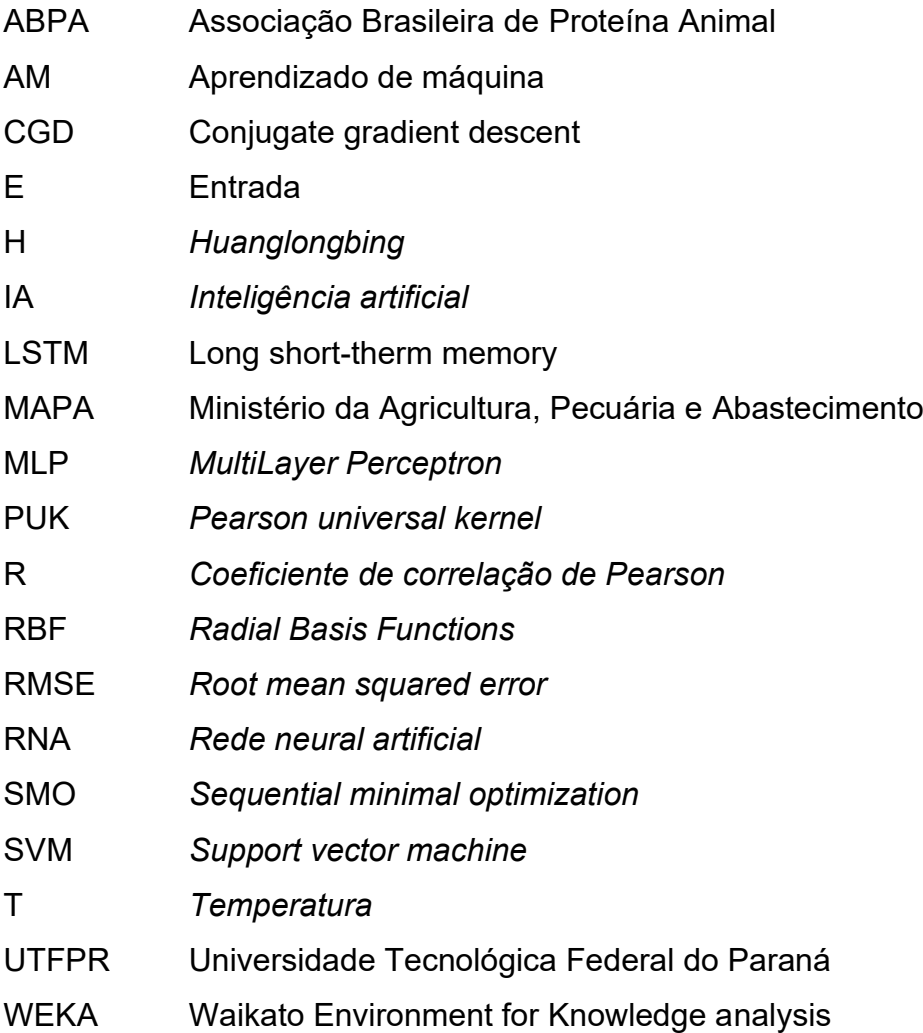

# **SUMÁRIO**

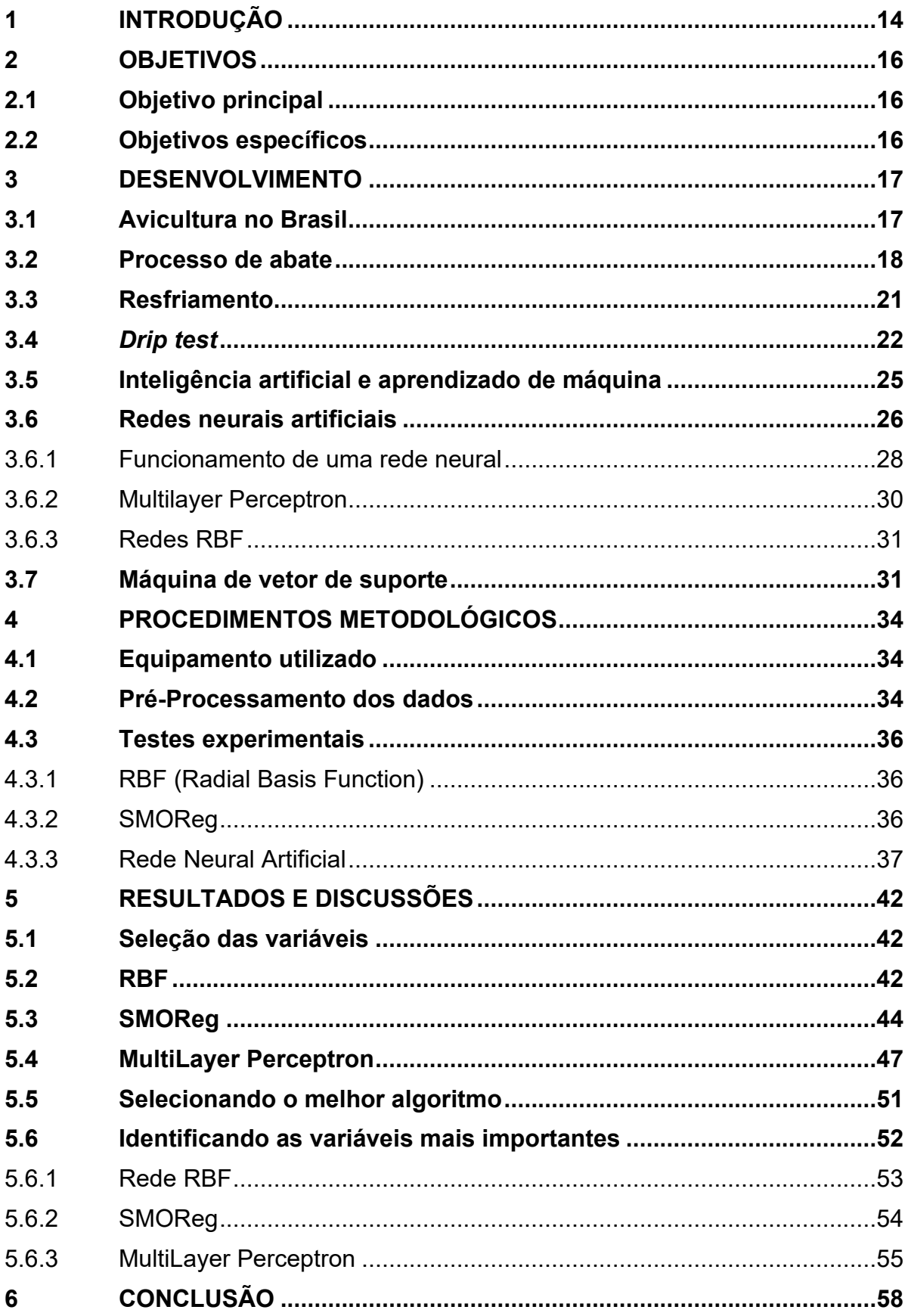

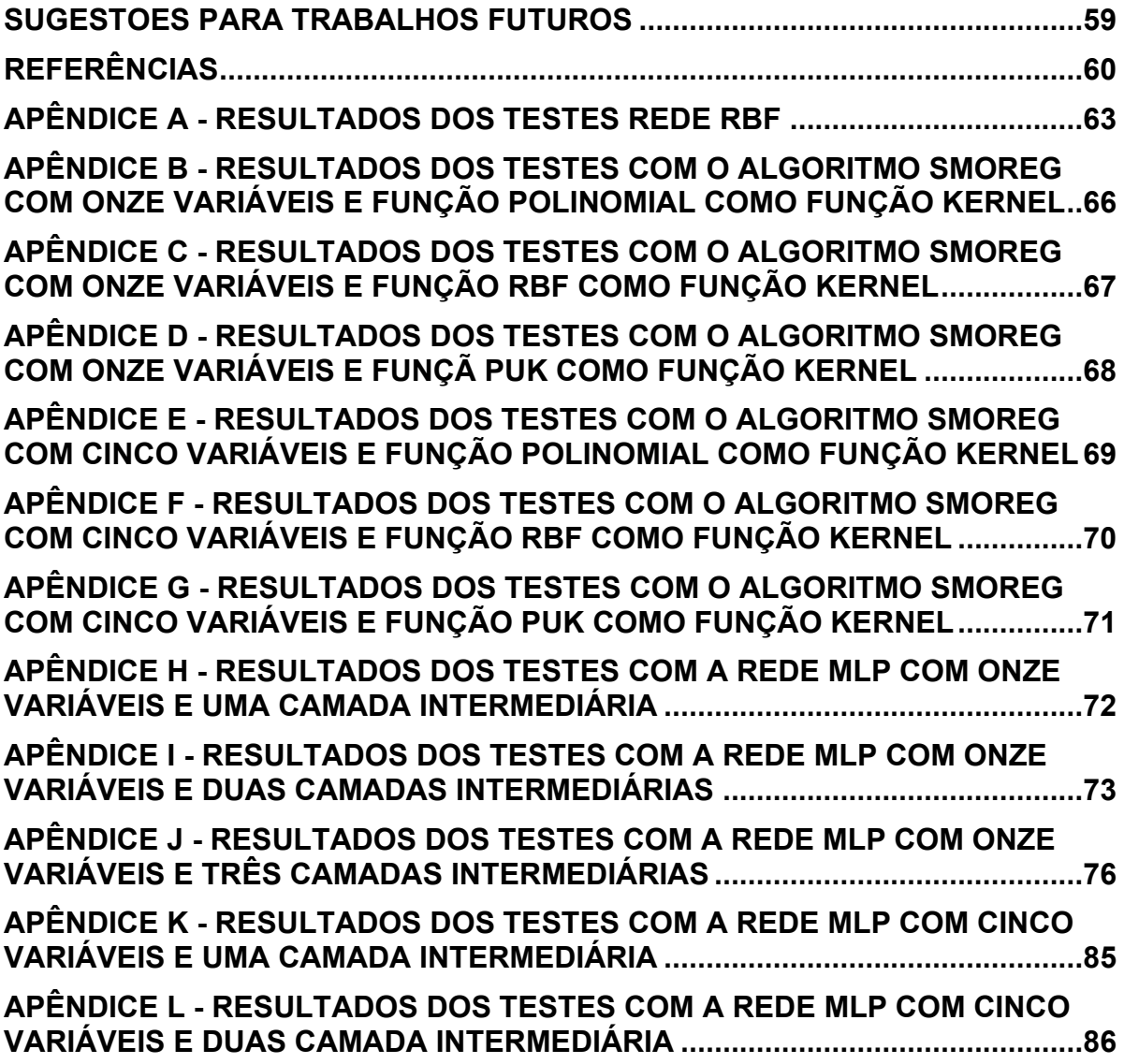

## **1 INTRODUÇÃO**

A necessidade por alimentos vem crescendo a cada ano e com isso é cada vez mais importante produzir de maneira eficiente. O Brasil é um dos maiores produtores mundiais de alimentos, sendo que em menos de cinco décadas o país passou de importador, para um dos maiores exportadores e isso só foi possível, através de investimentos consistentes na agropecuária (MORETTI, 2020).

A carne de frango é um dos alimentos mais consumidos. Somente no ano de 2021 foram aproximadamente 100 mil toneladas em todo o mundo. O Brasil possui uma das maiores produções de carne de frango, com uma produção de 14,329 mil toneladas em 2021, ficando atrás apenas dos Estados Unidos da América e da China, com produção de 20,378 mil toneladas e 14,700 mil toneladas respectivamente (ABPA, 2022).

Juntamente com a alta na produção e consumo, a exigência por padrões mais elevados de qualidade também cresceu (SILVA *et al*., 2021). A grande quantidade de água após o descongelamento vem sendo uma das maiores reclamações dos consumidores.

Através da portaria Nº 210 de 1998, o MAPA (Ministério da Agricultura Pecuária e Abastecimento) definiu limites para a quantidade de água que uma carcaça pode absorver, não podendo exceder 8% após o pré resfriamento, e 6% após o descongelamento. O descumprimento causa grande perda financeira para o consumidor e pode caracterizar fraude comercial (SILVA *et al*., 2021).

Entende-se por absorção o percentual de água adquirido durante o processo de abate e demais operações tecnológicas, principalmente no pré-resfriamento em tanques de imersão, com uma pequena porcentagem nas etapas de escaldagem, depenagem e lavagens na linha de evisceração (BRASIL, 1998).

O resfriamento de frangos é um problema complexo de engenharia, devido a geometria não ser bem definida, possuir alta variabilidade de peso, e características específicas relacionadas ao sexo e a raça (CARCIOFI, 2005). Além de sofrer influência por variáveis ambientais e de projeto, como, temperatura, umidade, correntes de ar, área da lâmina de água, entre outras (KLASSEN, 2008).

O resfriamento logo após a evisceração é uma exigência da legislação nacional e dos importadores da carne de frango. As exigências internacionais são maiores em relação aos índices de absorção, sendo que para a União Européia o limite do *drip test* é de 5,1% e para a Rússia é de 4,0% (LORENZETTI, 2016).

No Brasil têm-se dois métodos oficiais para o controle dos índices de absorção: o teste de controle interno, efetuado logo após o resfriamento, e o *drip test (*teste do gotejamento), aplicado após o congelamento do frango, sendo ambos desenvolvidos e padronizados pelo MAPA.

A complexidade dos problemas, e o grande volume de dados gerados nos últimos anos evidenciou a necessidade de desenvolver soluções computacionais mais sofisticadas, capazes de adquirir conhecimento, sem a intervenção humana (FACELI *et al.*, 2021).

A aprendizagem de máquina (AM) é um campo da inteligência artificial (IA), que se utiliza do princípio da indução, atingindo resultados genéricos através de um conjunto de dados, possibilitando a resolução de diversos problemas, em diferentes áreas do conhecimento (FACELI *et al.*, 2021).

Redes de aprendizados profundo já provaram sua eficiência na detecção de objetos, reconhecimento de voz, processamento de imagem, entre outros. Nos últimos anos tem sido largamente aplicada na indústria alimentícia, obtendo bons resultados na detecção de alimentos, contaminações, predição de calorias e qualidade, e mostrando-se promissoras na inspeção de segurança e qualidade dos produtos (ZHOU *et al.*, 2019).

Com relação a aplicação de algoritmos para a predição do *drip test*, o tema carece de mais estudos, pois na literatura foi encontrado apenas um trabalho, realizado por Pinto (2021), no qual foi testado o potencial de uma rede neural *multilayer perceptron* para a predição dos testes de absorção e do *drip test*. A pesquisa atingiu um bom resultado para a absorção, porém em relação ao *drip test* o resultado foi insatisfatório.

Com base no exposto, o presente trabalho visa integrar duas grandes áreas de conhecimento, a engenharia de controle de processos e a aprendizagem de máquina, através do estudo da absorção de água no processo de abate de frangos, buscando predizer os resultados do *drip test*, e classificar as variáveis mais influentes no processo, utilizando-se redes neurais artificiais (RNA) e o algoritmo de regressão por suporte de máquinas de vetores *SMOreg*.

## **2 OBJETIVOS**

### **2.1 Objetivo principal**

O trabalho tem como objetivo a predição do resultado do *drip test* (teste de gotejamento) e a identificação das variáveis mais influentes no processo produtivo utilizando algoritmos de aprendizagem de máquina.

### **2.2 Objetivos específicos**

- Treinar os algoritmos *Multilayer Perceptron* (MLP), *Radial Basis Function* (RBF) e *SMOReg* para a predição do resultado do *drip test*;
- Classificar as variáveis mais influentes do *drip test* utilizando os algoritmos estudados;
- Comparar a classificação obtida pelos algoritmos com dados da literatura;

#### **3 DESENVOLVIMENTO**

Neste capítulo serão abordados todos os tópicos importantes para o desenvolvimento deste estudo. Inicialmente é discorrido sobre a avicultura e o processo produtivo, na sequência são apresentados os tópicos referentes ao aprendizado de máquina, desde sua evolução histórica até os algoritmos utilizados para elaboração do estudo.

#### **3.1 Avicultura no Brasil**

A história da avicultura no Brasil teve sua primeira referência em 1500 com a carta de Pedro Vaz de Caminha, indicando que as primeiras matrizes vieram a bordo das caravelas. Porém a produção de carne de frango em larga escala começou a se desenvolver nos anos 40 e desde então apresenta um bom crescimento, levando o País a um lugar de destaque no cenário mundial (VOGADO *et al*., 2016).

Atualmente o Brasil é o terceiro maior produtor de carne de frango, sendo o líder em exportações, apenas em 2021 o país exportou 4,61 mil toneladas para 151 países. A região sul é responsável por mais de 64,08% da produção nacional, sendo a produção do Paraná de 35,54%, enquanto Santa Catarina e Rio Grande do Sul, produzem 14,89% e 13,65% respectivamente (ABPA, 2022).

<span id="page-17-0"></span>Na Figura 1, é possível visualizar a evolução da produção brasileira entre os anos de 2010 e 2021.

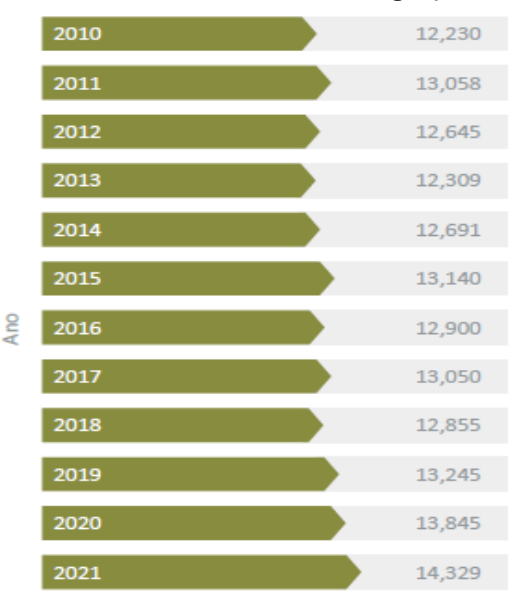

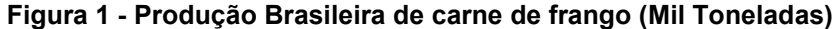

**Fonte: ABPA (2022)**

Segundo ABPA (2022), o consumo de carne de frango no Brasil, cresceu atingindo em 2021 o índice de 45,56 kg/habitante, contra 45,27 kg/habitante em 2020. Quando comparado com o consumo de 2019 (42,84 kg/habitante) esse crescimento é ainda mais significativo, representando um aumento de 2,72 kg/habitante no período 2019-2021. O relatório também aponta que 67,83% da produção nacional é direcionada ao mercado consumidor interno, e 32,17% para exportações.

Em relação à economia, a produção de 2021 foi recorde, superando a marca de 100 bilhões de reais de valor bruto de produção, sendo a primeira vez na história que essa marca foi atingida. Em relação ao ano de 2020, houve uma alta de 15,487 bilhões de reais, o que representa um crescimento de 14,2%.

A Figura 2 ilustra o valor bruto da produção brasileira no período que corresponde aos anos de 2010 a 2021. É possível observar que houve uma alta significativa durante o período.

<span id="page-18-0"></span>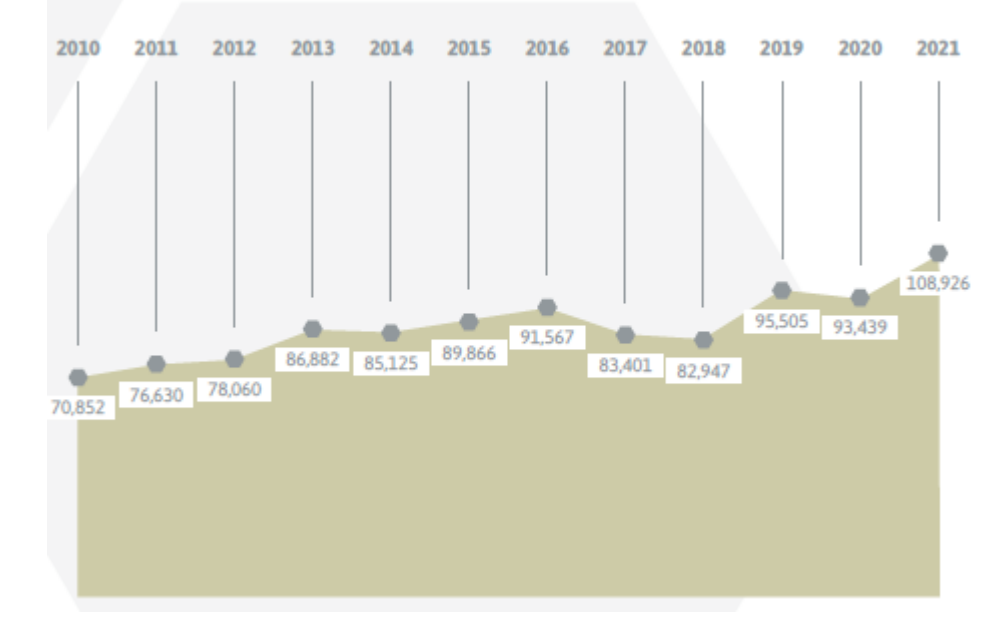

**Figura 2 - Valor bruto da produção 2010-2022 (em Bilhões de reais)**

**Fonte: ABPA (2022)**

### **3.2 Processo de abate**

A organização do procedimento operacional para o abate de aves é muito semelhante em todos os frigoríficos, podendo sofrer pequenas modificações ou adaptações relacionadas a estrutura física da planta industrial. O processo aqui descrito, Figura 3, foi baseado nos trabalhos de Carciofi (2005), Klassen (2008) , Sant'anna (2008), Lorenzetti (2016) e Vieira *et al*. (2016).

O processo de abate de frangos envolve diversas etapas iniciando pela recepção das aves, as quais devem ser direcionadas para um galpão de espera, onde permanecem entre uma e três horas, sob ventilação controlada, com o intuito de proporcionar o relaxamento das aves e a recuperação do estresse causado pelo transporte.

Em seguida as caixas plásticas são descarregadas em uma esteira, que direciona para a linha de pendura. De forma manual, os colaboradores da empresa retiram os frangos das gaiolas e as penduram em ganchos de aço inox conectados a nória transportadora. Nessa etapa o manejo adequado é fundamental para a redução de hematomas, lesões e fraturas.

Após serem pendurados, os frangos passam pela cuba de insensibilização, onde são mergulhados em água eletrificada, o tempo submerso deve ser proporcional a espécie, o tamanho e peso das aves, a insensibilização não deve provocar a morte da ave, a sangria deve ocorrer no prazo máximo de 12 segundos, o objetivo é reduzir o sofrimento causado pela etapa posterior, a sangria.

A sangria pode ser feita de forma manual ou mecânica, o frango sofre um corte no pescoço, e em seguida é encaminhado a um túnel, onde permanece por aproximadamente três minutos, tempo necessário para que o sangue escorra.

A etapa seguinte visa remover as penas. As aves são imersas em um tanque de escaldagem, com temperatura entre 50 ºC e 70 ºC, por aproximadamente dois minutos, tempo médio para que ocorra a abertura do folículo, facilitando a remoção das penas. A depenagem ocorre de forma mecânica, através da passagem por várias paletas rotativas de borracha.

A evisceração pode ocorrer de forma manual, semiautomática ou automática. Nesta etapa, o frango sofre um corte abdominal, e em seguida as vísceras são separadas da carcaça. A maior preocupação é não rasgar o pacote de vísceras durante e remoção, evitando possíveis contaminações. Após evisceradas, as aves são inspecionadas.

A etapa de inspeção é realizada por funcionários do MAPA, ou por colaboradores da empresa, que foram devidamente treinados pelos auditores fiscais. É uma etapa muito importante, além de proporcionar a certificação de qualidade necessária para as exportações, ela garante a qualidade do produto, pois é nesse estágio onde ocorre o descarte de aves acometidas por alguma doença, tais como, artrite, dermatose, miopatia, colibacilose, onfalite, salpingite, entre outras.

Na sequência as aves são destinadas para ao resfriamento. Esta etapa pode ocorrer a seco ou por imersão. No processo a seco, os frangos percorrem um túnel e a troca térmica ocorre pela passagem de uma corrente de ar, não é utilizado no Brasil, pois ocorre uma perda de 3% a 4% de massa. A imersão é amplamente utilizada, além de proporcionar a troca térmica, atua na hidratação e recuperação dos tecidos.

Após resfriadas, as carcaças são separadas. As carcaças que serão embaladas inteiras, seguem para o setor de embalagem, e as carcaças que serão desossadas, são direcionadas para a sala de cortes.

Após embalados, os produtos seguem para os túneis de congelamento, e posteriormente para a embalagem final e estocagem. A estocagem é feita em câmaras frias com temperatura inferior a -18 ºC (BRASIL, 2008).

<span id="page-20-0"></span>O fluxograma do procedimento de abate é apresentado a seguir, na Figura 3. **Figura 3 - Fluxograma de abate**

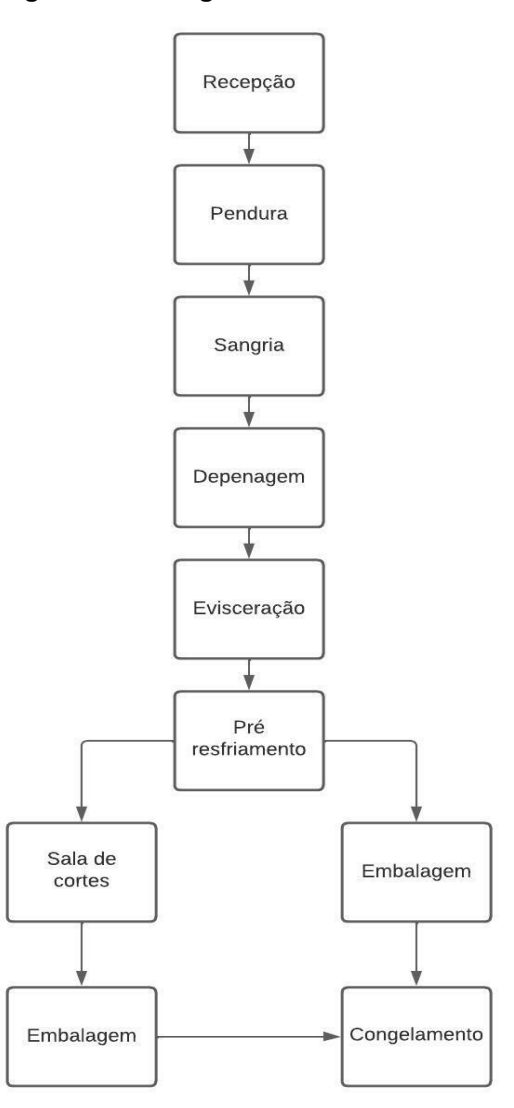

**Fonte: Autoria Própria (2022)**

#### **3.3 Resfriamento**

A etapa de resfriamento, também chamada de pré-resfriamento, é uma etapa crucial, pois a redução da temperatura auxilia no controle microbiano e influencia a qualidade da carne, reduzindo a degradação da carne causada pela atividade enzimática (KLASSEN, 2008). Em temperaturas baixas, ocorre a redução na velocidade das reações bioquímicas e microbiológicas, aumentando a vida útil dos produtos (CARCIOFI; LAURINDO, 2007).

No Brasil e nos Estados Unidos o método utilizado para resfriamento é por imersão em água (*chillers*), enquanto na Europa é amplamente utilizado o sistema com ar frio (*air chillers*) (LORENZETTI, 2016).

A legislação exige que ao final do processo de resfriamento, a temperatura no centro do peito atinja 7 ºC, porém alguns mercados internacionais exigem 4 ºC. No centro do peito a velocidade de resfriamento é mais lenta, portanto, possui temperatura mais elevada (LORENZETTI, 2016).

O resfriamento por imersão permite a recuperação da água perdida durante o abate (ROSA, 2014). O processo ocorre em tanques cilíndricos deitados, com um helicoide que se move lentamente, proporcionando o deslocamento das carcaças. E é dividido em duas etapas, pré *chiller* e *chiller*. A renovação de água deve ser constante, no pré-*chille*r é necessário a adição de 1,5 litros de água por carcaça, e a temperatura não deve ultrapassar 16 ºC. No *chiller* é necessário 1 litro de água por carcaça e a temperatura final do frango deve ser 4 ºC (KLASSEN, 2008).

Klassen (2008), ainda cita que para acelerar a troca térmica utilizam-se camisas de circulação de uma solução de 30% de propilenoglicol, em uma temperatura abaixo de 0 ºC, e adiciona-se gelo em diversos pontos. O propilenoglicol é amplamente utilizado por ser um anticongelante barato, seguro e inerte.

A Figura 4 apresenta um *chiller* de resfriamento por imersão, modelo mais utilizado nos frigoríficos brasileiros.

<span id="page-22-0"></span>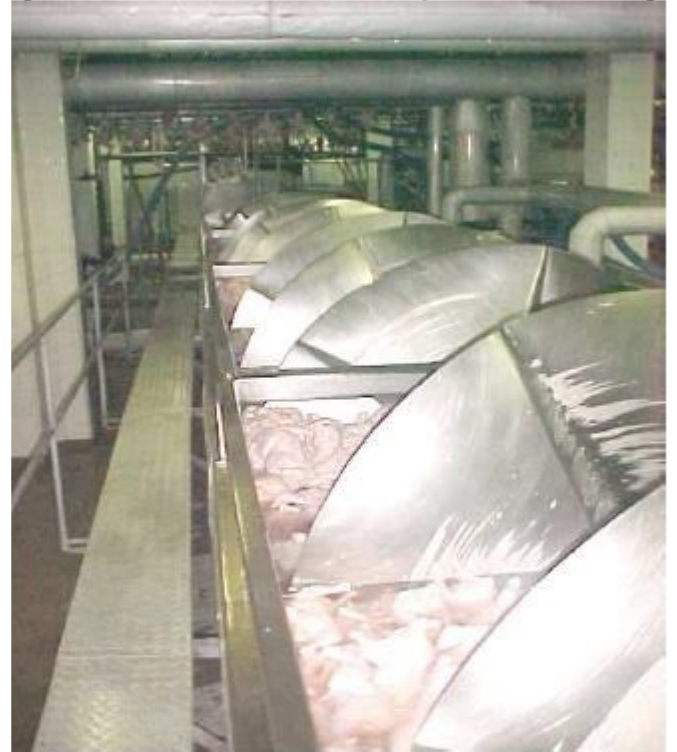

**Figura 4 -** *Chiller* **de resfriamento por imersão em água**

**Fonte: Klassen (2008)**

### **3.4** *Drip test*

O *drip test* é regulamentado pela Instrução Normativa nº 20 de 21 de julho de 1999 (BRASIL, 1999) e segue os padrões definidos pela Portaria nº 210 de 10 de novembro de 1998 (BRASIL, 1998), atualizadas pela Portaria nº 74 de 7 de março de 2019 (BRASIL, 2019).

O teste é efetuado com o produto pronto para ser enviado para o consumidor, ocorre o descongelamento sob condições controladas, a fim de calcular a massa de água perdida, o resultado em base percentual não deve ultrapassar 6% do valor da carcaça (PINTO, 2021).

Os equipamentos necessários para efetuar o teste estão listados abaixo.

- Balança com capacidade de 5 kg ± 1 g;
- Papel absorvente;
- Sacos plásticos com fechamento seguro;
- Termômetro;
- Tesoura:
- Caneta para identificação das carcaças;
- Equipamento com banho de água controlado termostaticamente, com volume oito vezes maior do que a carcaça a ser testada, e temperatura de 42  $^{\circ}$ C ± 2 $^{\circ}$ C.

Deve-se coletar amostras de seis frangos, mantendo-se a temperatura de -12 ºC até o início da análise. Antes de efetuar a pesagem a parte externa deve ser enxuta, para remoção do gelo. O peso da carcaça embalada é marcado como medida M0, a embalagem é removida, secada e pesada, obtendo-se a medida M1. Em seguida a carcaça juntamente com os miúdos, são colocados dentro de um saco plástico, com a cavidade abdominal virada para o fundo da embalagem. O saco plástico contendo a carcaça e os miúdos deve permanecer imersa em banho de água à temperatura de 42 ºC, até que a temperatura do centro da ave atinja 4 ºC. O tempo necessário de imersão é apresentado na Tabela 1 (BRASIL, 1998).

| Peso do frango com<br>vísceras (gramas) | Tempo de imersão<br>(minutos) |
|-----------------------------------------|-------------------------------|
| Até 800                                 | 65                            |
| 801 a 900                               | 72                            |
| 901 a 1000                              | 78                            |
| 1001 a 1100                             | 85                            |
| 1101 a 1200                             | 91                            |
| 1201 a 1300                             | 98                            |
| 1301 a 1400                             | 105                           |
| 1401 a 1500                             | 112                           |
| 1501 a 1600                             | 119                           |
| 1601 a 1700                             | 126                           |
| 1701 a 1800                             | 133                           |
| 1801 a 1900                             | 140                           |
| 1901 a 2000                             | 147                           |
| 2001 a 2100                             | 154                           |
| 2101 a 2200                             | 161                           |
| 2201 a 2300                             | 168                           |

<span id="page-23-0"></span>**Tabela 1 - Tempo de imersão da carcaça em banho de água em relação ao peso do produto congelado**

**Fonte: BRASIL (1998)**

Acima de 2300 gramas somar 7 minutos a cada 100g adicionais.

A Figura 5 exibe a etapa de imersão das carcaças, na qual ocorre o descongelamento controlado.

<span id="page-24-0"></span>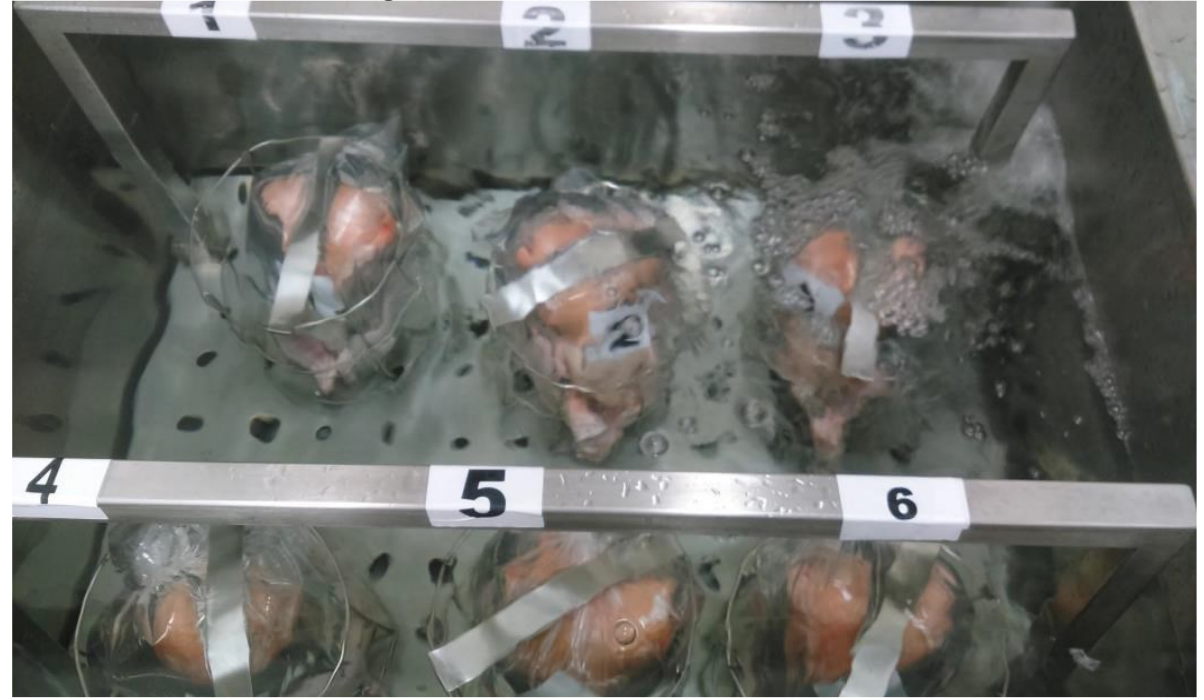

**Figura 5 - Imersão das carcaças**

**Fonte:** Fries (2017)

Após a imersão, o saco plástico é perfurado, para que a água proveniente do descongelamento escorra. As embalagens devem permanecer penduradas, à temperatura ambiente entre 18 ºC e 25 ºC, durante uma hora para que ocorra o gotejamento completo das carcaças, o procedimento é apresentado na Figura 6. Em seguida o frango e as vísceras são retirados da embalagem, ambos são secados e pesados, obtendo-se as medidas M2 e M3 respectivamente.

<span id="page-25-0"></span>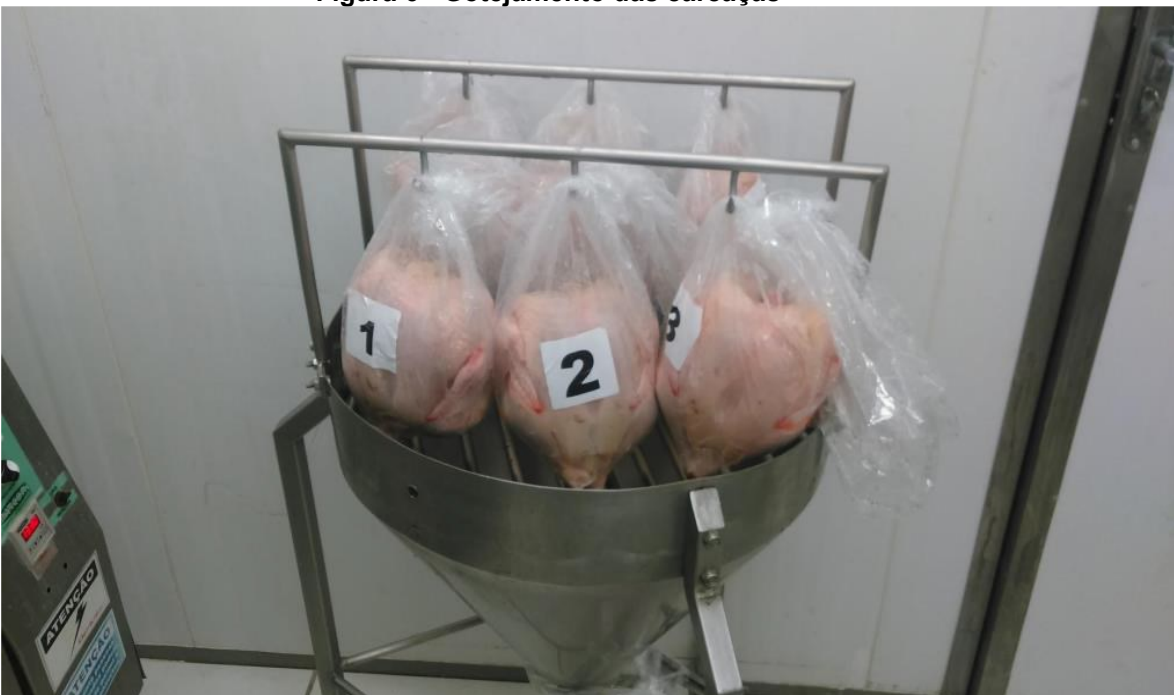

**Figura 6 - Gotejamento das carcaças**

**Fonte:** Fries (2017)

De posse de todas as medidas, é possível efetuar o cálculo da quantidade de água proveniente do descongelamento da carcaça, utilizando-se a seguinte equação.

$$
Drip \text{ test} = \frac{M0 - M1 - M2}{M0 - M1 - M3} * 100 \tag{1}
$$

#### **3.5 Inteligência artificial e aprendizado de máquina**

Em aplicações de algoritmos de aprendizagem de máquina, é definido um atributo de saída, e a partir do conjunto de dados para treinamento (atributos de entrada), busca-se aprender um modelo ou hipótese capaz de associar os dados de entrada com o atributo de saída (FACELI *et al.*, 2021).

O aprendizado de máquina pode ser dividido em aprendizado supervisionado, não supervisionado e aprendizado por reforço.

Na aprendizagem supervisionada, um supervisor externo fornece os dados, e ensina o algoritmo a identificar padrões na relação de pares de entrada e saída. No aprendizado não supervisionado o agente tenta identificar padrões nos dados de entrada, esses algoritmos não geram resultados explícitos, geralmente são aplicados em tarefas de agrupamento. O aprendizado por reforço é baseado em um sistema de recompensas para acertos e punições para falhas (RUSSEL; NORVIG, 2013).

A escolha do tipo de aprendizado é um fator importante para o sucesso da tarefa desejada. Cada aprendizado possui diferentes algoritmos, que se ajustam melhor a determinados problemas, na Figura 7 é possível observar algumas aplicações para cada tipo de aprendizado.

<span id="page-26-0"></span>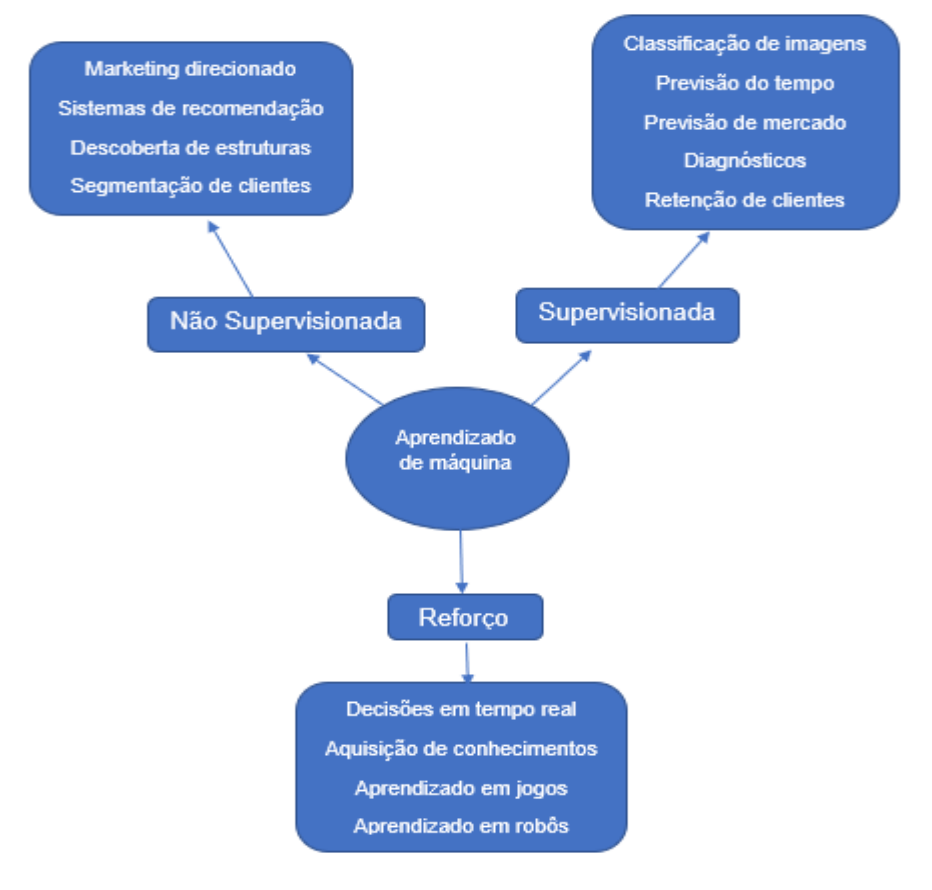

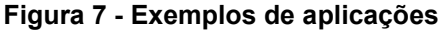

**Fonte: Autoria própria (2022)**

#### **3.6 Redes neurais artificiais**

As redes neurais artificiais são algoritmos robustos e eficientes, capazes de manipular base de dados volumosas, são hábeis em aprender com os dados, e aplicar o aprendizado para novos dados. Sua operação é inspirada no sistema nervoso, e busca reproduzir o funcionamento do cérebro humano.

Segundo Faceli *et al* (2021), o primeiro estudo relacionado a rede neural artificial foi elaborado em 1943 por McCulloch e Pitts, em que os autores propuseram uma rede simples capaz de resolver funções lógicas e aritméticas. O trabalho serviu de base para muitos outros pesquisadores.

Com o avanço da capacidade de processamento, na década de 80 vários eventos renovaram o interesse pela área. Em 1985, cerca de 1800 pessoas participaram da primeira Conferência Internacional sobre redes neurais, no *Institute of Electrical and Electronic Engineer's* (MÜLLER, 2019).

O desenvolvimento da computação nos anos 2000, proporcionaram um grande avanço na utilização das RNA's, possibilitando sua aplicação em várias áreas e em diversos estudos.

Na avicultura, Reali (2004), utilizou as redes no gerenciamento da produção de frangos de cortes, tendo atingido o objetivo, a rede conseguiu explicar os fenômenos envolvidos na produção do frango de corte. Nestas situações todos os ensaios apresentaram resultados satisfatórios, com coeficiente de correlação próximo de 1.

Klassen (2008), aplicou as RNA's na modelagem da temperatura e da retenção de água no resfriamento de carcaças de frangos por imersão. A rede apresentou bons resultados na predição da absorção de água, porém foram ineficientes na determinação da temperatura final das carcaças.

Spohr (2011), analisou as RNA's no gerenciamento dos fenômenos envolvidos na produção de aves reprodutoras pesadas e do frango de corte em um incubatório e em um frigorifico. Foram desenvolvidas várias redes, com o objetivo de predizer a eclosão total, eclosão vendável, fertilidade, mortalidade, perda de peso de ovo, peso após cinco semanas, tipo de pinto e condenações parciais e totais. As redes neurais foram capazes de modelar os fenômenos envolvidos, demonstrando ser uma importante ferramenta de apoio na área.

Sevegnani *et al.* (2017), estudaram a influência de fatores ambientais em variáveis fisiológicas de frango de cortes. O algoritmo conseguiu correlacionar as variáveis de entrada com o peso corporal dos frangos, apontando as variáveis climáticas como o principal fator de influência, o que também foi possível predizer o estresse ao qual o frango foi submetido.

Ott (2018), aplicou redes neurais LSTM (*Long-Short Term Memory*) na predição do peso do frango de corte. Para tanto, foram utilizadas como variáveis de entrada, a idade, a temperatura e a umidade relativa. O modelo conseguiu predizer os

resultados, com um erro quadrático médio de 2,5 gramas, demonstrando potencial para aplicação no controle e gerenciamento das granjas.

Pinheiro (2020), usou redes neurais e regressão linear na análise e previsão de variáveis produtivas de frango de corte, e a aplicabilidade de redes neurais recorrentes na predição do preço do quilo do frango congelado e resfriado. As previsões foram precisas, apresentando coeficiente de correlação de 0,9989 para o índice de eficiência produtiva e 0,9991 para o peso médio. Os resultados da rede recorrente também se mostraram promissores na previsão do preço do quilo do frango em um cenário de curto prazo. O resultado foi superior ao atingido neste estudo.

Pinto (2021) aplicou RNA's na predição dos resultados do teste interno de absorção e do *drip test*. Para o teste de absorção a rede obteve um resultado satisfatório, com coeficiente de correlação de 0,95. Para o *drip test* a rede não obteve bons resultados, foram aplicados dois métodos de treinamento e validação, os coeficientes de correlação apresentados foram 0,3902 e 0,4207, resultado abaixo do aceitável, demonstrando que o modelo não conseguiu correlacionar as variáveis de maneira adequada.

Bortoleti (2021) atingiu 99,09% de correlação, em seu estudo utilizando redes neurais para a predição do resultado do teste de absorção. No mesmo trabalho o autor fez uso do algoritmo SMOreg, obtendo 99,87% de correlação.

#### 3.6.1Funcionamento de uma rede neural

O neurônio artificial é uma estrutura que busca simular o comportamento do neurônio biológico, sendo que, as entradas representam os dendritos. Suas conexões são realizadas pelos pesos, simulando as sinapses. O processamento das entradas ocorre na função soma, e a função de transferência representa o limiar de disparo do neurônio biológico (KLASSEN, 2008).

Segundo Braga (2007), as RNA's necessitam dos seguintes elementos básicos para sua operação.

- Conjunto de sinapses: conexões entre os neurônios;
- Integrador: responsável para somar os sinais de entrada, ponderados pelos pesos;

• Função de ativação: responsável por restringir a amplitude do sinal de saída;

• Bias: valor aplicado externamente a cada neurônio e tem o efeito de aumentar ou diminuir a entrada liquida da função de ativação.

Os pesos são similares as sinapses do cérebro humano, sua função é ampliar ou reduzir os valores das entradas. O conhecimento de uma RNA está relacionado com os pesos, os valores são atualizados a cada iteração. A equação abaixo descreve uma maneira genérica de atualizar o erro.

$$
Peso(n + 1) = Peso(n) + (TA * E * Error)
$$
\n<sup>(2)</sup>

Onde:

Peso  $(n)$  = peso atual;

TA = Taxa de aprendizado;

E = valor da entrada;

Erro = Diferença entre o valor real e o valor calculado.

Em relação a função de ativação, segundo Haykin (2007), existem diversos tipos, sendo as mais populares:

• Função de Limiar

$$
f(x) = \begin{cases} 1 \text{ se } x \ge 0 \\ 0 \text{ se } x < 0 \end{cases} \tag{3}
$$

• Função Linear por partes

$$
f(x) = \begin{cases} 1 \text{ se } x \ge +1/2 \\ x \text{ se } +\frac{1}{2} < x < -1/2 \\ 0 \text{ se } x \le -1/2 \end{cases} \tag{4}
$$

• Função Sigmóide

$$
f(x) = \frac{1}{1 + \exp(-ax)}
$$
\n<sup>(5)</sup>

Onde  $\alpha$  representa o parâmetro de inclinação, quanto maior o valor de  $\alpha$ , maior será a inclinação.

• Função Tangente Hiperbólica

$$
f(x) = \tanh(x)
$$

(6)

Segundo Braga (2007), para a definição da arquitetura de uma rede, é necessário analisar os seguintes parâmetros: número de camadas da rede, número de neurônios por camada, tipo de conexão entre os neurônios e topologia da rede.

Em relação ao número de camadas, uma rede pode ser classificada em camada única ou múltiplas camadas. As conexões podem ocorrer de forma *feedforward* (acíclica) ou *feedback* (cíclica), e a rede pode ser parcialmente conectada ou totalmente conectada.

#### 3.6.2Multilayer Perceptron

É uma das arquiteturas mais versáteis caracterizada pela presença de pelo menos uma camada intermediária. Dentre as áreas de aplicação, destacam-se, otimização de sistemas, identificação e controle de processos, reconhecimento de padrões, aproximação universal de funções e previsão de séries temporais (SILVA; SPATTI; FLAUZINO, 2019).

O processo de treinamento geralmente ocorre através da utilização do algoritmo *back-propagation,* também conhecido por Delta generalizado ou gradiente descendente. O algoritmo opera em duas etapas, primeiramente ocorre a propagação adiante (f*orward*), onde as informações percorrem a rede, gerando um valor de saída. O valor obtido é comparado com o valor desejado, obtendo-se o valor do erro. A segunda etapa é a propagação reversa (*backward*), ela é aplicada em função do erro calculado, é nessa etapa onde ocorrem os ajustes dos pesos.

Para a aplicação de uma rede de múltiplas camadas é importante a definição de dois atributos, o número de camadas intermediárias e o número de neurônios por camada.

Para Braga (2007), deve-se evitar a utilização de um grande número de camadas intermediárias, pois o erro medido é propagado para a camada anterior, perdendo a precisão. A camada final é a única que possui o valor real do erro, a camada anterior recebe uma estimativa, e as camadas anteriores a ela, recebem estimativas das estimativas. Em relação ao número de neurônios, deve-se analisar a quantidade de dados para treinamento, o ruído presente nos dados, a complexidade da função a ser aprendida e a distribuição estatística dos dados para treinamento.

#### 3.6.3Redes RBF

Uma rede RBF básica envolve três camadas com papéis diferentes. A camada de entrada conecta à rede ao ambiente. A única camada intermediária é responsável por transformar os dados não linearmente separáveis, em dados linearmente separáveis. A camada de saída fornece a resposta do padrão relacionado a entrada (HAYKIN, 2007).

As principais funções radiais utilizadas são:

• Função Gaussiana

$$
f(u) = \exp\left(-\frac{v^2}{2\theta^2}\right) \tag{7}
$$

• Função multiquadrática

$$
f(u) = \sqrt{(v^2 + \theta^2)}
$$
 (8)

Onde  $v = ||x - \mu||$ , que é uma distância euclidiana, x é o vetor de entrada,  $\mu$ é o centro da função e  $\theta$  representa a largura da função.

#### **3.7 Máquina de vetor de suporte**

As máquinas de vetores de suporte, do inglês (*support vector machine* - SVM), se baseiam na teoria de aprendizado estatístico, desenvolvida por Vapnik (1995). A teoria estabelece condições matemáticas que contribuem na escolha de um classificador a partir de um grupo de dados de treinamento, baseado no desempenho do treinamento e na complexidade dos dados, objetivando o melhor desempenho para novos dados.

São ótimos algoritmos para classificação e regressão, tem um excelente poder de generalização, podem ser aplicados em aprendizado não supervisionado, como por exemplo em tarefas de agrupamento.

Os SVM's constroem um separador de margem máxima como forma de reduzir a complexidade da solução (AYAT *et al.*, 2005). O algoritmo cria uma separação por hiperplanos, com capacidade de inserção de dados em dimensões superiores, através de funções *Kernel*.

O algoritmo encontra um plano de separação e define as margens máximas, os pontos mais próximos das margens são definidos como vetores de suporte, e servem de sustentação para o hiperplano.

Sempre se busca hiperplanos de separação lineares, mesmo para conjunto de dados explicitamente não lineares, isso é possível mapeando esse conjunto de dados em dimensões superiores, para dimensões suficientemente altas, todos os dados serão quase sempre linearmente separáveis.

As funções *Kernel* são aplicadas a pares de dados de entrada, para avaliar o produto escalar em algum espaço característico. Pelo teorema de Mercer (1909), qualquer função *Kernel* corresponde a algum espaço característico, esses espaços podem ser muito grandes, e até mesmo infinitos. Por exemplo na função *Kernel* polinomial o número de dimensões é representado pelo expoente d. A Figura 8 exemplifica como o algoritmo consegue realizar essa separação.

<span id="page-32-0"></span>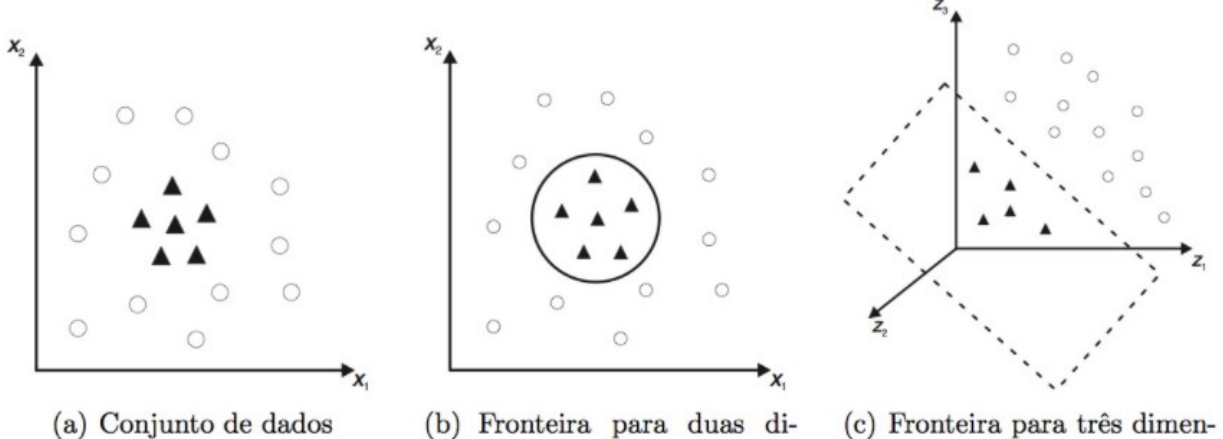

**Figura 8 - Exemplo de transformação realizada em conjunto de dados não lineares**

mensões

(c) Fronteira para três dimensões

#### **Fonte: Faceli** *et al.* **(2021)**

Um dos principais fatores a se observar na utilização de SVM's, é a função Kernel capaz de representar a melhor separação e generalização, para o conjunto de dados de entrada. Segundo *Hsu et al*. (2003), as principais funções Kernel são expressas como função linear, polinomial e RBF.

Além de possuir grande poder de generalização, os SVM's são bons para conjuntos de dados robustos ou com grandes dimensões, conseguindo um bom ajuste em situações em que outros algoritmos apresentam dificuldades. O SVM consegue determinar funções de classificação e regressão utilizando pequenas amostras, o que facilita a solução de problemas com banco de dados volumosos (MOGUERZA; MUÑOZ, 2006).

A principal desvantagem é alta sensibilidade a variações nos parâmetros, pequenas modificações podem apresentar grandes mudanças na definição do hiperplano.

Michelon *et al.* (2017), utilizaram SVM's para a predição da produtividade de soja. Os autores aplicaram dados dos macros nutrientes presentes na folha da soja para identificar os pontos de baixa produtividade. A intenção foi usar os resultados para ajustar a adubação nos pontos mais críticos. O modelo com melhor ajuste conseguiu prever 58% dos resultados.

Lima *et al.* (2017), analisaram o comportamento das máquinas de vetores, aliadas com a espectrometria de infravermelho médio no controle do processo de hidrogenação do óleo de soja. Foram desenvolvidos modelos para a predição da quantidade de ácidos graxos saturados, insaturados, monossaturados, trans, poliinsaturados e índice de iodo. Os modelos obtiveram coeficientes de correlação acima de 0,96.

Prestes (2020), testou o algoritmo na predição de produtividade de trigo. Para tal, foram utilizados valores digitais de bandas espectrais e valores estimados de altura das plantas, os dados foram obtidos com o auxílio de uma aeronave remotamente pilotada. As máquinas de vetores conseguiram desenvolver um modelo com 0,97 de coeficiente de correlação.

## **4 PROCEDIMENTOS METODOLÓGICOS**

Neste capítulo será apresentada a metodologia utilizada, inicialmente será abordado o pré-processamento dos dados, e na sequência será discorrido sobre os parâmetros modificados em cada um dos algoritmos.

### **4.1 Equipamento utilizado**

Os testes foram realizados em um notebook, Acer Aspire A315-41, com processador AMD Ryzen 5 2500U, 8 GB de memória RAM e placa de vídeo Radeon Vega mobile GFx 2,00 Ghz.

### **4.2 Pré-Processamento dos dados**

Para o presente trabalho, foram utilizados os dados obtidos experimentalmente por Pinto (2021). O conjunto de dados possui 36 variáveis, as quais são listadas no Quadro 1.

<span id="page-34-0"></span>

| Variáveis                          |                              |                                                      |  |
|------------------------------------|------------------------------|------------------------------------------------------|--|
| Distância do aviário               | Regulagem da depenadeira 2   | Temperatura no final<br>do pré-chiller               |  |
| Tempo de Jejum                     | Temperatura de escaldagem 1  | Temperatura no<br>início do chiller<br>intermediário |  |
| Sexo                               | Temperatura de escaldagem 2  | Temperatura no final<br>do chiller<br>intermediário  |  |
| Idade                              | Condenação por dermatose     | Temperatura no<br>início do chiller                  |  |
| Massa média                        | Temperatura da depenadeira   | Temperatura no final<br>do chiller                   |  |
| Temperatura do<br>galpão de espera | Massa inicial da carcaça     | <b>Borbulho</b>                                      |  |
| Umidade do galpão de<br>espera     | Massa final da carcaça       | Temperatura das<br>carcaças no chiller               |  |
| Tempo de espera no<br>galpão       | Absorção                     | Peito com bolsão de<br>ar                            |  |
| Temperatura do<br>ambiente externo | Temperatura de congelamento  | Costela ou coluna<br>fraturada                       |  |
| Linha de produção                  | Dripping test                | Falta de pele no<br>pescoço                          |  |
| Velocidade da linha de<br>produção | Tempo de retenção no chiller | Perna deslocada                                      |  |

**Quadro 1 - Conjunto de variáveis**

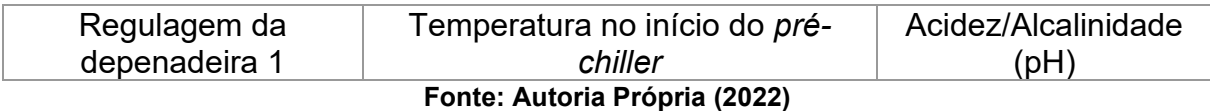

O banco de dados utilizado, possuí 312 amostras, totalizando 11232 dados. As informações referentes as coletas 311 e 312 foram excluídas antes do início dos testes, devido a inconsistência de alguns dados.

Foram excluídas as variáveis que possuíam apenas dados de sim ou não, foram elas, perna deslocada, falta de pele no pescoço, costela ou coluna fraturada, peito com bolsão de ar e borbulho. A variável relacionada com a distância do aviário também foi excluída.

Antes da realização dos testes os dados foram normalizados, tal procedimento é necessário devido a não linearidade dos dados. A normalização aumenta o desempenho do algoritmo, pois trabalha com dados dentro do intervalo entre 0 e 1. Isso é realizado para evitar que um atributo seja predominante sobre outro (FACELI *et al.*, 2021).

Após a normalização, com o intuito de otimizar o processamento dos algoritmos, foi necessário a redução do número de variáveis do banco de dados, para tal, o WEKA disponibiliza um classificador de atributos, o *Ranker*, que classifica as variáveis de acordo com a sua influência sobre o resultado do atributo de saída, para isso o WEKA utiliza o coeficiente de correlação de Pearson.

O WEKA disponibiliza quatro formas de divisão dos dados para a realização do treinamento e dos testes, as duas principais são o *Cross-Validation* e o *Percentage split*, na primeira os dados são divididos em dez grupos, sendo que nove são utilizados para treinamento e um para a validação do modelo. Já o *Percentage split* realiza a divisão dos dados com base em uma porcentagem escolhida pelo usuário, o valor inserido é utilizado para o treinamento do algoritmo e a porcentagem restante é destinada para a validação do modelo.

Para a realização dos testes, os dados foram divididos em 70% para treinamento e 30% para validação. A separação foi baseada na literatura, principalmente no trabalho elaborado por Bortoleti (2021).
## **4.3 Testes experimentais**

#### 4.3.1RBF (Radial Basis Function)

O primeiro algoritmo testado foi o *RBFRegressor,* foi desenvolvido por Frank (2014), e está presente como pacote adicional do WEKA. O algoritmo permite o ajuste de diversos parâmetros, tais como o *ridge*, que penaliza os pesos na camada de saída, o *NumFunctions*, que corresponde a quantidade de neurônios presentes na camada intermediária e o *seed* que representa o valor randômico inicial, que é o valor inicial utilizado pelo algoritmo.

Outras opções são o ajuste se o valor de sigma será usado de maneira global ou por unidade, a primeira apresenta maior rapidez no processamento, o *useAttributeWeights*, responsável por aprender pesos diferentes para a função distância, a utilização do gradiente descendente conjugado para a otimização do erro através da opção *useCGD*.

Para o presente trabalho, foi fixado o valor do *ridge*, utilizado o ajuste global de sigma, ativado o *useAttributeWeights* e o *useCGD*, essa combinação de parâmetros foi obtida através da tentativa e erro. Foram testadas diferentes configurações variando-se os parâmetros *numFunctions* e o *seed*.

Todas as configurações testadas são representadas na Tabela 2.

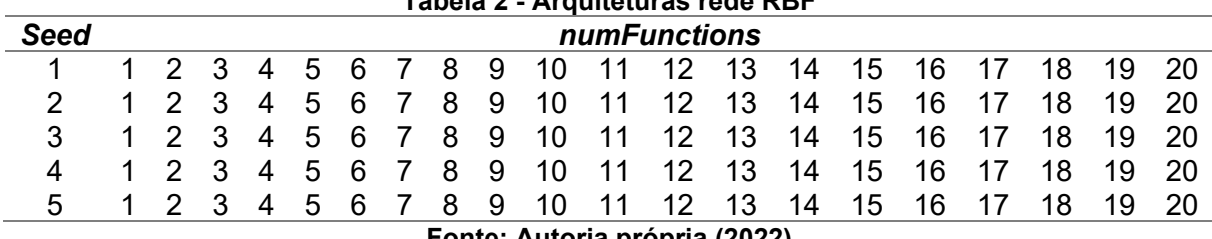

**Tabela 2 - Arquiteturas rede RBF**

**Fonte: Autoria própria (2022)**

### 4.3.2SMOReg

Para o *SMOReg* foram realizadas duas etapas de testes, a primeira contendo as onze variáveis principais, e a segunda com as cinco variáveis mais influentes de acordo com o *Ranker*.

Os parâmetros alterados variam de acordo com a função *Kernel*. O parâmetro de complexidade C foi alterado em todas as funções, para a função polinomial, foi alterado o expoente n. Para a função RBF foi alterado o parâmetro gama e para a função PUK, foram alterados os parâmetros Ômega e sigma. As configurações

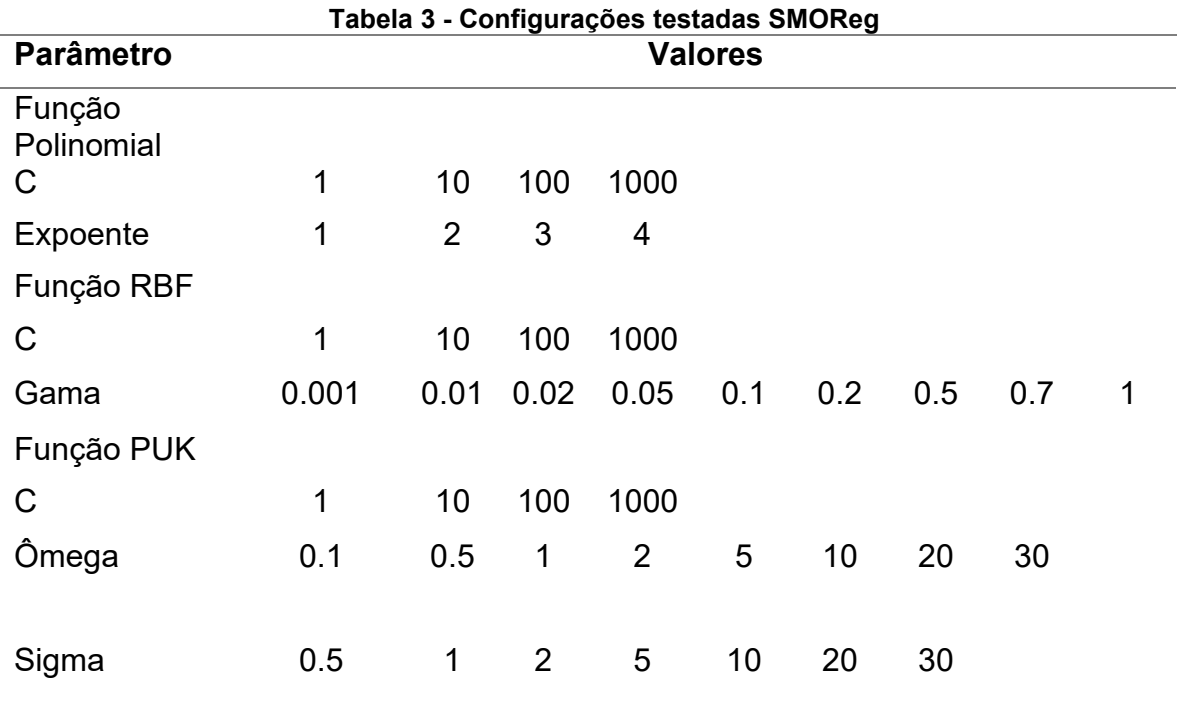

utilizadas são apresentadas na Tabela 3 e foram baseadas no trabalho realizado por Bortoleti (2021).

## **Fonte: Autoria própria (2022)**

4.3.3Rede Neural Artificial

O algoritmo utilizado foi o *multilayer perceptron* (MLP), cujo treinamento ocorre por um algoritmo *backpropagation*. O algoritmo utiliza uma função sigmoide nas camadas ocultas como padrão de ativação, e uma função linear na camada de saída, ambas são padrão do algoritmo utilizado pelo *software* e não podem ser alteradas. Um esquema representado a rede neural utilizada é apresentado na Figura 9.

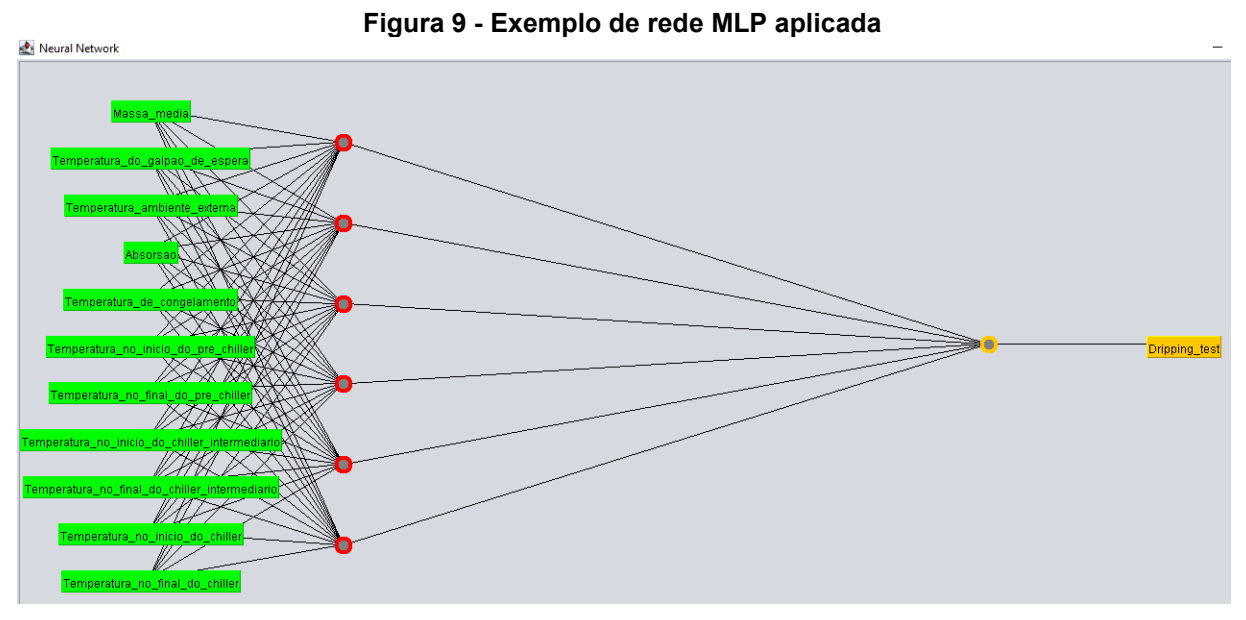

**Fonte: WEKA (2022)**

Os parâmetros alterados foram o número de épocas, o número de camadas ocultas e o número de neurônios por camada.

Nesta etapa foram realizados diversos testes, com diferentes combinações de variáveis. No primeiro teste (Tabela 4) foram utilizadas as onze variáveis principais, e as cinco principais para o segundo.

|                                 |                         |     |      |               |      |      | (contínua) |
|---------------------------------|-------------------------|-----|------|---------------|------|------|------------|
| Número de<br>camadas<br>ocultas | Neurônios por<br>camada |     |      | <b>Epocas</b> |      |      |            |
| 1                               | 5                       | 500 | 1000 | 1500          | 2000 | 2500 | 3000       |
| 1                               | 10                      | 500 | 1000 | 1500          | 2000 | 2500 | 3000       |
| 1                               | 15                      | 500 | 1000 | 1500          | 2000 | 2500 | 3000       |
| 1                               | 20                      | 500 | 1000 | 1500          | 2000 | 2500 | 3000       |
| $\overline{2}$                  | 5/5                     | 500 | 1000 | 1500          | 2000 | 2500 | 3000       |
| $\overline{2}$                  | 5/10                    | 500 | 1000 | 1500          | 2000 | 2500 | 3000       |
| $\overline{2}$                  | 5/15                    | 500 | 1000 | 1500          | 2000 | 2500 | 3000       |
| $\overline{2}$                  | 5/20                    | 500 | 1000 | 1500          | 2000 | 2500 | 3000       |
| $\overline{2}$                  | 10/5                    | 500 | 1000 | 1500          | 2000 | 2500 | 3000       |
| $\overline{2}$                  | 10/10                   | 500 | 1000 | 1500          | 2000 | 2500 | 3000       |
| $\overline{2}$                  | 10/15                   | 500 | 1000 | 1500          | 2000 | 2500 | 3000       |
| $\overline{2}$                  | 10/20                   | 500 | 1000 | 1500          | 2000 | 2500 | 3000       |
| $\overline{2}$                  | 15/5                    | 500 | 1000 | 1500          | 2000 | 2500 | 3000       |
| $\overline{2}$                  | 15/10                   | 500 | 1000 | 1500          | 2000 | 2500 | 3000       |
| $\overline{2}$                  | 15/15                   | 500 | 1000 | 1500          | 2000 | 2500 | 3000       |
| $\overline{2}$                  | 15/20                   | 500 | 1000 | 1500          | 2000 | 2500 | 3000       |
| $\overline{2}$                  | 20/5                    | 500 | 1000 | 1500          | 2000 | 2500 | 3000       |
| $\overline{2}$                  | 20/10                   | 500 | 1000 | 1500          | 2000 | 2500 | 3000       |
| $\overline{2}$                  | 20/15                   | 500 | 1000 | 1500          | 2000 | 2500 | 3000       |
| $\overline{2}$                  | 20/20                   | 500 | 1000 | 1500          | 2000 | 2500 | 3000       |

**Tabela 4 - Configurações rede MLP com onze variáveis**

**Tabela 4 - Configurações rede MLP com onze variáveis**

**(contínua)**

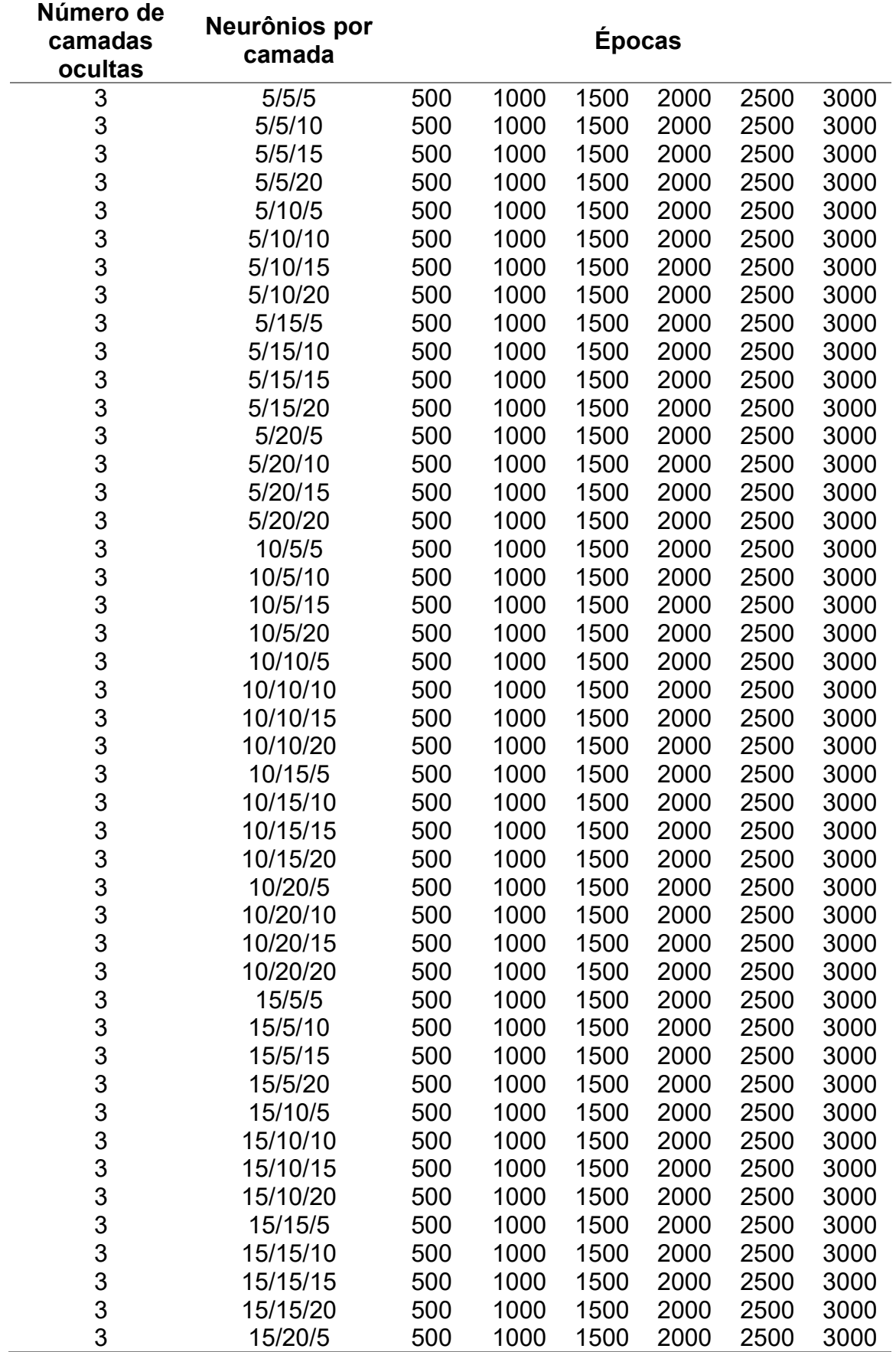

| Número de<br>camadas<br>ocultas | Neurônios por<br>camada |              |      | <b>Épocas</b> |      |      |      |
|---------------------------------|-------------------------|--------------|------|---------------|------|------|------|
| 3                               | 15/20/10                | 500          | 1000 | 1500          | 2000 | 2500 | 3000 |
| 3                               | 15/20/15                | 500          | 1000 | 1500          | 2000 | 2500 | 3000 |
| 3                               | 15/20/20                | 500          | 1000 | 1500          | 2000 | 2500 | 3000 |
| 3                               | 20/5/5                  | 500          | 1000 | 1500          | 2000 | 2500 | 3000 |
| 3                               | 20/5/10                 | 500          | 1000 | 1500          | 2000 | 2500 | 3000 |
| 3                               | 20/5/15                 | 500          | 1000 | 1500          | 2000 | 2500 | 3000 |
| 3                               | 20/5/20                 | 500          | 1000 | 1500          | 2000 | 2500 | 3000 |
| 3                               | 20/10/5                 | 500          | 1000 | 1500          | 2000 | 2500 | 3000 |
| 3                               | 20/10/10                | 500          | 1000 | 1500          | 2000 | 2500 | 3000 |
| 3                               | 20/10/15                | 500          | 1000 | 1500          | 2000 | 2500 | 3000 |
| 3                               | 20/10/20                | 500          | 1000 | 1500          | 2000 | 2500 | 3000 |
| 3                               | 20/15/5                 | 500          | 1000 | 1500          | 2000 | 2500 | 3000 |
| 3                               | 20/15/10                | 500          | 1000 | 1500          | 2000 | 2500 | 3000 |
| 3                               | 20/15/15                | 500          | 1000 | 1500          | 2000 | 2500 | 3000 |
| 3                               | 20/15/20                | 500          | 1000 | 1500          | 2000 | 2500 | 3000 |
| 3                               | 20/20/5                 | 500          | 1000 | 1500          | 2000 | 2500 | 3000 |
| 3                               | 20/20/10                | 500          | 1000 | 1500          | 2000 | 2500 | 3000 |
| 3                               | 20/20/15                | 500          | 1000 | 1500          | 2000 | 2500 | 3000 |
| 3                               | 20/20/20                | 500          | 1000 | 1500          | 2000 | 2500 | 3000 |
|                                 | г.                      | . <b>A</b> . |      | $-1 - 190991$ |      |      |      |

**Tabela 4 - Configurações rede MLP com onze variáveis**

**(conclusão)**

**Fonte: Autoria Própria (2022)**

Após os testes, todas as configurações que obtiveram R superior a 0,5 foram submetidas a novos testes, nos quais foram alterados outros dois parâmetros da rede, a taxa de aprendizado (*Learning Rate*) e o termo responsável por aumentar a velocidade de aprendizado da rede (*momentum*).

Para o segundo grupo de testes foram testadas arquiteturas contendo 5, 10, 15 e (a) neurônios nas camadas ocultas, o número de neurônios (a) que é um padrão utilizado pelo algoritmo, onde ele efetua um cálculo baseado no número de atributos de entrada e de saída, o cálculo é apresentado na Equação 9.

> $a =$  $($ atributos de entrada + atributos de saída $)$  $\overline{2}$  (9)

Todas as configurações testadas são listadas na Tabela 5.

**Tabela 5 - Configurações rede MLP com cinco variáveis**

**(contínua)**

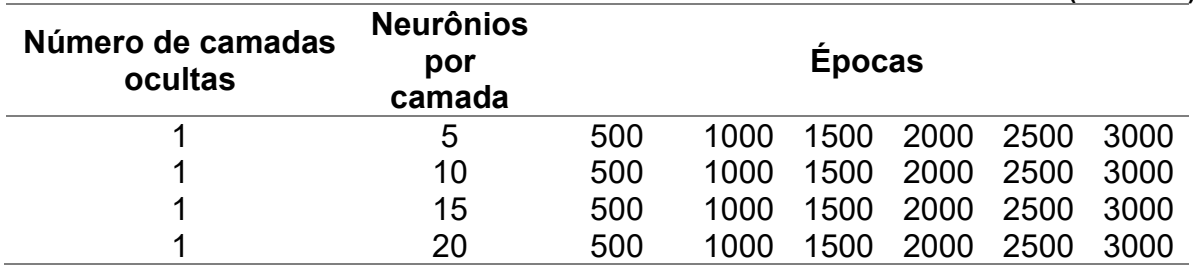

|                   | Tabela 5 - Configurações rede MLP com cinco variaveis |               |      |      |      |      |             |
|-------------------|-------------------------------------------------------|---------------|------|------|------|------|-------------|
|                   |                                                       |               |      |      |      |      | (conclusão) |
| Número de camadas | <b>Neurônios</b>                                      |               |      |      |      |      |             |
| ocultas           | por                                                   | <b>Epocas</b> |      |      |      |      |             |
|                   | camada                                                |               |      |      |      |      |             |
| 2                 | 5/5                                                   | 500           | 1000 | 1500 | 2000 | 2500 | 3000        |
| 2                 | 5/10                                                  | 500           | 1000 | 1500 | 2000 | 2500 | 3000        |
| 2                 | 5/15                                                  | 500           | 1000 | 1500 | 2000 | 2500 | 3000        |
| $\overline{2}$    | 5/a                                                   | 500           | 1000 | 1500 | 2000 | 2500 | 3000        |
| $\overline{2}$    | 10/5                                                  | 500           | 1000 | 1500 | 2000 | 2500 | 3000        |
| $\overline{2}$    | 10/10                                                 | 500           | 1000 | 1500 | 2000 | 2500 | 3000        |
| 2                 | 10/15                                                 | 500           | 1000 | 1500 | 2000 | 2500 | 3000        |
| $\overline{2}$    | 10/a                                                  | 500           | 1000 | 1500 | 2000 | 2500 | 3000        |
| $\overline{2}$    | 15/5                                                  | 500           | 1000 | 1500 | 2000 | 2500 | 3000        |
| $\overline{2}$    | 15/10                                                 | 500           | 1000 | 1500 | 2000 | 2500 | 3000        |
| $\overline{2}$    | 15/15                                                 | 500           | 1000 | 1500 | 2000 | 2500 | 3000        |
| $\overline{2}$    | 15/a                                                  | 500           | 1000 | 1500 | 2000 | 2500 | 3000        |
| $\overline{2}$    | a/5                                                   | 500           | 1000 | 1500 | 2000 | 2500 | 3000        |
| $\overline{2}$    | a/10                                                  | 500           | 1000 | 1500 | 2000 | 2500 | 3000        |
| $\overline{2}$    | a/15                                                  | 500           | 1000 | 1500 | 2000 | 2500 | 3000        |
| $\overline{2}$    | a/a                                                   | 500           | 1000 | 1500 | 2000 | 2500 | 3000        |
|                   | Fonte: Autoria Própria (2022)                         |               |      |      |      |      |             |

**Tabela 5 - Configurações rede MLP com cinco variáveis**

## **5 RESULTADOS E DISCUSSÕES**

Neste capítulo serão apresentados os resultados obtidos pelos testes, bem como uma análise em comparação com trabalhos encontrados na literatura, em que foram utilizados os mesmos algoritmos de aprendizado de máquina. Ao todo foram realizados 907 testes a fim de encontrar as arquiteturas que melhor se adaptavam ao conjunto de dados utilizados.

## **5.1 Seleção das variáveis**

Após a seleção do *Ranker*, foram escolhidas as onze variáveis mais influentes, que são listadas por ordem de influência, o coeficiente de correlação de Pearson de corte utilizado foi 0,14045. Para os algoritmos *SMOReg* e *multilayer perceptron* foram realizados testes com as onze variáveis e com as cinco mais influentes. O *Ranker* completo é apresentado na Tabela 6.

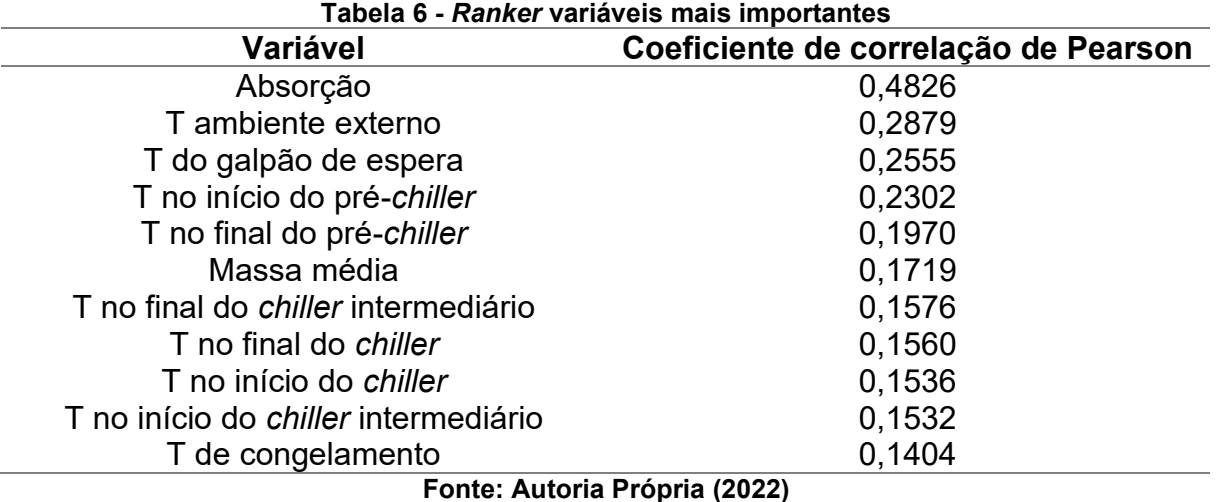

## **5.2 RBF**

Para a rede RBF foram realizados 100 testes utilizando as onze variáveis principais apontadas pelo *Ranker*. Também foram realizados testes com apenas cinco variáveis de entrada, porém os resultados foram inferiores aos obtidos com os demais algoritmos, e, portanto, não foram considerados relevantes para o trabalho. Os testes foram divididos em cinco etapas, variando-se o número randômico inicial (*Seed*) e o número de neurônios da camada intermediária (*NumFunctions*). A Tabela 7 apresenta os dois melhores e os dois piores resultados, ela contém as informações do número de neurônios da camada intermediária (*NumFunctions*), número randômico inicial (*Seed*), coeficiente de correlação de Pearson (R), raiz quadrada do erro médio (RMSE) do inglês *root mean squarer error* e o tempo de processamento. Os resultados completos encontram-se no Apêndice A.

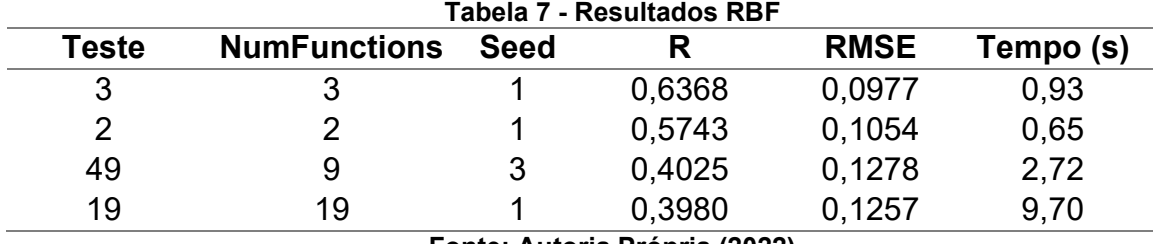

**Fonte: Autoria Própria (2022)**

O teste que apresentou o melhor resultado foi o teste 3, Tabela 7, onde a rede possui três neurônios na camada intermediária e o *seed* utilizado foi 1. A Figura 10 apresenta o gráfico de dispersão entre os valores reais (eixo x) e os valores preditos (eixo y), com base nele é possível observar a baixa correlação entre os dados.

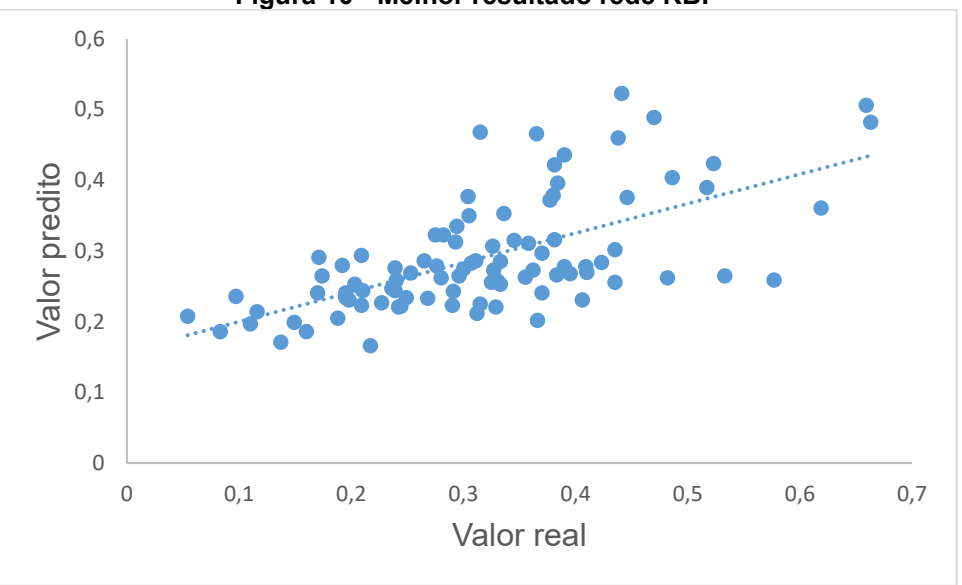

## **Figura 10 - Melhor resultado rede RBF**

#### **Fonte: Autoria Própria (2022)**

Sousa (2019) fez uso da rede RBF como mecanismo no diagnóstico da doença HLB (*Huanglongbing*), uma doença de origem chinesa que é considerada a pior doença em frutas cítricas. O trabalho foi realizado com dados coletados em um pomar de tangerina poncã, na ocasião o algoritmo consegui predizer 93,1% do resultado.

Souza *et al* (2021) utilizou uma rede RBF como ferramenta de apoio ao setor agropecuário, o estudo objetivou a predição da maturação do amendoim com imagens obtidas por um veículo aéreo não tripulado, a rede atingiu 88% de precisão no resultado.

Ambos os trabalhos atingiram uma acurácia maior do que o deste trabalho.

O resultado abaixo do esperado pode ter ocorrido devido aos dados ou ao algoritmo. Em relação aos dados, estes podem conter ruídos que interferem no aprendizado. No tocante ao algoritmo, a rede utilizada é um algoritmo otimizado pelo *software*, alguns parâmetros importantes não podem ser alterados, o principal deles é referente aos centros das funções de base radial.

Haykin (2008) aponta três estratégias que podem ser aplicadas no projeto de uma rede RBF. A primeira é a seleção ao acaso dos centros, no qual os centros são escolhidos aleatoriamente. A segunda é a seleção auto-organizada dos centros, um dos algoritmos mais utilizados para este método é o *k-means*, este é o método utilizado na rede aplicada neste trabalho. A terceira é a seleção supervisionada de centros, o principal procedimento utilizado é a descida do gradiente.

No presente trabalho foi utilizada apenas uma das estratégias, com a aplicação do *k-means*, porém no nosso caso não foi permitido a alteração do valor inicial, limitando-se a exploração do algoritmo.

## **5.3 SMOReg**

Os testes do SMOReg foram divididos em duas etapas, contendo as onze e as cinco variáveis principais, respectivamente, segundo o *Ranker* realizado.

Na primeira etapa foram realizados 80 testes, sendo 8 com a função de ativação polinomial, 36 com a função RBF e 36 com a função PUK. A Tabela 8 apresenta os dois melhores e os dois piores resultados para a função polinomial como função Kernel.

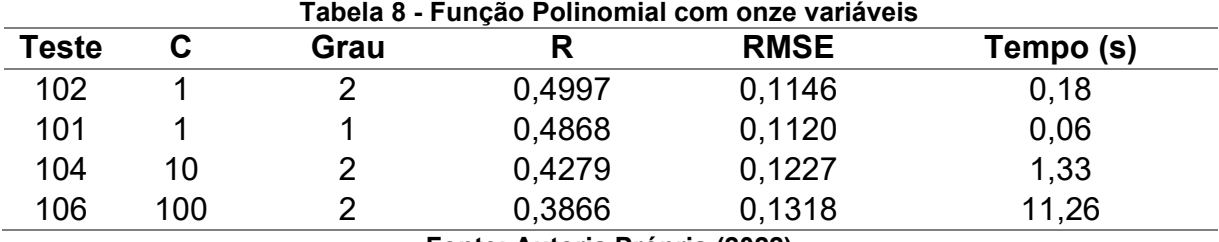

**Fonte: Autoria Própria (2022)**

A Tabela 9 apresenta os dois melhores e os dois piores resultados para a função de base radial (RBF) como função Kernel.

**Tabela 9 - Função RBF com onze variáveis**

|              |      |        |             | (contínua) |
|--------------|------|--------|-------------|------------|
| <b>Teste</b> | Gama |        | <b>RMSE</b> | Tempo (s)  |
| 115          | 0,5  | 0,5191 | 0.1128      | 0,05       |
| 123          | 0,2  | 0,5178 | 0.1141      | 0.09       |

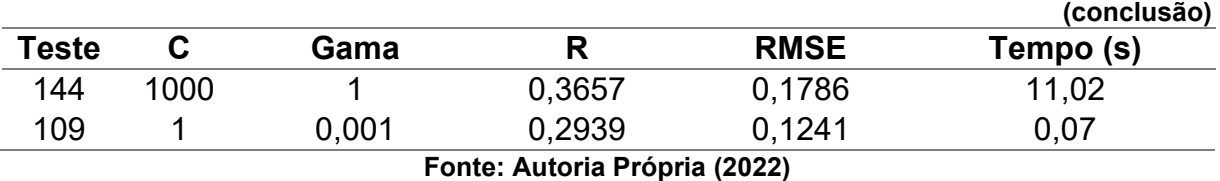

**Tabela 9 - Função RBF com onze variáveis**

A Tabela 10 apresenta os dois melhores e os dois piores resultados para a função PUK como função Kernel.

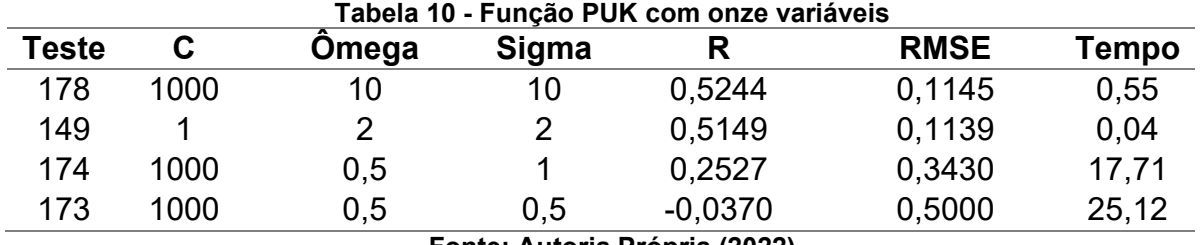

**Fonte: Autoria Própria (2022)**

Após a realização de todos os testes com as onze variáveis mais influentes, obtivemos o melhor resultado com o teste 178, no qual foi utilizado a função PUK como função Kernel. A Figura 11 apresenta o gráfico de dispersão do melhor resultado.

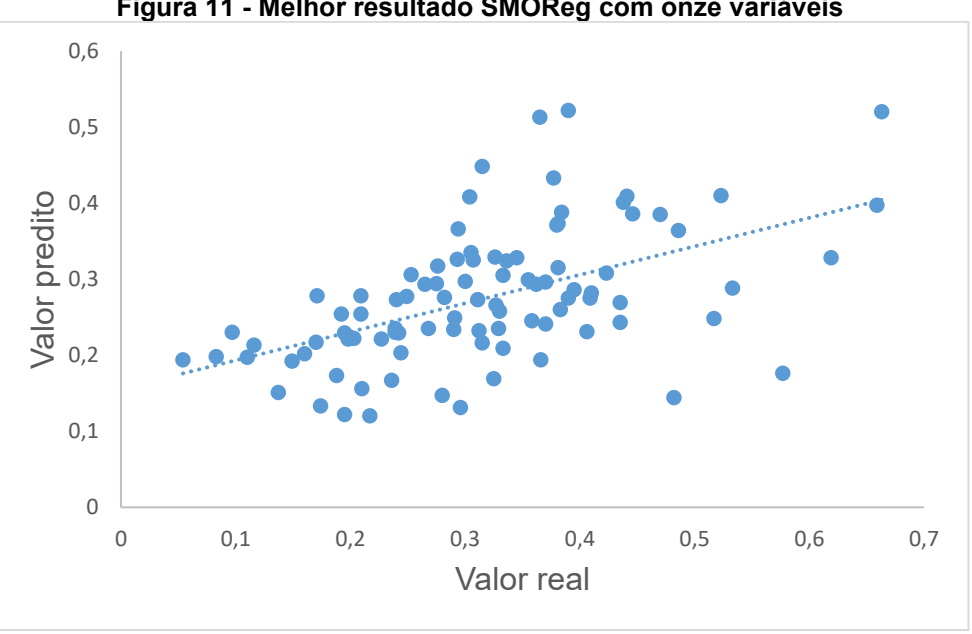

**Figura 11 - Melhor resultado SMOReg com onze variáveis**

## **Fonte: Autoria própria (2022)**

Para a segunda etapa de testes, foram mantidas apenas as cinco variáveis mais influentes apontadas pelo *Ranker*, e a metodologia anterior foi repetida.

A Tabela 11 apresenta os dois melhores e os dois piores resultados dos testes com o *SMOReg*, com a função polinomial como função Kernel.

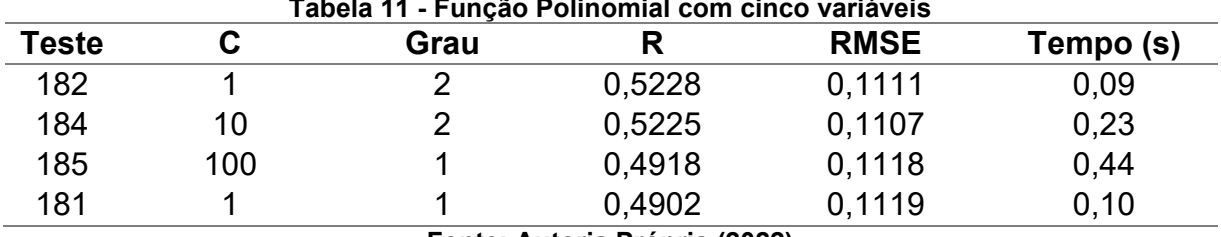

**Tabela 11 - Função Polinomial com cinco variáveis**

**Fonte: Autoria Própria (2022)**

A Tabela 12 apresenta os dois melhores e os dois piores resultados dos testes com o *SMOReg*, com a função RBF como função Kernel.

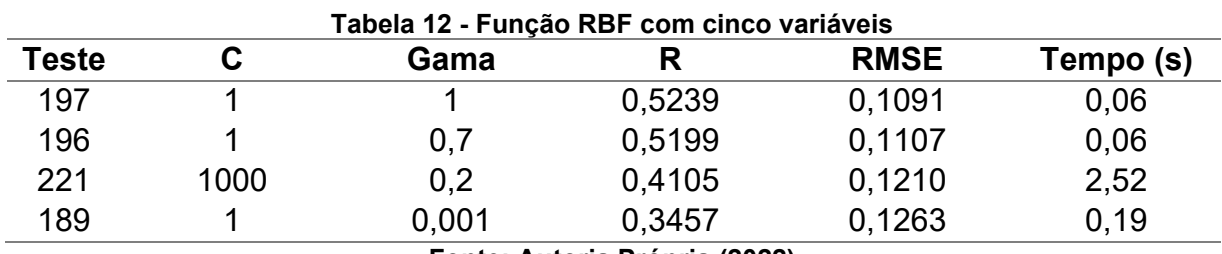

## **Fonte: Autoria Própria (2022)**

A Tabela 13 apresenta os dois melhores e os dois piores resultados dos testes com o SMOReg, com a função PUK como função Kernel.

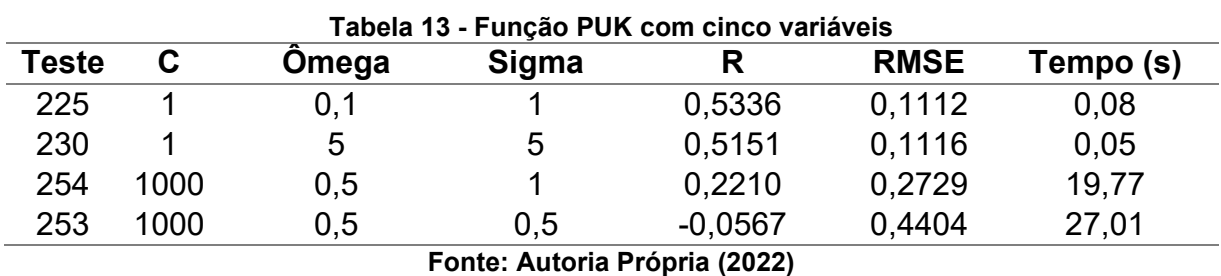

Após essa etapa de testes, a configuração que apresentou o melhor desempenho foi a do teste 225, novamente utilizando uma função PUK, o algoritmo conseguiu prever 53,36% dos resultados, valor um pouco maior quando comparado com o teste usando as onze variáveis. A Figura 12 apresenta o gráfico de dispersão entre os valores reais e os valores preditos pelo algoritmo.

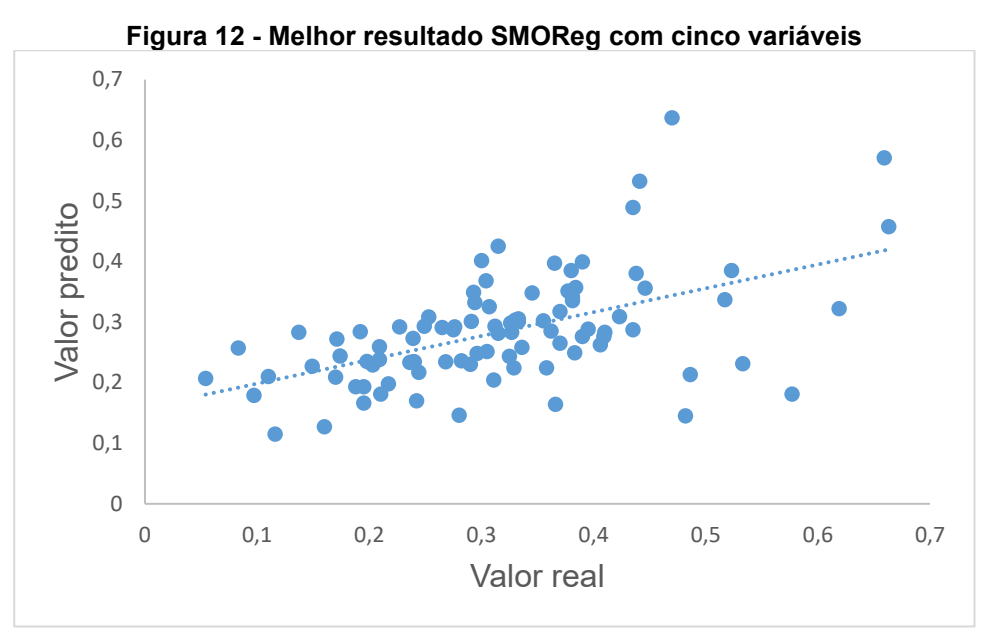

Para *Gomes et al.* (2010), apesar do alto poder de generalização, os algoritmos SVM dependem diretamente da escolha adequada dos parâmetros e da regularização desses parâmetros, o algoritmo é muito sensível a pequenas modificações. Essa sensibilidade pode ter influenciado nos resultados obtidos neste estudo.

### **5.4 MultiLayer Perceptron**

Para a rede MLP foram realizados 647 testes, divididos em duas etapas. Na primeira foram 504 testes utilizando as onze variáveis principais. Na segunda etapa foram realizados 143 testes utilizando as cinco variáveis principais apontadas pelo *Ranker*.

As tabelas de resultados contêm o número do teste, quantidade de neurônios por camada intermediária, número de épocas de treinamento, o coeficiente de correlação de Pearson, a raiz quadrada do erro médio e o tempo computacional.

A Tabela 14 aponta as duas melhores e as duas piores configurações para a rede com uma camada intermediária.

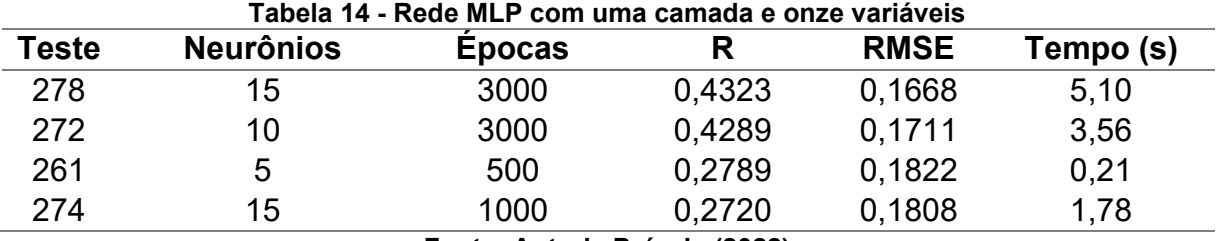

**Fonte: Autoria Própria (2022)**

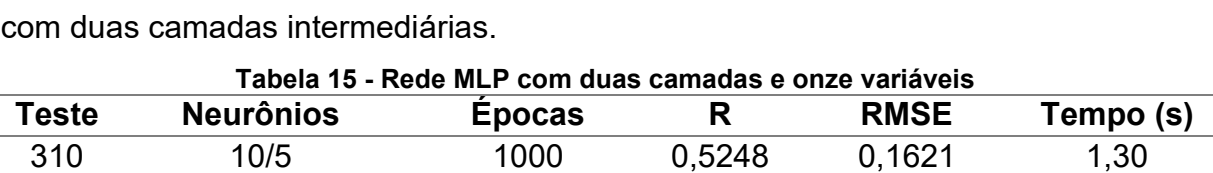

 20/10 1500 0,5228 0,1658 8,94 10/15 2500 0,1683 0,2095 5,29 10/15 3000 0,1096 0,2267 6,00 **Fonte: Autoria Própria (2022)**

A Tabela 15 mostra os dois melhores e os dois piores resultados para a rede

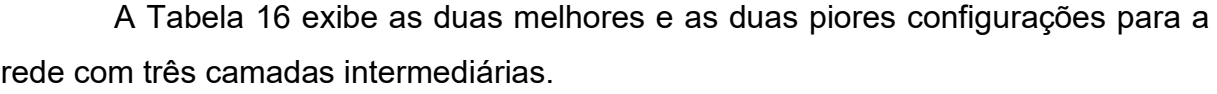

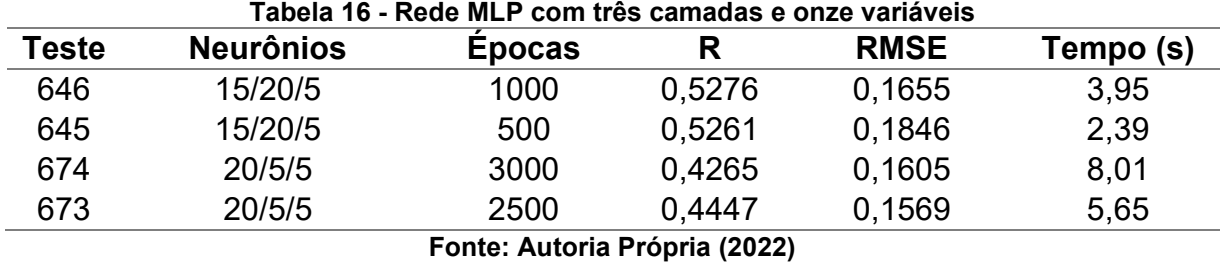

A configuração que apresentou o melhor resultado foi o teste 646, uma rede com três camadas ocultas, que conseguir prever 52,76% dos resultados.

Na sequência todos os resultados com R superior a 0,5000 foram submetidos a novos testes, alterando-se os parâmetros *Learning Rate* e *momentum*. Os resultados são exibidos na Tabela 17.

|       |                  |               |        |             |           |     | (contínua)      |
|-------|------------------|---------------|--------|-------------|-----------|-----|-----------------|
| Teste | <b>Neurônios</b> | <b>Epocas</b> | R      | <b>RMSE</b> | Tempo (s) | LR  | <b>Momentum</b> |
| 765   | 10/5             | 1000          | 0,5308 | 0,1608      | 1,23      | 0,3 | 0,1             |
| 766   | 20/10            | 1000          | 0,5294 | 0,1685      | 2,73      | 0,4 | 0,1             |
| 767   | 20/10            | 1500          | 0,5228 | 0,1658      | 8,94      | 0,3 | 0,2             |
| 768   | 5/10/5           | 500           | 0,5460 | 0,1368      | 0,50      | 0,1 | 0,6             |
| 769   | 5/15/5           | 500           | 0,5517 | 0,1412      | 0,72      | 0,1 | 0,7             |
| 770   | 5/20/5           | 500           | 0,5546 | 0,1477      | 0,84      | 0,1 | 0,8             |
| 771   | 5/20/15          | 1000          | 0,5308 | 0,1437      | 3,65      | 0,1 | 0,8             |
| 772   | 10/5/15          | 1000          | 0,5091 | 0,1525      | 2,45      | 0,2 | 0,2             |
| 773   | 10/10/10         | 500           | 0,5441 | 0,1374      | 1,18      | 0,1 | 0,6             |
| 774   | 10/15/5          | 500           | 0,5544 | 0,1431      | 1,07      | 0,1 | 0,7             |
| 775   | 10/20/5          | 500           | 0,5579 | 0,1436      | 1,36      | 0,1 | 0,7             |
| 776   | 10/20/10         | 500           | 0,5407 | 0,1397      | 1,78      | 0,1 | 0,6             |
| 777   | 15/5/5           | 500           | 0,5287 | 0.1604      | 0,77      | 0,2 | 0,2             |
| 778   | 15/10/15         | 500           | 0,5359 | 0,1382      | 0,92      | 0,1 | 0,5             |
| 779   | 15/15/10         | 500           | 0,5248 | 0,1587      | 2,20      | 0,2 | 0,2             |
| 780   | 15/15/20         | 500           | 0.5424 | 0,1389      | 1,73      | 0,1 | 0,6             |
| 781   | 15/20/5          | 500           | 0,5475 | 0,1701      | 1,98      | 0,1 | 0,9             |

**Tabela 17 - Rede MLP ajuste de** *Learning Rate* **e** *momentum*

|                               |                  |               |   |               |           |     | (conclusão)     |
|-------------------------------|------------------|---------------|---|---------------|-----------|-----|-----------------|
| <b>Teste</b>                  | <b>Neurônios</b> | <b>Epocas</b> | R | <b>RMSE</b>   | Tempo (s) | LR  | <b>Momentum</b> |
| 782                           | 15/20/5          | 1000          |   | 0.5516 0.1548 | 3.51      | 0.2 | 0,4             |
| 783                           | 15/20/10         | 500           |   | 0.5437 0.1390 | 2.09      | 0.1 | 0,6             |
| 784                           | 15/20/20         | 500           |   | 0.5415 0.1378 | 3.27      | 0,1 | 0,6             |
| Fonte: Autoria Própria (2022) |                  |               |   |               |           |     |                 |

**Tabela 17 - Rede MLP ajuste de** *Learning Rate* **e** *momentum*

Após os ajustes apenas o teste 767 não apresentou melhora nos resultados, os demais tiveram uma pequena melhora, com isso o teste 775 foi o melhor, atingindo 55,79% de acerto na previsão dos resultados. A baixa correlação pode ser observada na Figura 13.

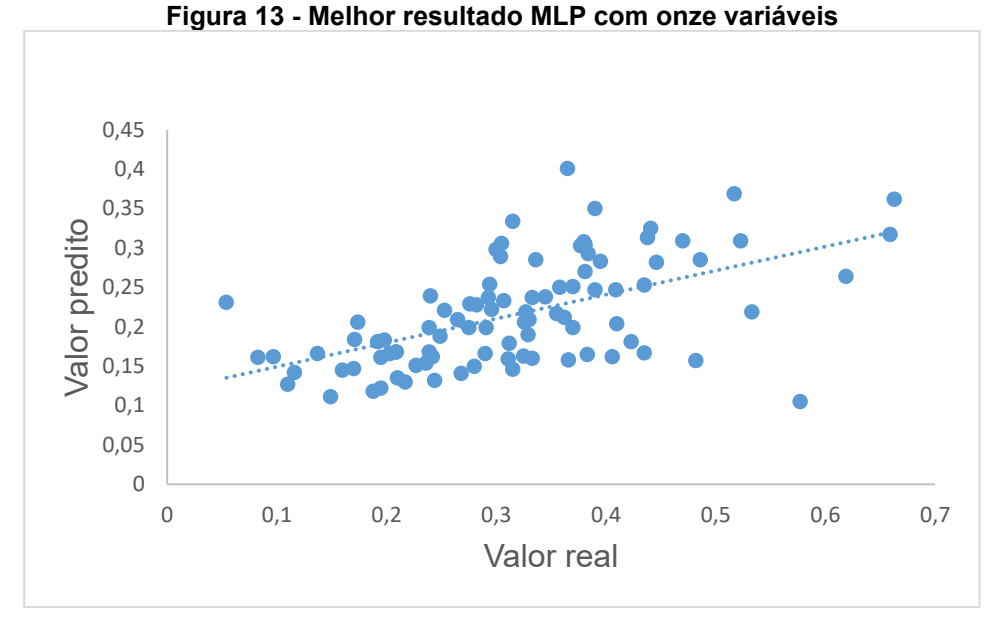

## **Fonte: Autoria Própria (2022)**

Para a segunda etapa, o número de variáveis foi reduzido, sendo utilizadas as cinco principais apontadas pelo *Ranker*.

A Tabela 18 contém os dois melhores e dois piores resultados para a rede com uma camada intermediaria.

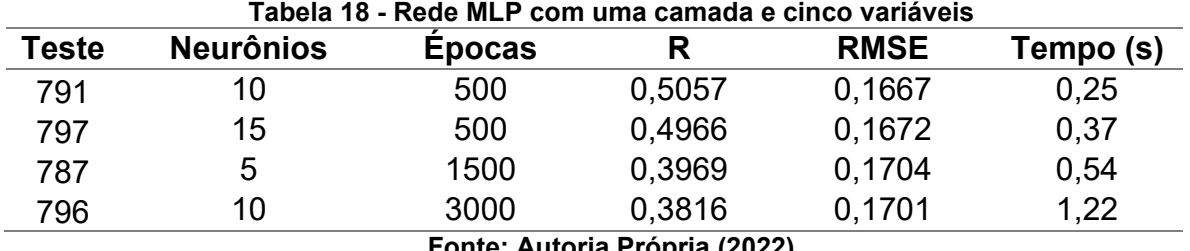

**Fonte: Autoria Própria (2022)**

A Tabela 19 contém os dois melhores e os dois piores resultados para a rede com duas camadas intermediarias.

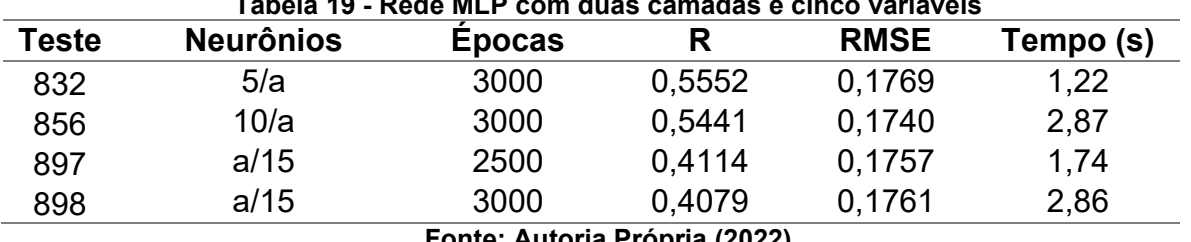

**Tabela 19 - Rede MLP com duas camadas e cinco variáveis**

**Fonte: Autoria Própria (2022)**

Nesta etapa a configuração que apresentou melhor resultado foi o teste 832, na qual a rede é composta por duas camadas e foram aplicadas 3000 épocas de treinamento, a rede atingiu 55,52% de acerto.

As três melhores configurações foram submetidas a mais uma bateria de testes, onde foram testadas diferentes combinações de taxa de aprendizado (*Learning Rate*) e o *Momentum* e o resultado é apresentado na Tabela 20.

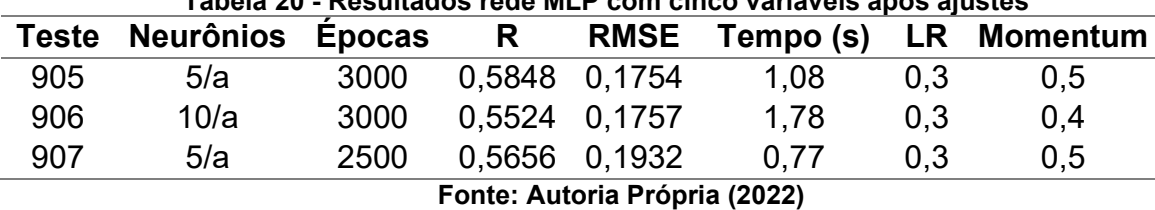

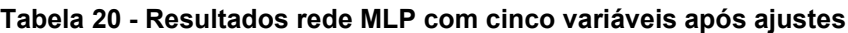

A configuração que obteve o melhor desempenho foi a do teste 905, onde foram otimizados a taxa de aprendizado e o termo referente a velocidade do aprendizado, o resultado foi superior ao obtido na etapa contendo onze variáveis. Esse resultado é muito interessante para a indústria, com menos variáveis para serem controladas, necessita-se uma quantidade menor de controladores para o processo, proporcionando uma economia financeira para a implementação do sistema, além de o algoritmo obter um ganho computacional significativo. Com onze variáveis o tempo computacional foi de 3,95 segundos, contra 1,08 segundos para a melhor configuração com cinco variáveis.

Pela Figura 14 é possível observar que a correlação entre os valores reais e os valores previstos foi baixa.

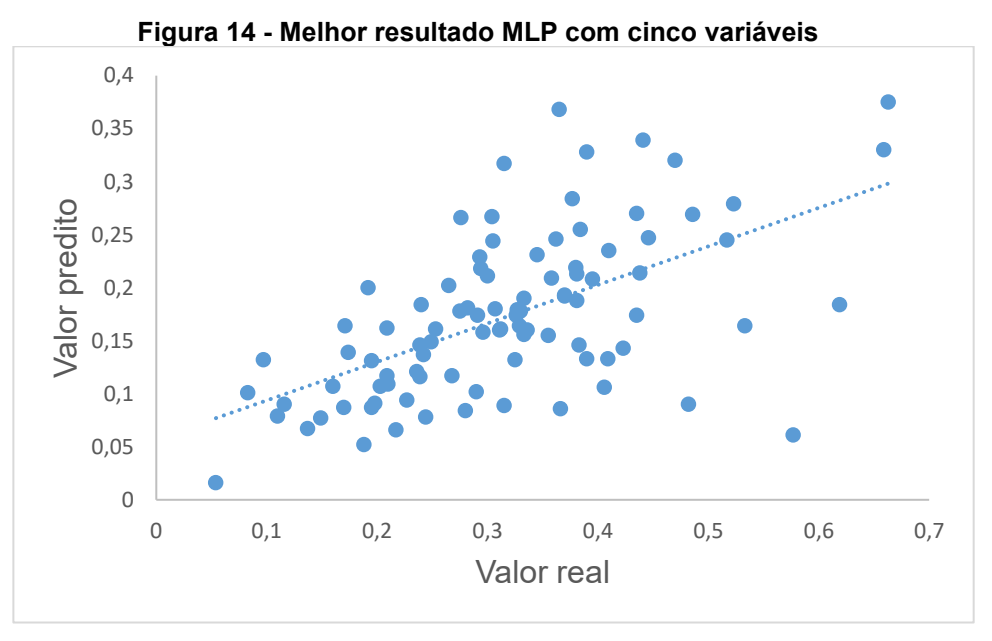

**Fonte: Autoria Própria (2022)**

Porém, os resultados foram abaixo do obtido em outros trabalhos com algoritmos de aprendizado de máquina.

Como apontado por Pinto (2021), uma das hipóteses para o resultado abaixo do esperado é a falta de dados relacionados ao congelamento, sendo que no banco de dados utilizados, esta variável não foi mensurada. Passarelli (2018) realizou um estudo sobre túneis de congelamento onde foi concluído que as variáveis presentes nessa etapa são responsáveis pela formação de cristais de gelo. É comprovado bioquimicamente que os cristais de gelo causam ruptura das células, causando exsudação no descongelamento com perda de nutrientes e interferindo no *drip test* (PINTO, 2021).

### **5.5 Selecionando o melhor algoritmo**

Para a validação dos resultados, foram utilizados o coeficiente de correlação de Pearson (R) e a raiz quadrada do erro médio (RMSE).

Além da correlação e do erro, outro fator importante observado foi o tempo computacional, tempos muito altos podem inviabilizar uma aplicação industrial, ou uma aplicação onde é necessária uma resposta rápida, como em sistemas de monitoramento em tempo real.

O melhor resultado para cada um dos algoritmos testados com onze variáveis é apresentado na Tabela 21.

|                               | rapeia z r - oomparaçao memores conngurações com onze variaveis |        |             |           |  |  |
|-------------------------------|-----------------------------------------------------------------|--------|-------------|-----------|--|--|
| Teste                         | <b>Algoritmo</b>                                                |        | <b>RMSE</b> | Tempo (s) |  |  |
| 3                             | <b>Rede RBF</b>                                                 | 0,6368 | 0.0977      | 0,93      |  |  |
| 178                           | SMOreg                                                          | 0.5244 | 0.1145      | 0,55      |  |  |
| 775                           | MLP                                                             | 0,5579 | 0.1436      | 1,36      |  |  |
| Fonte: Autoria Própria (2022) |                                                                 |        |             |           |  |  |

**Tabela 21 - Comparação melhores configurações com onze variáveis**

A Tabela 22 exibe os melhores resultados com algoritmos testados utilizando cinco variáveis.

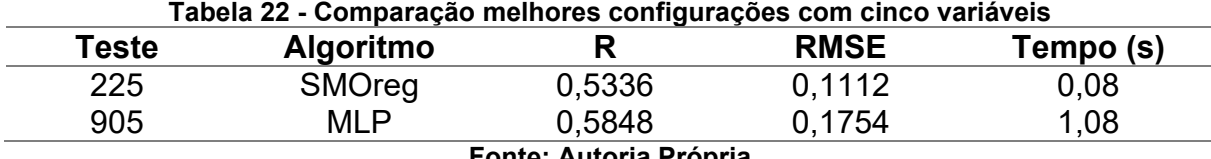

## **Fonte: Autoria Própria**

Com base nos resultados apresentados, o algoritmo com melhor acurácia foi a rede RBF, conseguindo prever 63,68% dos resultados, o valor é baixo para fins de aplicação industrial, mas é bastante promissor, conseguindo uma melhora considerável em ralação ao estudo realizado por Pinto (2021), que foi o único encontrado na literatura que aborda o mesmo tema.

Com relação ao SMOReg e ao MLP, houve uma melhora quando os testes foram realizados com apenas cinco variáveis. O resultado tem grande relevância para a indústria, a utilização de um algoritmo que consiga obter bons resultados com menos variáveis, alcança um ganho econômico, sendo necessário a implantação de menos equipamentos para o controle do processo. Além do ganho computacional, que otimiza sistemas que necessitam de respostas rápidas, principalmente sistemas de monitoramento em tempo real.

## **5.6 Identificando as variáveis mais importantes**

Não foram encontrados dados referentes as variáveis mais influentes no resultado do *drip test*. A literatura é concentrada no processo de absorção, por tanto neste trabalho iremos nos basear nos trabalhos referentes as variáveis mais influentes na absorção de água nas carcaças das aves.

Os principais trabalhos relacionados a absorção de água são o de Klassen (2008), Carciofi (2005), Carciofi e Laurindo (2007), Martins *et al.*, (2011), Sant'anna (2008) e Vieira *et al.* (2016). As principais variáveis apontadas pelos estudos foram a massa inicial, temperatura inicial do pré *chiller*, vazão de borbulhamento, temperatura inicial do *chiller*, temperatura final do *chiller*, massa, tempo de resfriamento, pressão

da coluna d'agua, temperatura ambiente, quantidade de gelo nos tanques, tempo de permanência no *chiller* e a absorção.

Para o presente estudo, não foi possível obter valores referentes a vazão de borbulhamento, pressão da coluna d'água e quantidade de gelo nos tanques. Tais informações não estavam presentes no conjunto de dados utilizados para os testes.

A obtenção das variáveis mais influentes em cada um dos resultados é possível através do *Ranker*, para este estudo foi utilizada a opção *ClassifierAttributeEval*. O procedimento é similar ao utilizado no pré-processamento dos dados, sendo necessário apenas o ajuste dos dados da arquitetura do algoritmo e a indicação do coeficiente de correlação de Pearson na guia *evaluationMeasure*.

O coeficiente de correlação de Pearson indica a importância da variável para o resultado, seu valor varia entre -1 e 1, e quanto mais próximo de 1 maior é sua influência. Valores próximos a 0 indicam pouca correlação e valores próximos a -1 indicam que existe correlação, porém em direções opostas, ou seja, quando uma variável aumenta, a outra diminui.

Foram analisadas a melhor e a pior configuração de cada um dos algoritmos testados e verificado se as variáveis indicadas pelo software coincidem com as encontradas na literatura.

## 5.6.1Rede RBF

Para a rede RBF foram utilizados os testes 3 e 19, melhor e pior respectivamente. A classificação das variáveis é apresentada no Quadro 2.

| <b>Melhor</b> |                                       |             | <b>Pior</b>                           |
|---------------|---------------------------------------|-------------|---------------------------------------|
| Coeficiente   | Variável                              | Coeficiente | Variável                              |
| 0,6100        | Absorção                              | 0,5480      | Absorção                              |
| 0,4770        | Temperatura<br>ambiente               | 0,4910      | Massa média                           |
| 0,4220        | Temperatura<br>do galpão de<br>espera | 0,4790      | Temperatura<br>do galpão de<br>espera |
| 0,4150        | T no início do<br>pré chiller         | 0,4590      | Temperatura<br>ambiente               |
| 0,3750        | T no final do<br>pré chiller          | 0,4480      | T no início do<br>pré chiller         |
| 0,3500        | Massa média                           | 0,4400      | T no final do<br>pré chiller          |
| 0,3000        | T no final do<br>chiller              | 0,4300      | T no final do<br>chiller              |

**Quadro 2 - Classificação das variáveis rede RBF**

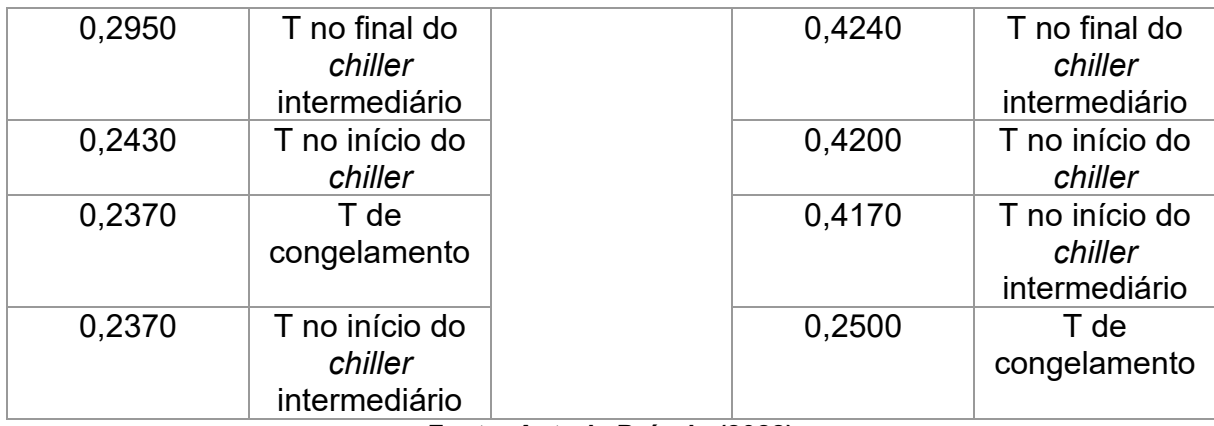

A classificação obtida pela melhor configuração apresenta a absorção, temperatura ambiente, temperatura do galpão de espera e temperatura no início do pré *chiller* como as quatro principais, todas condizentes com as variáveis apontadas pela literatura.

Em relação a pior configuração as quatro principais foram: absorção, massa média, temperatura do galpão de espera e a temperatura ambiente, todas de acordo com a literatura.

Dessa forma, é possível observar que o algoritmo conseguiu correlacionar bem as variáveis de acordo com a literatura, o que demonstra a eficiência das redes RBF para mineração de dados.

## 5.6.2SMOReg

Para o SMOReg com onze variáveis foram utilizados os testes 178 e 173, melhor e pior, respectivamente. A classificação das variáveis é apresentada no Quadro 3.

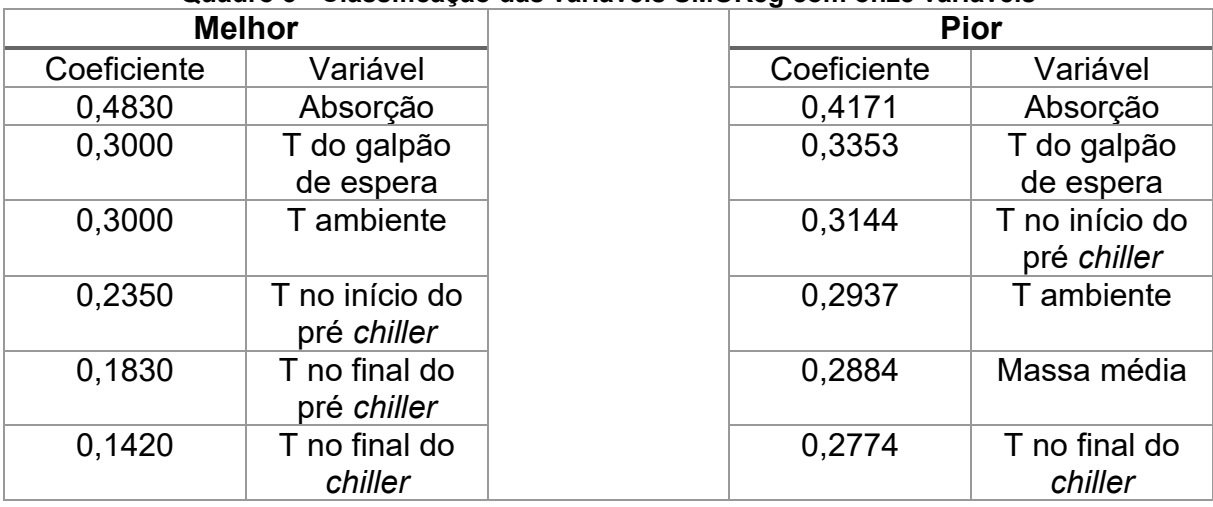

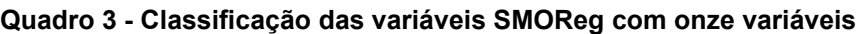

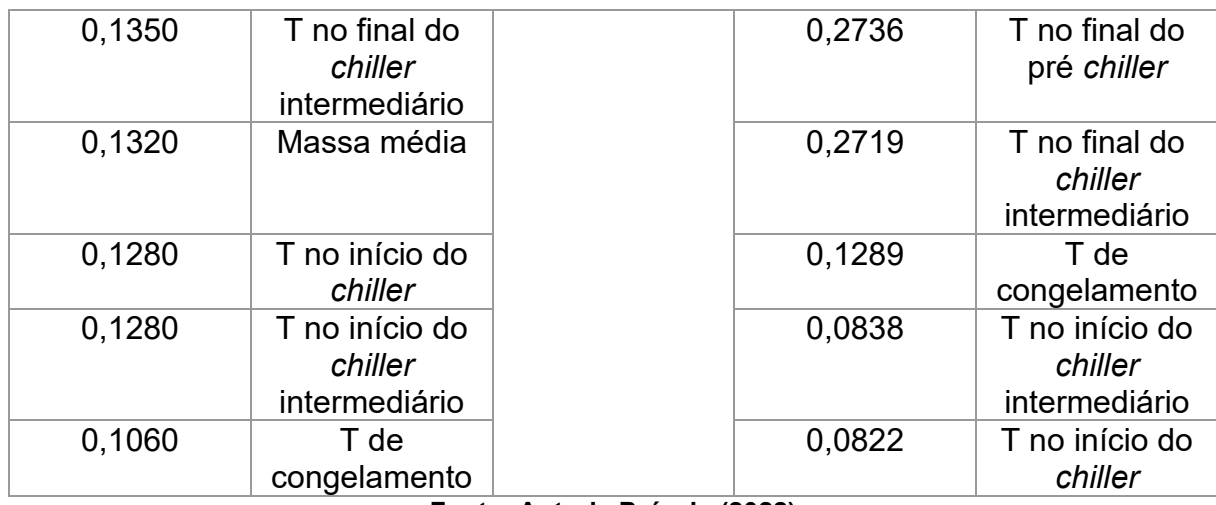

Para o SMOReg com cinco variáveis foram utilizados os testes 225 e 253, a classificação das variáveis é apresentada no Quadro 4.

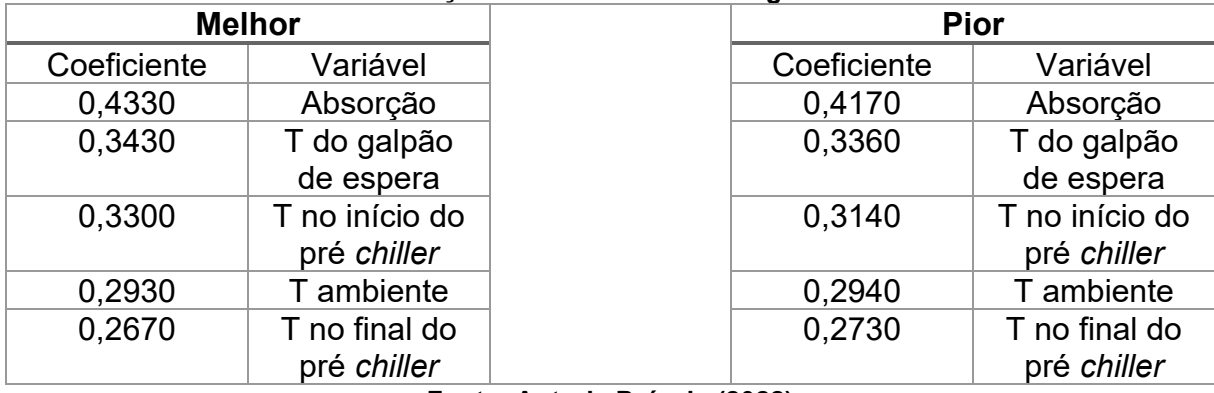

### **Quadro 4 - Classificação das variáveis SMOReg com cinco variáveis**

**Fonte: Autoria Própria (2022)**

As classificações obtidas pelo SMOReg, com onze e cinco variáveis, apresentaram as mesmas variáveis entre as quatro principais. Todas são corroboradas pela literatura.

O resultado é promissor, além de conseguir identificar as variáveis de acordo com a literatura, o algoritmo mostrou-se consistente, obtendo as mesmas variáveis nos testes com a melhor e com a pior configuração.

## 5.6.3MultiLayer Perceptron

Para o MLP com onze variáveis foram utilizados os testes 775 e 326, melhor e pior, respectivamente. A classificação é apresentada no Quadro 5.

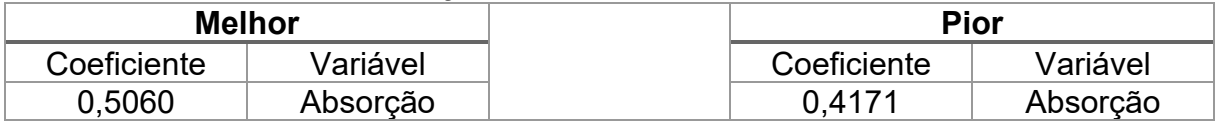

## **Quadro 5 - Classificação das variáveis rede MLP com onze variáveis**

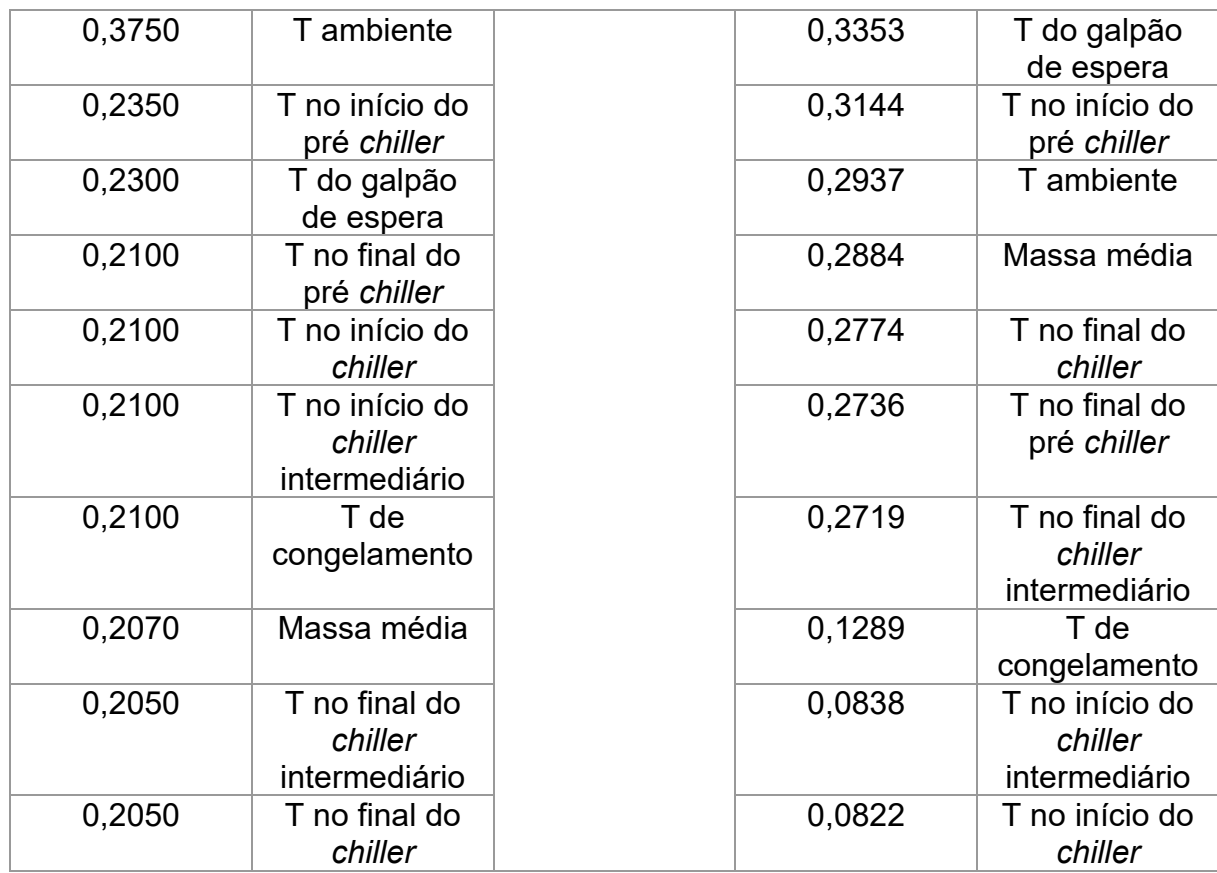

Para a rede MLP com cinco variáveis foram utilizados os testes 832 e 796,

melhor e pior, respectivamente. A classificação é apresentada no Quadro 6.

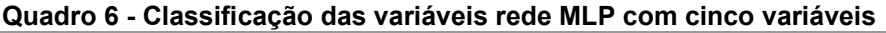

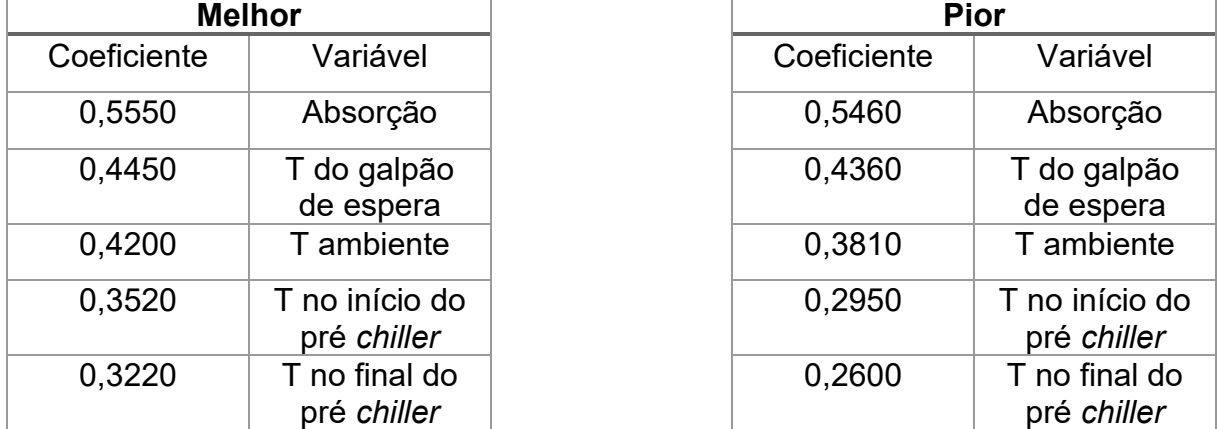

## **Fonte: Autoria Própria (2022)**

Assim como nas classificações obtidas pelo SMOReg, a rede MLP obteve as mesmas variáveis como as quatro principais, são elas absorção, temperatura ambiente, temperatura do galpão de espera e temperatura no início do pré *chiller*.

Os resultados foram satisfatórios, os algoritmos conseguiram realizar a classificação das variáveis em concordância com a literatura.

A semelhança das classificações dos diferentes algoritmos já era esperada, isso ocorre devido ao pré-processamento dos dados, onde as variáveis para estudo já haviam sido escolhidas de acordo com o *Ranker* do WEKA.

## **6 CONCLUSÃO**

Os algoritmos realizaram uma predição razoável. A rede RBF obteve o melhor resultado, atingindo um valo de 0.6368 de coeficiente de correlação, a rede MLP para os testes com onze e com cinco variáveis de entrada foram próximos, atingiu 0,5579 e 0,5848 de coeficiente de correlação e o SMOReg também obteve resultados similares para os testes com onze e com cinco variáveis de entrada, ambos resultados foram utilizando a função PUK como função Kernel, com onze variáveis o algoritmo atingiu 0,5244 de coeficiente de correlação e 0,5336 de coeficiente de correlação para cinco variáveis.

Os resultados foram abaixo do atingido em outros trabalhos, porém foram promissores, podendo evoluir em trabalhos futuros. O SMOreg e a rede MLP melhoraram a capacidade de predição através da redução das variáveis de entrada, esse resultado é interessante para uma aplicação industrial, sendo necessário o controle de menos variáveis o que torna a implantação mais atraente financeiramente.

Com relação a previsão das variáveis mais influentes, os algoritmos apontaram a absorção, temperatura do galpão de espera, temperatura ambiente, temperatura no início do pré-*chiller* e a massa média como as mais influentes no resultado. Destas cinco variáveis, quatro estão de acordo com as informações encontradas na literatura, apenas a temperatura do galpão de espera não foi citada em outros estudos, porém seu resultado era esperado, devido ao valor da temperatura do galpão de espera ser muito próximo ao da temperatura ambiente. Portando podemos afirmar que os algoritmos conseguiram realizar a previsão das variáveis mais influentes.

## **SUGESTOES PARA TRABALHOS FUTUROS**

- o Utilizar outro software para a realização dos testes;
- o Testar outras arquiteturas, principalmente com a rede RBF;
- o Utilizar outro banco de dados;
- o Realizar uma coleta de dados onde inclua os dados referentes ao congelamento.

## **REFERÊNCIAS**

ASSOCIAÇÃO BRASILEIRA DE PROTEINA ANIMAL - ABPA. **RELATÓRIO ANUAL**, 2022.

AYAT, Nedjem Eddine, Mohamed Cheriet e Ching Y Suen: **Automatic model selection for the optimization of svm kernels. Pattern Recognition**, 38(10):1733– 1745, 2005.

BRAGA, A. DE P. **Redes neurais artificiais: teoria e aplicações**. 2<sup>a</sup> ed. Rio de Janeiro: LTC, 2007.

BRASIL. **Portaria Nº 210 de 10 de novembro de 1998. Regulamento técnico de inspeção tecnológica e higiênico sanitária de carne de aves**. Diário Oficial da União, n. 9, p. 1689–1699, 1998.

BRASIL. **INSTRUÇÃO NORMATIVA N<sup>o</sup> 20, DE 21 DE JULHO DE 1999**. Diário Oficial da União, 1999.

BRASIL. **Portaria Nº 74 de 7 de maio de 2019**. Diário Oficial da União, 2019.

BORTOLETI, G. B. **USO DE ALGORITMOS DE APRENDIZADO DE MÁQUINA PARA PREDIÇÃO E CLASSIFICAÇÃO DE VARIÁVEIS DE INTERESSE EM PROCESSO INDUSTRIAL DE ABATE DE FRANGO**, 2021.

CARCIOFI, B. A. M. **ESTUDO DO RESFRIAMENTO DE CARCAÇAS DE FRANGO EM CHILLER DE IMERSÃO EM ÁGUA**, 2005.

CARCIOFI, B. A. M.; LAURINDO, J. B. Water uptake by poultry carcasses during cooling by water immersion. **Chemical Engineering and Processing: Process Intensification**, v. 46, n. 5, p. 444–450, 1 maio 2007.

FACELI, K. et al. **Inteligência Artificial - Uma Abordagem de Aprendizado de**  Máquina. 2<sup>ª</sup> ed. Porto Alegre: Grupo GEN, 2021.

FRANK, E. **Fully supervised training of Gaussian radial basis function networks in WEKA**. Hamilton, NZ: Department of Computer Science, The University of Waikato, 2014.

FRIES, G. **AVALIAÇÃO DA PERDA DE ÁGUA EM CARCAÇAS DE FRANGO POR DRIPPING TESTE EM UM FRIGORÍFICO DO VALE DO TAQUARI**, 2017.

GOMES, T. A. F. *et al*. **Combining meta-learning and search techniques to svm parameter selection**. Em Neural Networks (SBRN), 2010 Eleventh Brazilian Symposium on, páginas 7984. IEEE, 2010.

HAYKIN, S. Redes Neurais: Princípios e Prática. 2<sup>a</sup> ed. Ontário: Bookman, 2007.

HSU, Chih Wei, Chih Chung Chang, Chih Jen Lin et al**.: A practical guide to support vector classification**. 2003.

KLASSEN, T. **Uso De Redes Neurais Artificiais Para a Modelagem Da Temperatura E Da Retenção De Água No Processo De Resfriamento De Carcaças De Frangos Por Imersão**, 2008.

KLASSEN, T. *et al*. Modelagem do sistema de resfriamento por imersão de carcaçãs de frangos utilizando redes neurais artificiais. **Acta Scientiarum - Technology**, v. 31, n. 2, p. 201–205, jul. 2009.

LIMA, P. C. DE et al. Espectroscopia de Infravermelho Médio e Máquinas de Vetor Suporte Aplicados ao Controle do Processo de Hidrogenação do Óleo de Soja. **Seminário de Iniciação Científica e Tecnológica**, 2017.

LORENA, A. C.; CARVALHO, A. C. P. L. F. DE. Uma Introdução às Support Vector Machines. **Revista de Informática Teórica e Aplicada**, v. 14, n. 2, p. 43–67, 20 dez. 2007.

LORENZETTI, E. **Estudo das variáveis que interferem na absorção de água em carcaças e cortes de frango durante e atapa de pré-resfriamento**, 2016.

MARTINS, T. D. et al. **Modeling the water uptake by chicken carcasses during cooling by immersion**., vol.31 no.3 Campinas, julho/setembro 2011.

MICHELON, G. K. et al. MÁQUINA DE VETORES DE SUPORTE PARA ESTIMAR A PRODUTIVIDADE DA SOJA. **periodicos.ufv.br**, 2017.

MOGUERZA, J. M.; MUÑOZ, A. **Support vector machines with applications**. Statistical Science, páginas 322–336, 2006. pg 14

MORETTI, C. LUIZ. **Investir em pesquisa agropecuária traz retorno para a sociedade brasileira**. seer.sede.embrapa.br, 2020.

MÜLLER, T. B. **Aplicação De Redes Neurais Artificiais Na Avicultura Comercial**, 2019.

OTT, E.; SARTORI, A. **PREDIÇÃO DE PESO NA CRIAÇÃO DE FRANGO DE CORTE UTILIZANDO REDES NEURAIS ARTIFICIAIS**. dsc.inf.furb.br, 2018.

PASSARELLI, G. L. **Utilização do túnel de retenção variável (TRV) para congelamento**. Cascavel: Revista Agricultura Industria, 2018.

PINHEIRO, T. C. **Gestão da produção de frangos de corte por meio de redes neurais artificiais**Universidade Tecnológica Federal do Paraná, , 27 mar. 2020. Disponível em: <http://repositorio.utfpr.edu.br:8080/jspui/handle/1/25458>. Acesso em: 11 jul. 2021

PINTO, M. C. L. **Utilização de algoritmos de aprendizagem de máquina para predição de absorção de água nas carcaças de frango: aplicação de redes neurais artificiais**. 24 fev. 2021.

PRESTES, C. **Predição de produtividade de trigo por meio de dados espectrais e altura estimada da planta obtidos por meio de aeronave remotamente pilotada**, 2020. Disponível em: <https://tede2.uepg.br/jspui/handle/prefix/3276>. Acesso em: 25 jul. 2021

REALI, E. **Utilização de inteligência artificial-(Redes Neurais Artificiais) no gerenciamento da produção de frangos de corte**, 2004. Disponível em: <https://www.lume.ufrgs.br/handle/10183/6339>. Acesso em: 25 jul. 2021

ROSA, K. R. **Fatores Que Interferem Na Absorção De Água Em Carcaças De Frango**, 2014.

RUSSEL, S.; NORVIG, P. **Inteligência Artificial**. 3<sup>a</sup> ed. Rio de Janeiro: Grupo GEN, 2013.

SANT'ANNA, V. **ANÁLISE DOS FATORES QUE AFETAM A TEMPERATURA E ABSORÇÃO DE ÁGUA DE CARCAÇAS DE FRANGO EM CHILLER INDUSTRIAL**, 2008.

SEVEGNANI, K. B. *et al*. ESTUDO DA INFLUÊNCIA DE FATORES AMBIENTAIS EM VARIÁVEIS FISIOLÓGICAS DE FRANGOS DE CORTE COM REDES NEURAIS ARTIFICIAIS. **researchgate.net**, 2017.

SILVA, I. N.; SPATTI, D. H.; FLAUZINO, R. A. **Redes Neurais Artificiais PARA ENGENHARIA E CIÊNCIAS APLICADAS**. 2<sup>a</sup> ed. São Paulo: Artliber, 2019.

SILVA, T. F. et al. Impacto Dos Fatores Pré-Abate No Dripping Test De Carcaças De Frango: Uso De Redes Neurais. In: **Ensino e Pesquisa no Campo da Engenharia e da Tecnologia de Alimentos**. [s.l.] Atena Editora, 2021. p. 120–129.

SOUSA, Roney Nogueira de. et al. **Aplicação da Rede Neural RBF Como Mecanismo Auxiliador no Diagnóstico da Doença HLB em Espécies Cı́tricas**. Em: ESCOLA REGIONAL DE COMPUTAÇÃO APLICADA À SAÚDE (ERCAS), 7. , 2019, Teresina**.** Anais [...]. Porto Alegre: Sociedade Brasileira de Computação, 2019 . p. 55- 60.

SOUZA, J. B. C. et al. **Uso de redes neurais para predição da maturação do amendoim com imagens de UAV**. South American Sciences, v. 2, n. edesp2, p. e21129–e21129, 30 set. 2021.

SPOHR, A. **Gerenciamento através de redes neurais artificiais das atividades de produção de reprodutoras pesadas e do frango de corte, de um incubatório e de um abatedouro**, 2011. Disponível em: <https://www.lume.ufrgs.br/handle/10183/36860>. Acesso em: 25 jul. 2021

VAPNIK, Vladimir: **The nature of statistical learning theory. Springer science & business media,** 2013.

VIEIRA, F.M.C. *et al*. **Influência das condições térmicas do galpão de espera climatizado na mortalidade pré-abate de frangos de corte**. Arquivo Brasileiro de Medicina Veterinária e Zootecnia [online]. 2016, v. 68, n. 2 [Acessado 29 Junho 2022] , pp. 475-482. Disponível em: <https://doi.org/10.1590/1678-4162-7872>

VOGADO, G. M. S. et al. Evolução da avicultura brasileira. **Nucleus Animalium, ISSN-e 2175-1463, Vol. 8, N<sup>o</sup> . 1, 2016, págs. 49-58**, v. 8, n. 1, p. 49–58, 2016.

ZHOU, L. et al. **Application of Deep Learning in Food: A ReviewComprehensive Reviews in Food Science and Food Safety**John Wiley & Sons, Ltd, , 1 nov. 2019. Disponível em: <https://onlinelibrary.wiley.com/doi/full/10.1111/1541-4337.12492>. Acesso em: 14 jul. 2021

| <b>Teste</b>   | <b>NumFunctions</b> | Seed                    | R      | <b>RMSE</b> | Tempo (s) |
|----------------|---------------------|-------------------------|--------|-------------|-----------|
| 1              | 1                   | 1                       | 0.5299 | 0.1095      | 0.27      |
| $\overline{2}$ | $\overline{2}$      | 1                       | 0.5743 | 0.1054      | 0.65      |
| $\overline{3}$ | 3                   | 1                       | 0.6368 | 0.0977      | 0.93      |
| 4              | 4                   | 1                       | 0.5434 | 0.1085      | 2.11      |
| 5              | 5                   | 1                       | 0.5249 | 0.1115      | 0.10      |
| 6              | 6                   | 1                       | 0.5021 | 0.1143      | 0.11      |
| $\overline{7}$ | $\overline{7}$      | 1                       | 0.4495 | 0.1208      | 4.77      |
| 8              | 8                   | 1                       | 0.4610 | 0.1204      | 1.24      |
| 9              | 9                   | 1                       | 0.4451 | 0.1244      | 5.90      |
| 10             | 10                  | 1                       | 0.4382 | 0.1221      | 7.43      |
| 11             | 11                  | 1                       | 0.4348 | 0.1324      | 8.60      |
| 12             | 12                  | 1                       | 0.4102 | 0.1287      | 6.29      |
| 13             | 13                  | 1                       | 0.5134 | 0.1195      | 8.54      |
| 14             | 14                  | 1                       | 0.4680 | 0.1309      | 12.41     |
| 15             | 15                  | 1                       | 0.5059 | 0.1201      | 12.09     |
| 16             | 16                  | 1                       | 0.5319 | 0.1169      | 6.48      |
| 17             | 17                  | 1                       | 0.5175 | 0.1198      | 8.65      |
| 18             | 18                  | 1                       | 0.4821 | 0.1293      | 9.49      |
| 19             | 19                  | 1                       | 0.3980 | 0.1257      | 9.70      |
| 20             | 20                  | 1                       | 0.472  | 0.1169      | 8.12      |
| 21             | $\mathbf 1$         | $\overline{2}$          | 0.5299 | 0.1095      | 0.20      |
| 22             | $\overline{2}$      | $\overline{2}$          | 0.5576 | 0.1085      | 0.36      |
| 23             | 3                   | $\overline{2}$          | 0.5337 | 0.1078      | 0.94      |
| 24             | 4                   | $\overline{2}$          | 0.5384 | 0.1102      | 1.57      |
| 25             | 5                   | $\overline{2}$          | 0.5172 | 0.1120      | 1.95      |
| 26             | 6                   | $\overline{2}$          | 0.5021 | 0.1143      | 1.06      |
| 27             | $\overline{7}$      | $\overline{2}$          | 0.4422 | 0.1237      | 4.02      |
| 28             | 8                   | $\overline{\mathbf{c}}$ | 0.4610 | 0.1204      | 5.46      |
| 29             | 9                   | $\overline{2}$          | 0.4641 | 0.1216      | 5.81      |
| 30             | 10                  | $\overline{2}$          | 0.4128 | 0.1250      | 2.60      |
| 31             | 11                  | $\overline{2}$          | 0.4809 | 0.1197      | 4.73      |
| 32             | 12                  | $\overline{2}$          | 0.5016 | 0.1203      | 9.06      |
| 33             | 13                  | $\overline{2}$          | 0.5062 | 0.1204      | 4.60      |
| 34             | 14                  | $\overline{2}$          | 0.4807 | 0.1217      | 8.79      |
| 35             | 15                  | $\overline{2}$          | 0.4901 | 0.1235      | 10.97     |
| 36             | 16                  | $\overline{2}$          | 0.4849 | 0.1206      | 11.08     |
| 37             | 17                  | $\overline{2}$          | 0.4536 | 0.1309      | 8.01      |
| 38             | 18                  | $\overline{2}$          | 0.4788 | 0.1304      | 5.67      |
| 39             | 19                  | $\overline{2}$          | 0.4830 | 0.1267      | 11.30     |
| 40             | 20                  | $\overline{2}$          | 0.4524 | 0.1212      | 10.12     |
| 41             | 1                   | 3                       | 0.5299 | 0.1095      | 0.27      |
| 42             | $\overline{2}$      | 3                       | 0.4968 | 0.1116      | 0.59      |

**APÊNDICE A - RESULTADOS DOS TESTES REDE RBF**

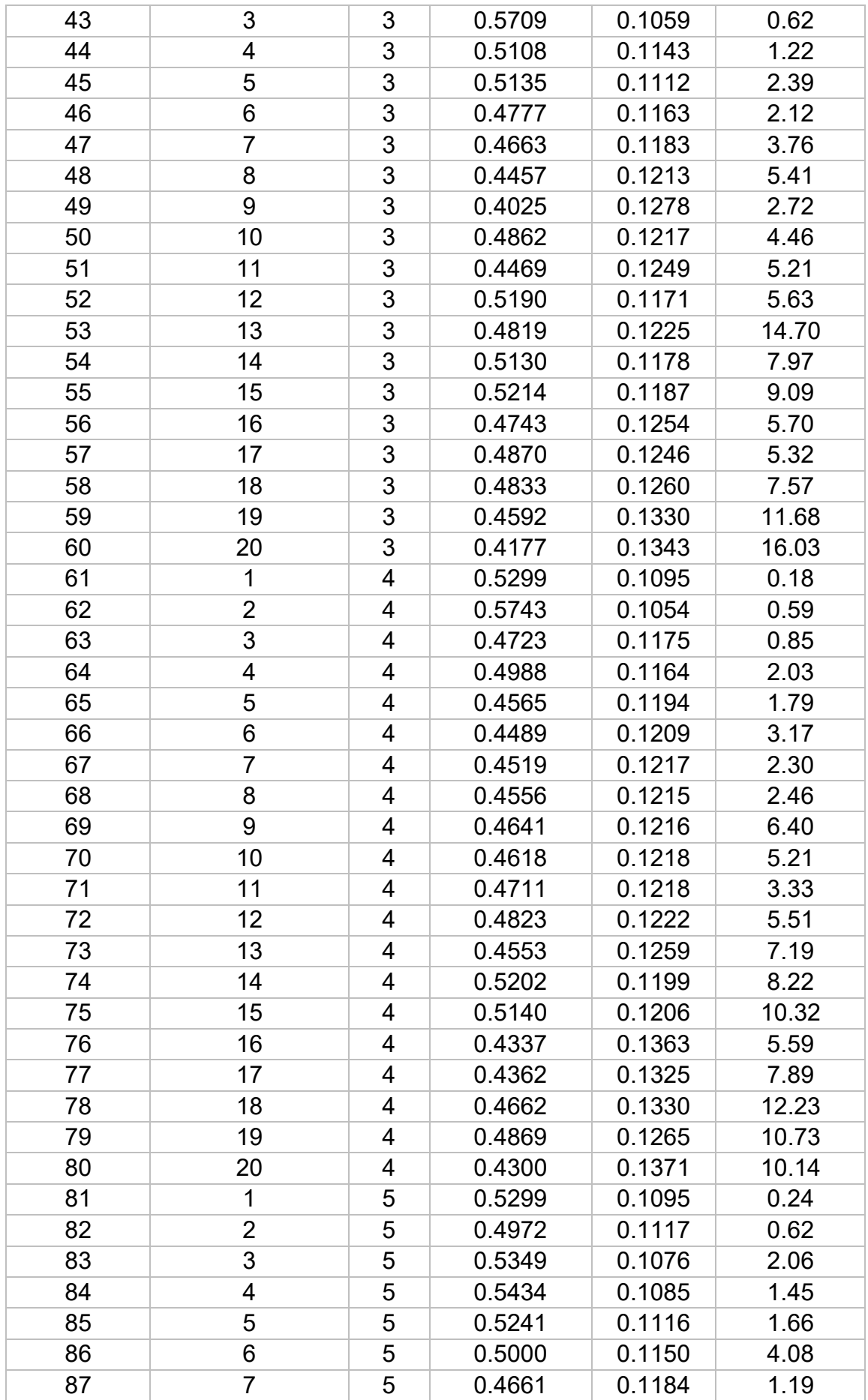

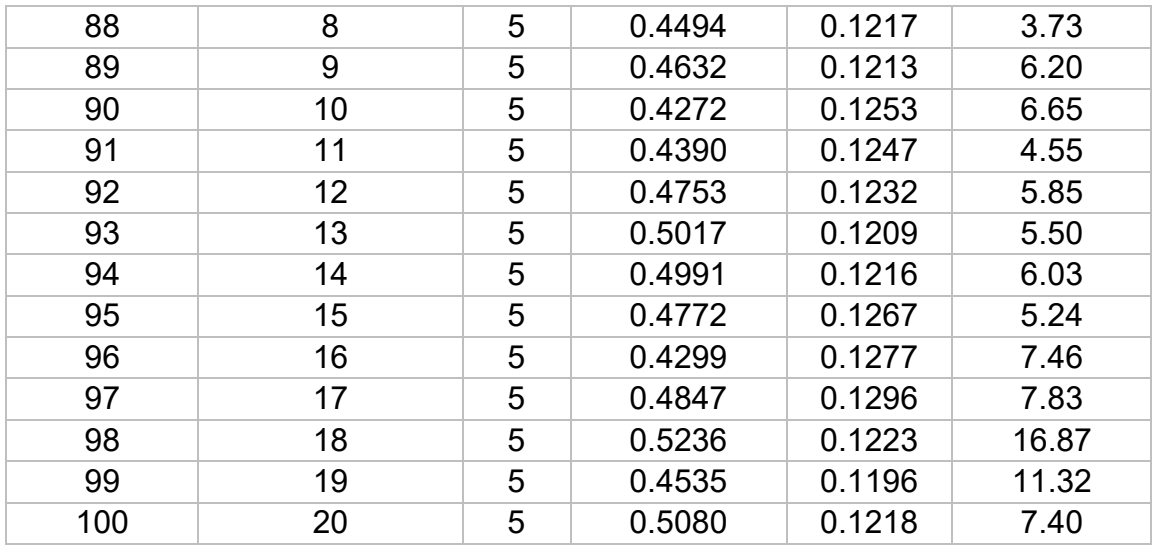

# **APÊNDICE B - RESULTADOS DOS TESTES COM O ALGORITMO SMOReg COM ONZE VARIÁVEIS E FUNÇÃO POLINOMIAL COMO FUNÇÃO KERNEL**

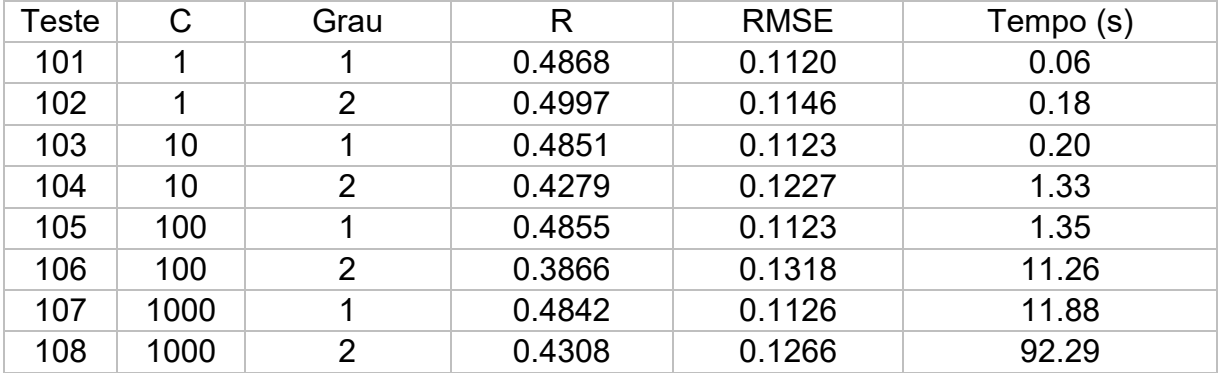

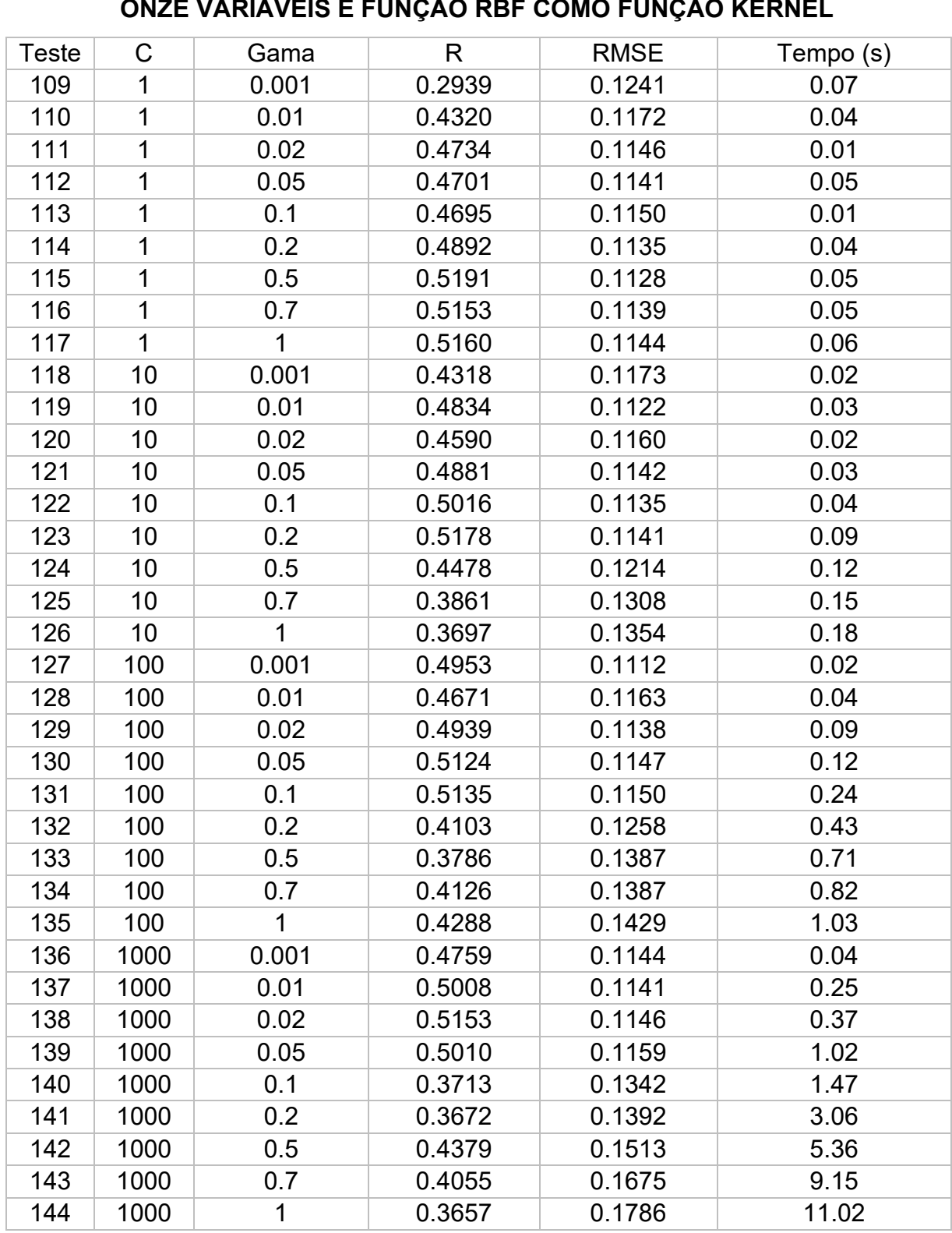

## **APÊNDICE C - RESULTADOS DOS TESTES COM O ALGORITMO SMOReg COM ONZE VARIÁVEIS E FUNÇÃO RBF COMO FUNÇÃO KERNEL**

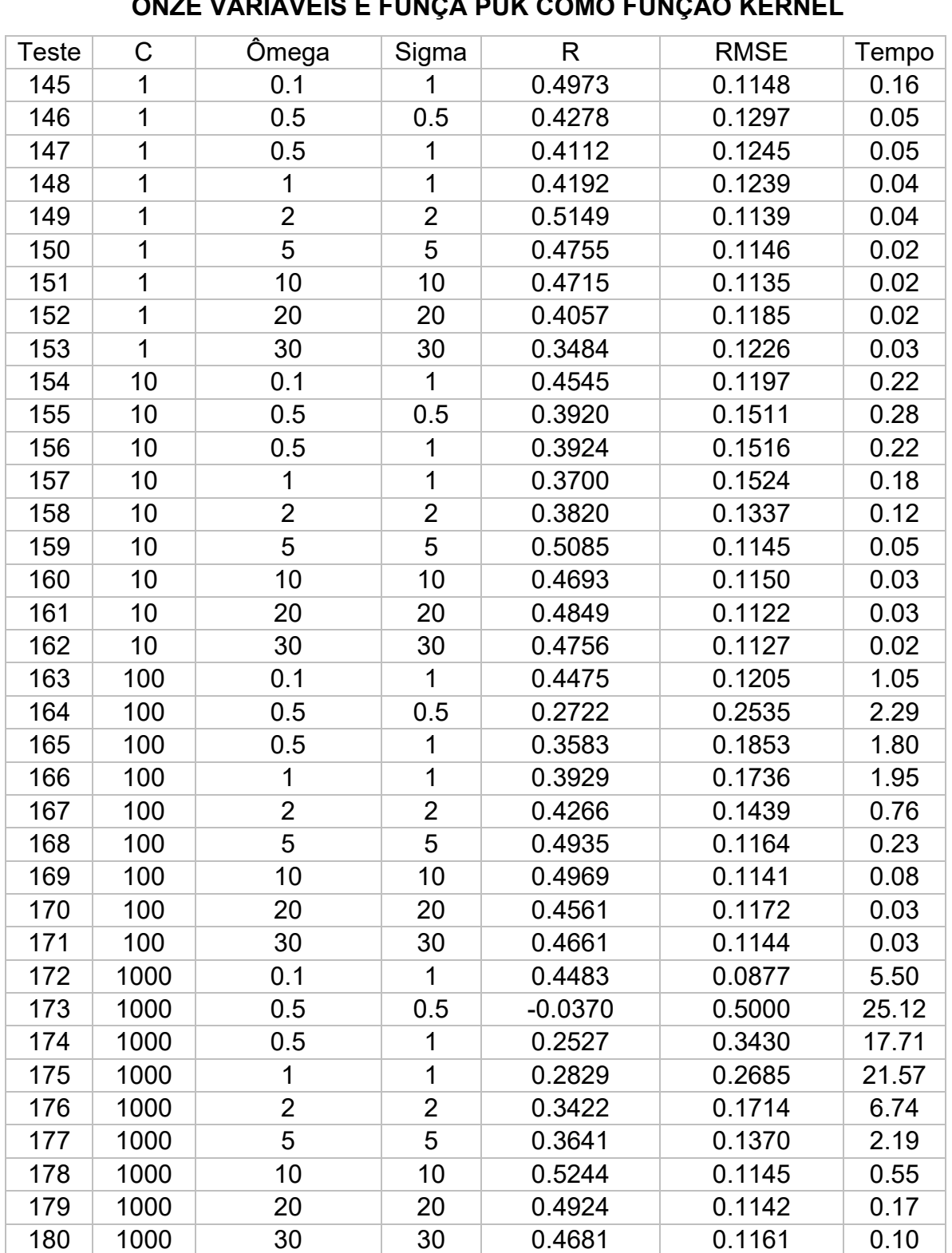

## **APÊNDICE D - RESULTADOS DOS TESTES COM O ALGORITMO SMOReg COM ONZE VARIÁVEIS E FUNÇÃ PUK COMO FUNÇÃO KERNEL**

## **APÊNDICE E - RESULTADOS DOS TESTES COM O ALGORITMO SMOReg COM CINCO VARIÁVEIS E FUNÇÃO POLINOMIAL COMO FUNÇÃO KERNEL**

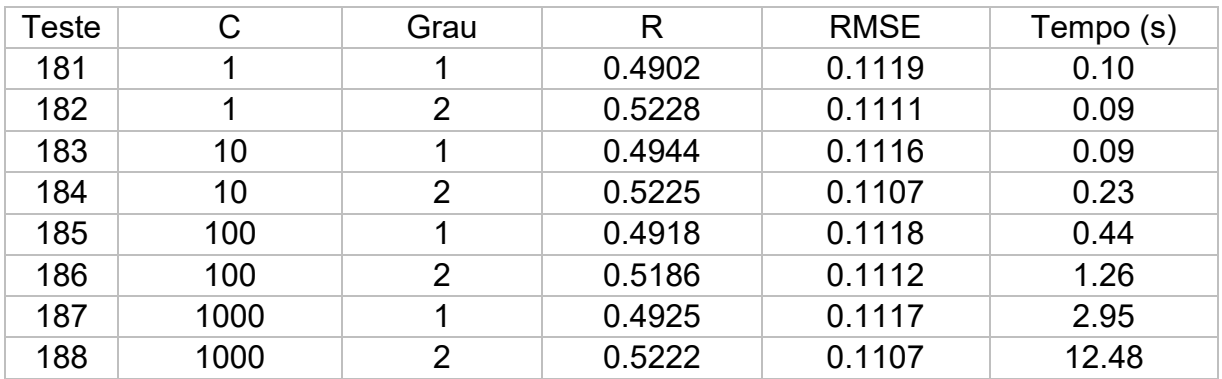

# **APÊNDICE F - RESULTADOS DOS TESTES COM O ALGORITMO SMOReg COM CINCO VARIÁVEIS E FUNÇÃO RBF COMO FUNÇÃO KERNEL**

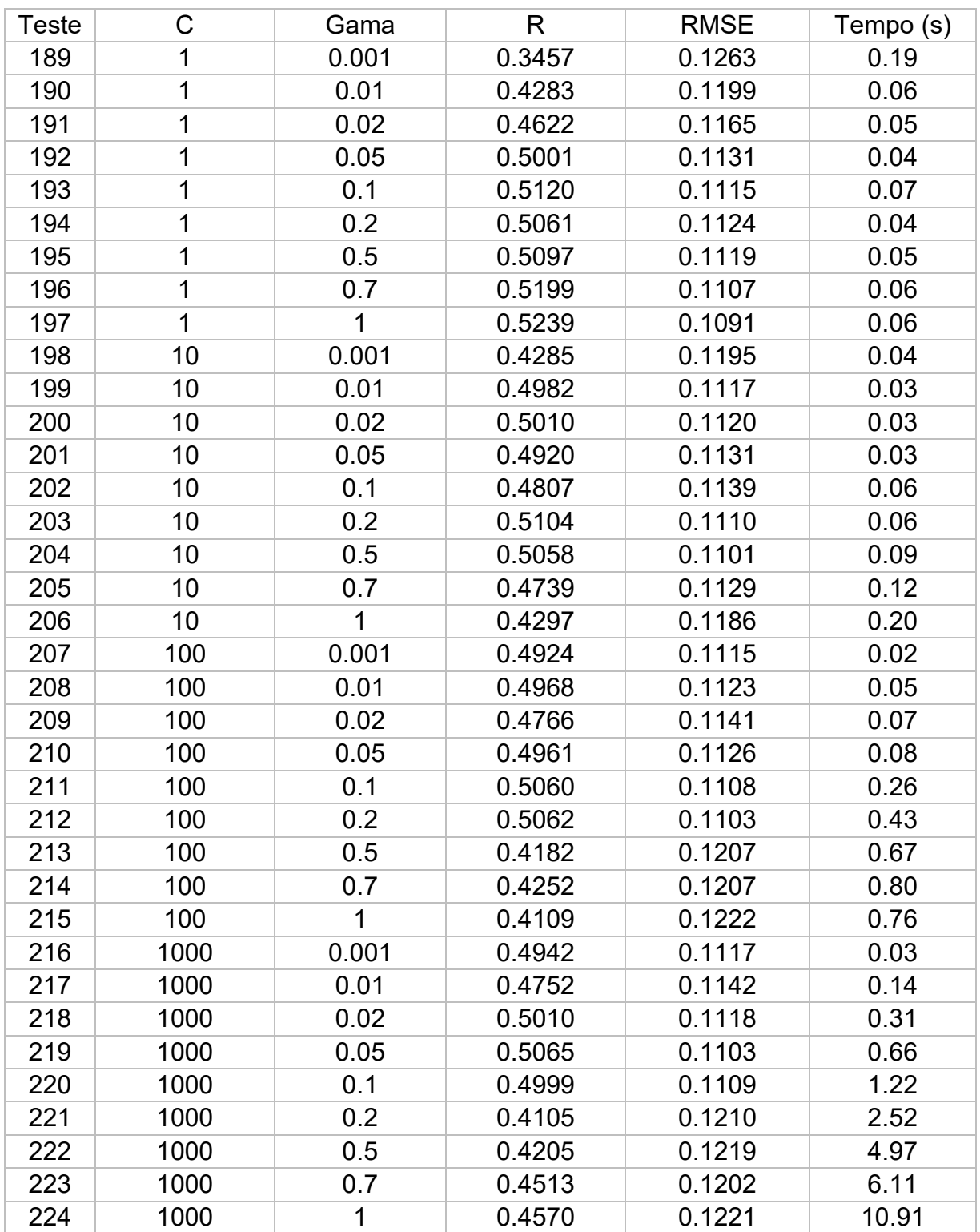

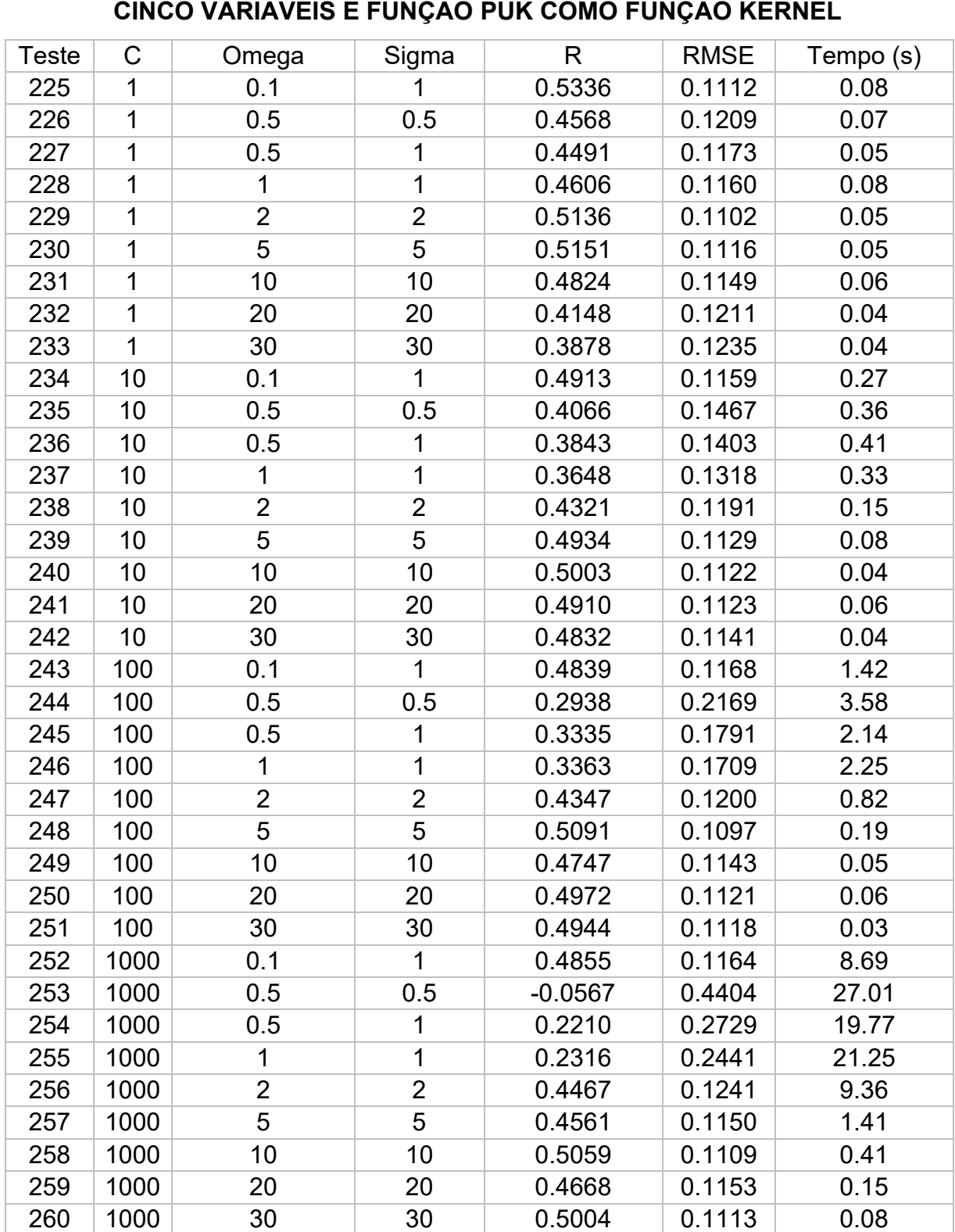

## **APÊNDICE G - RESULTADOS DOS TESTES COM O ALGORITMO SMOReg COM**   $\overline{a}$ **CINCO VARIÁVEIS E FUNÇÃO PUK COMO FUNÇÃO KERNEL**
#### Teste Neurônios Epocas R RMSE Tempo (s) 5 500 0.2789 0.1822 0.21 5 1000 0.2981 0.1811 0.34 5 1500 0.3148 0.1795 0.53 5 2000 0.3218 0.1786 0.76 5 2500 0.3266 0.1779 0.91 5 3000 0.3298 0.1773 1.10 10 500 0.3504 0.1711 0.63 10 1000 0.3016 0.1812 1.19 10 1500 0.3262 0.1792 1.80 10 2000 0.3453 0.1780 2.40 10 2500 0.4099 0.1713 2.93 10 3000 0.4289 0.1711 3.56 15 500 0.3915 0.1685 0.89 15 1000 0.2720 0.1808 1.78 15 1500 0.3244 0.1782 2.59 15 2000 0.3553 0.1761 3.46 15 2500 0.3965 0.1712 4.32 15 3000 0.4323 0.1668 5.10 20 500 0.3922 0.1688 1.13 20 1000 0.4286 0.1600 2.26 20 1500 0.4257 0.1596 3.44 20 2000 0.2861 0.1930 4.53 20 2500 0.2997 0.1970 5.60 20 3000 0.2999 0.2011 7.01

### **APÊNDICE H - RESULTADOS DOS TESTES COM A REDE MLP COM ONZE**

**VARIÁVEIS E UMA CAMADA INTERMEDIÁRIA**

## **APÊNDICE I - RESULTADOS DOS TESTES COM A REDE MLP COM ONZE**

**VARIÁVEIS E DUAS CAMADAS INTERMEDIÁRIAS**

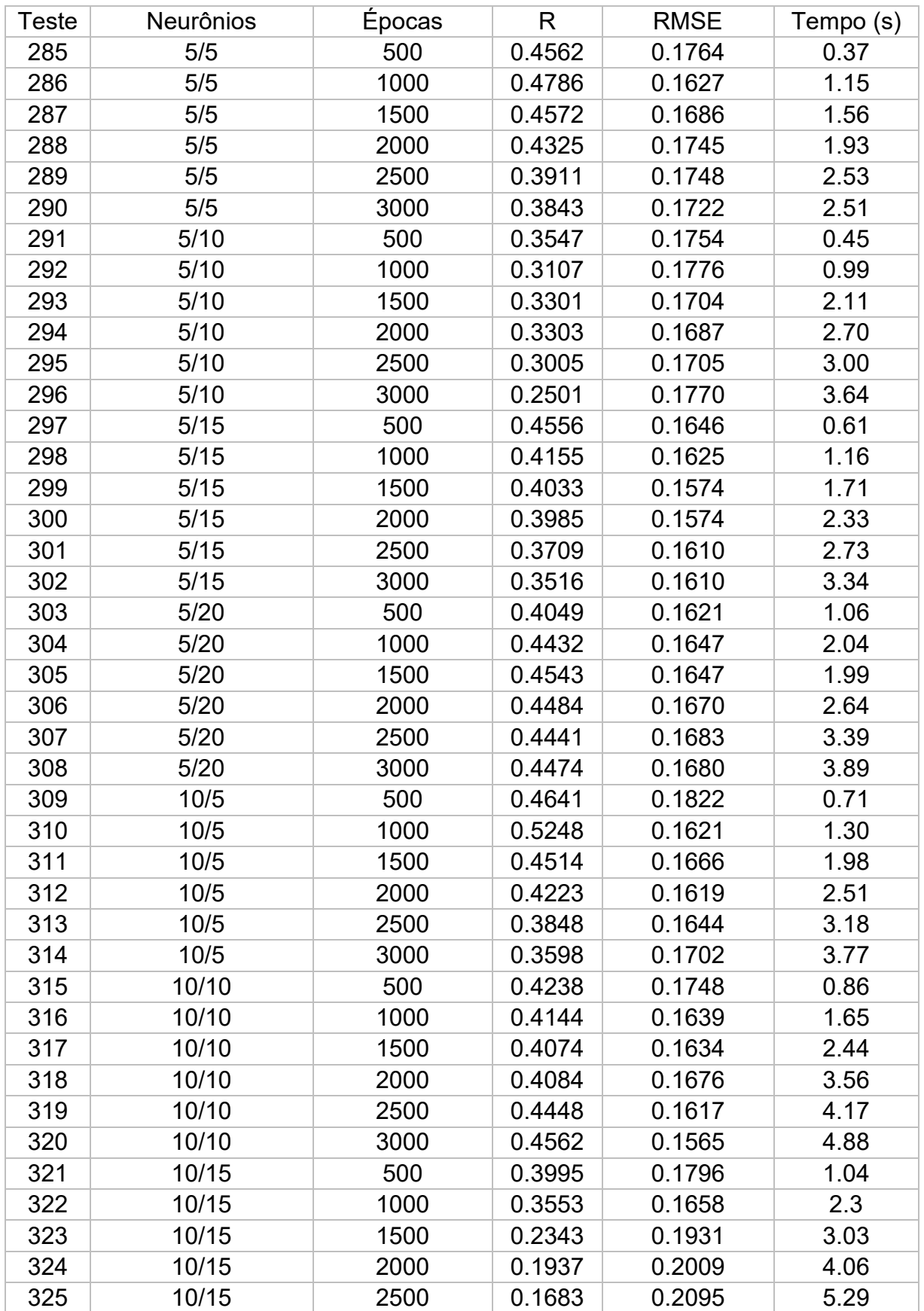

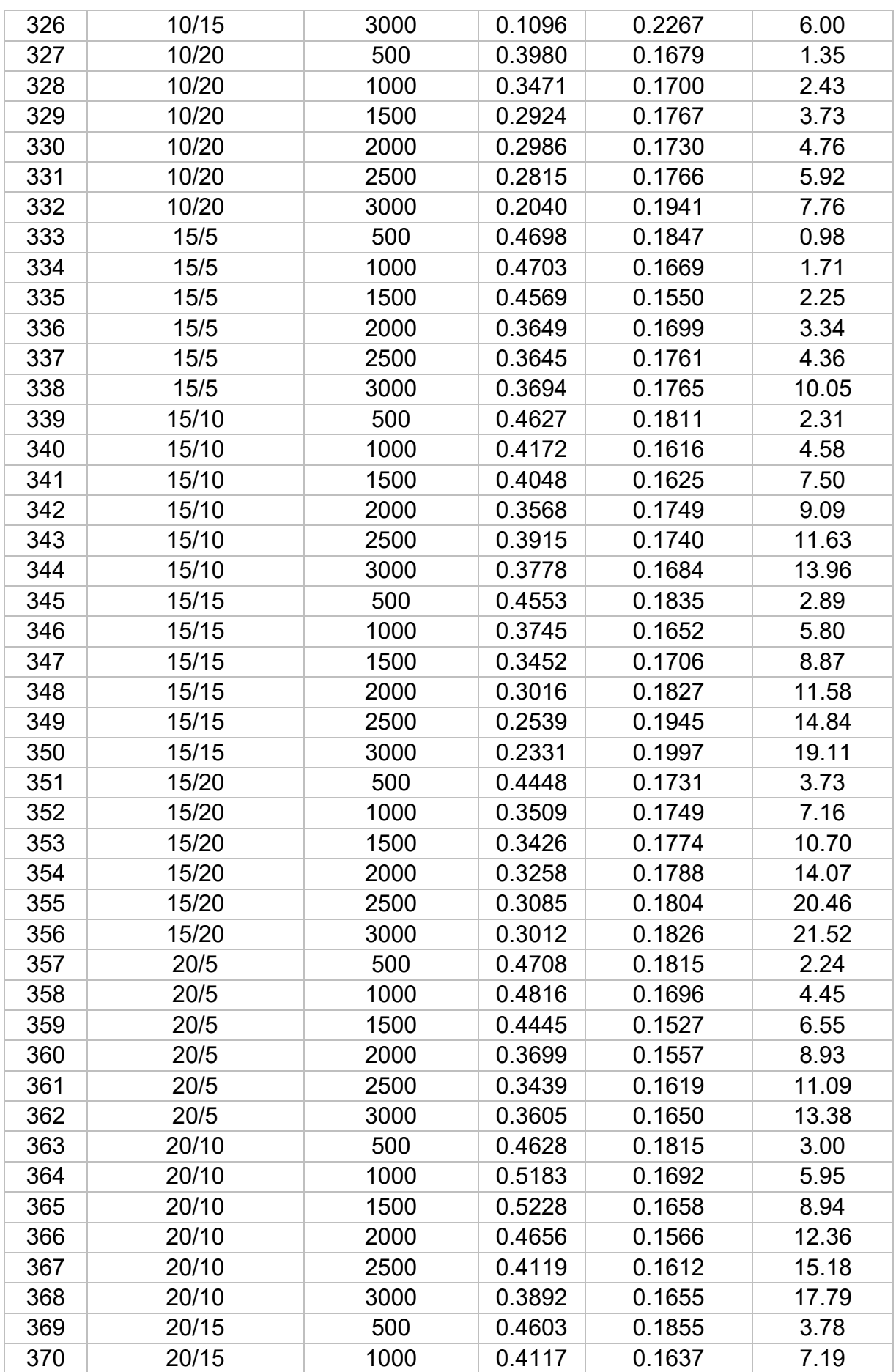

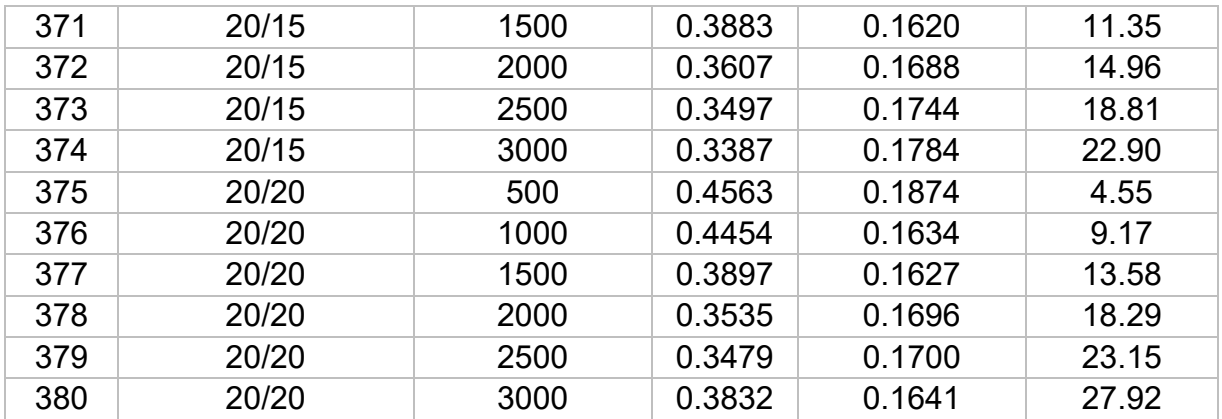

### **APÊNDICE J - RESULTADOS DOS TESTES COM A REDE MLP COM ONZE**

**VARIÁVEIS E TRÊS CAMADAS INTERMEDIÁRIAS**

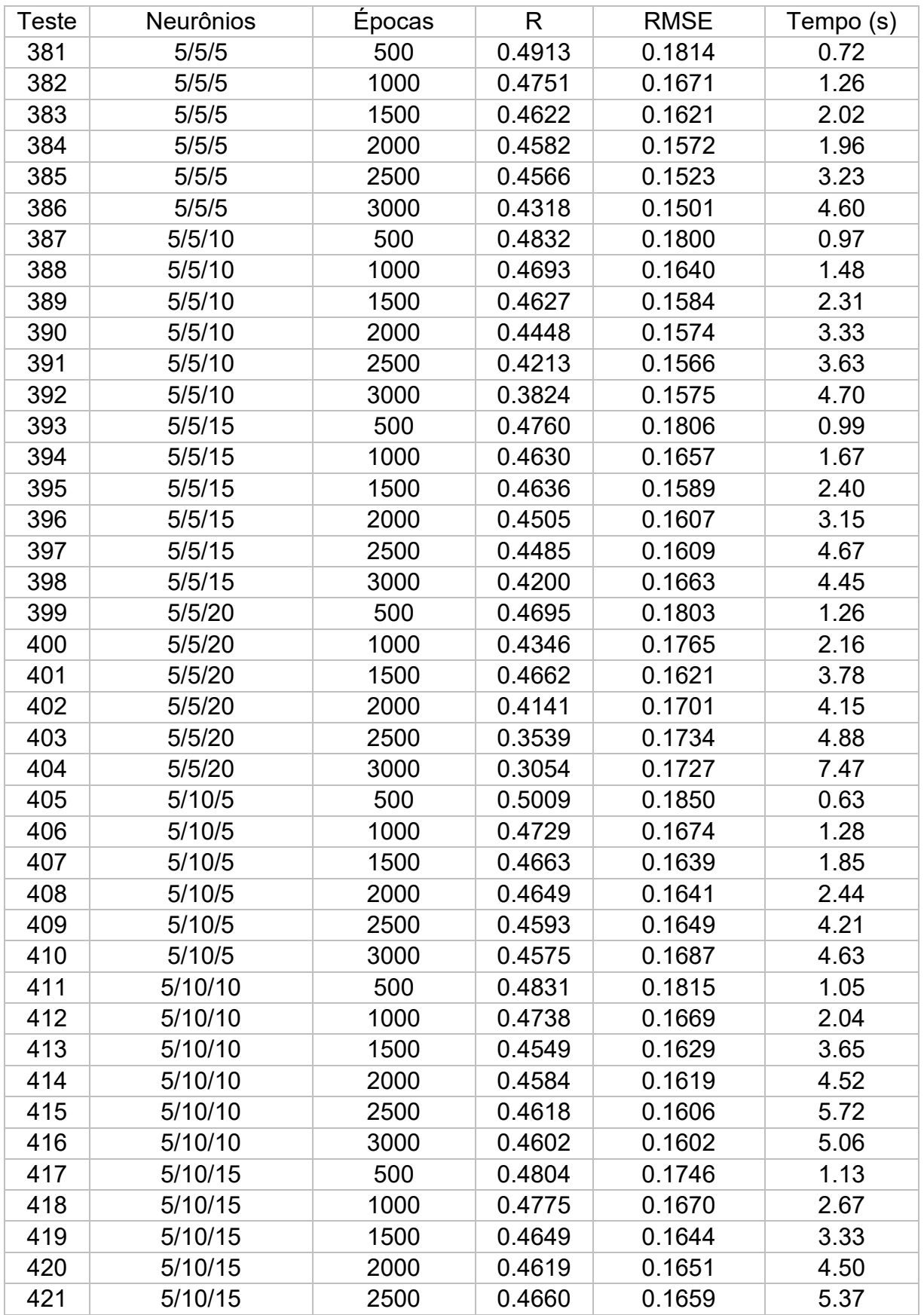

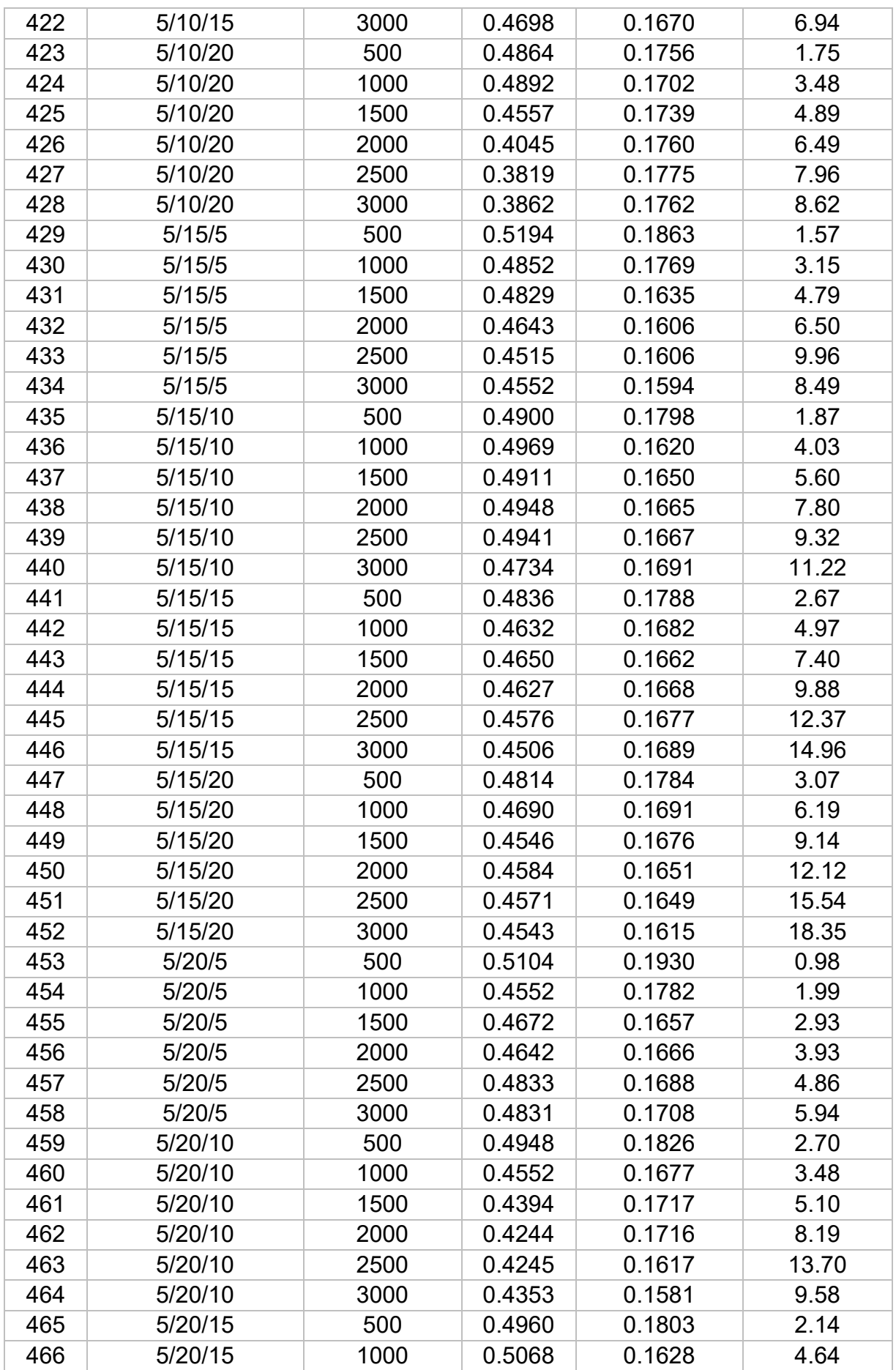

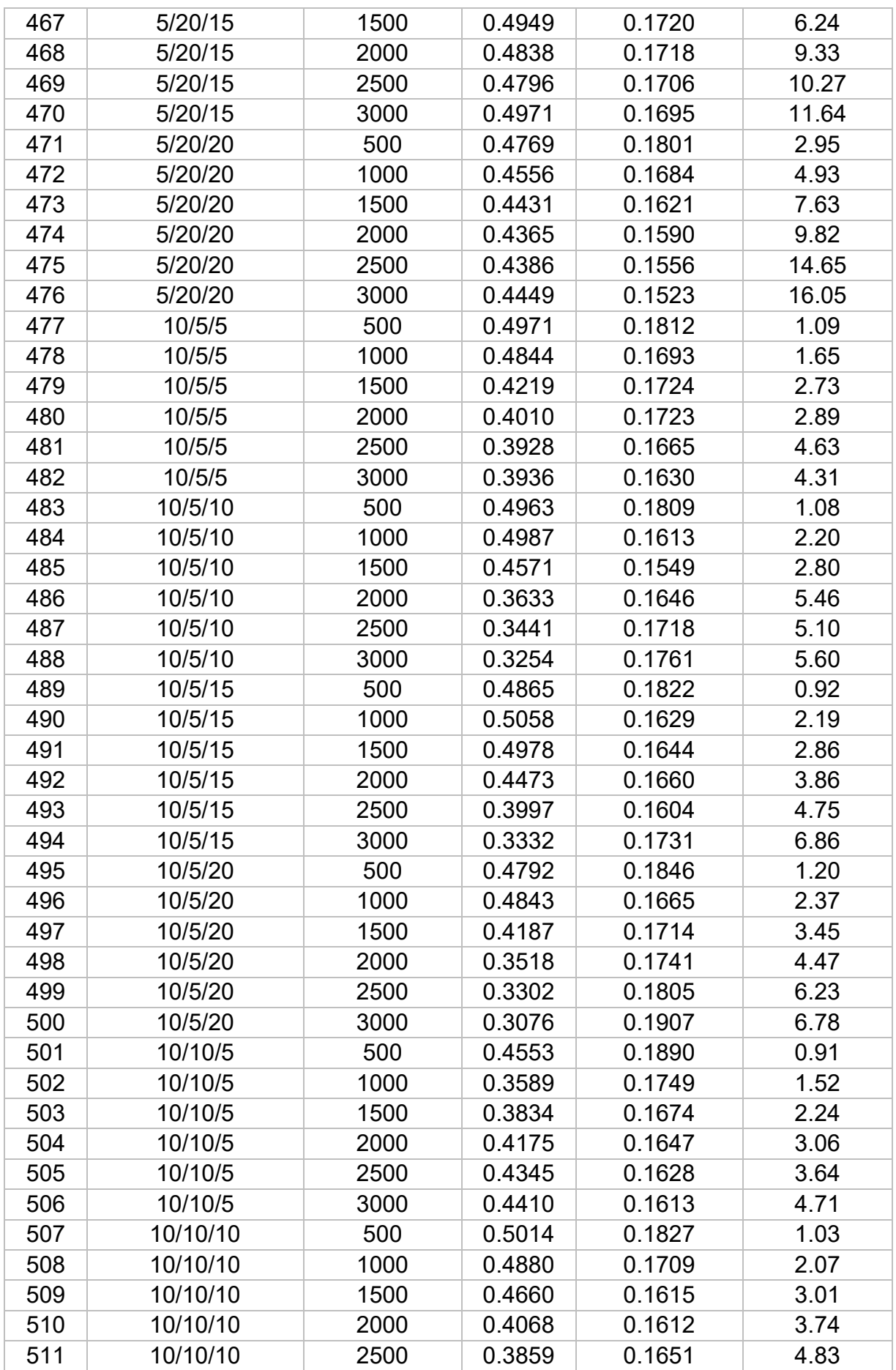

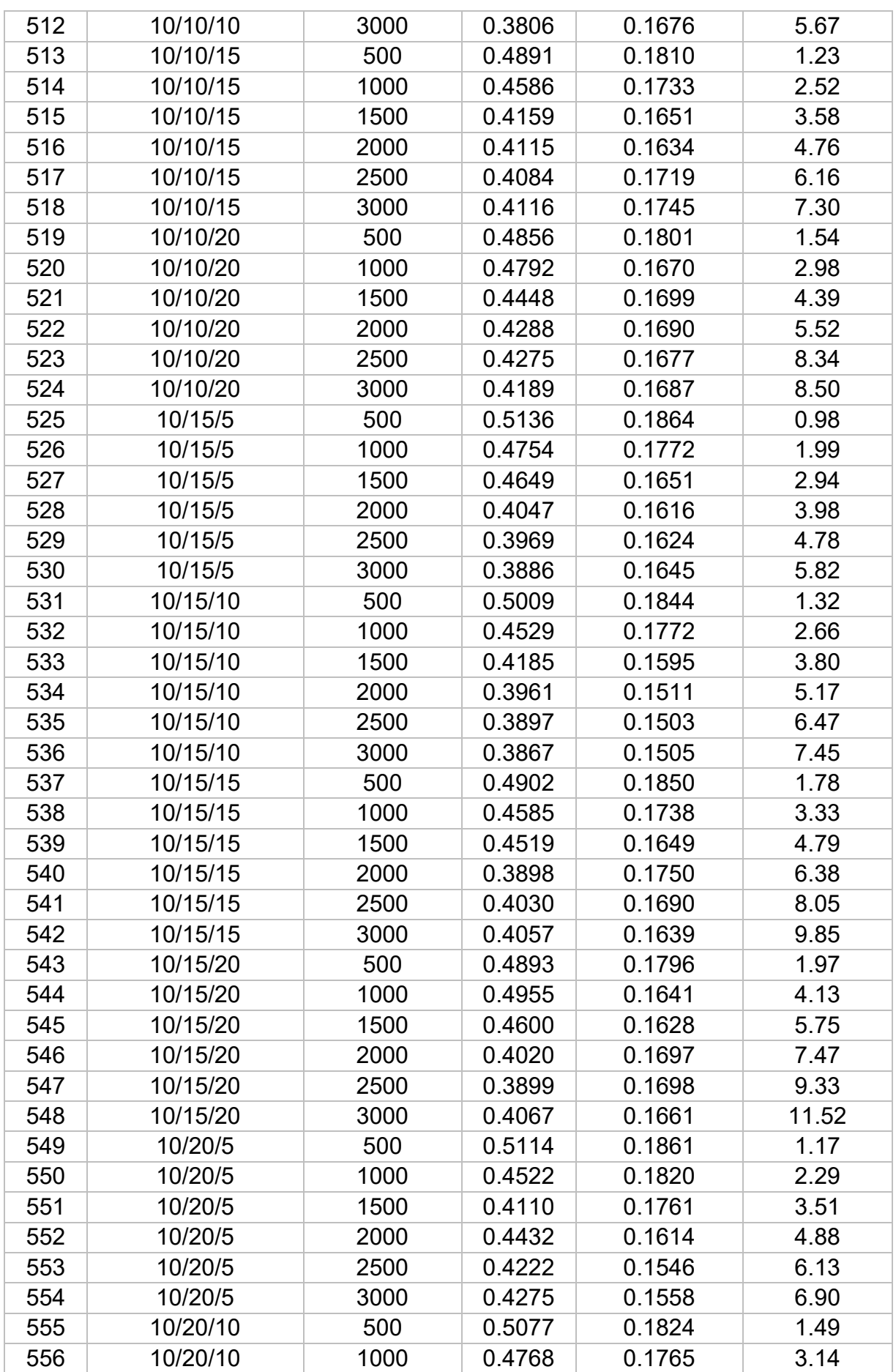

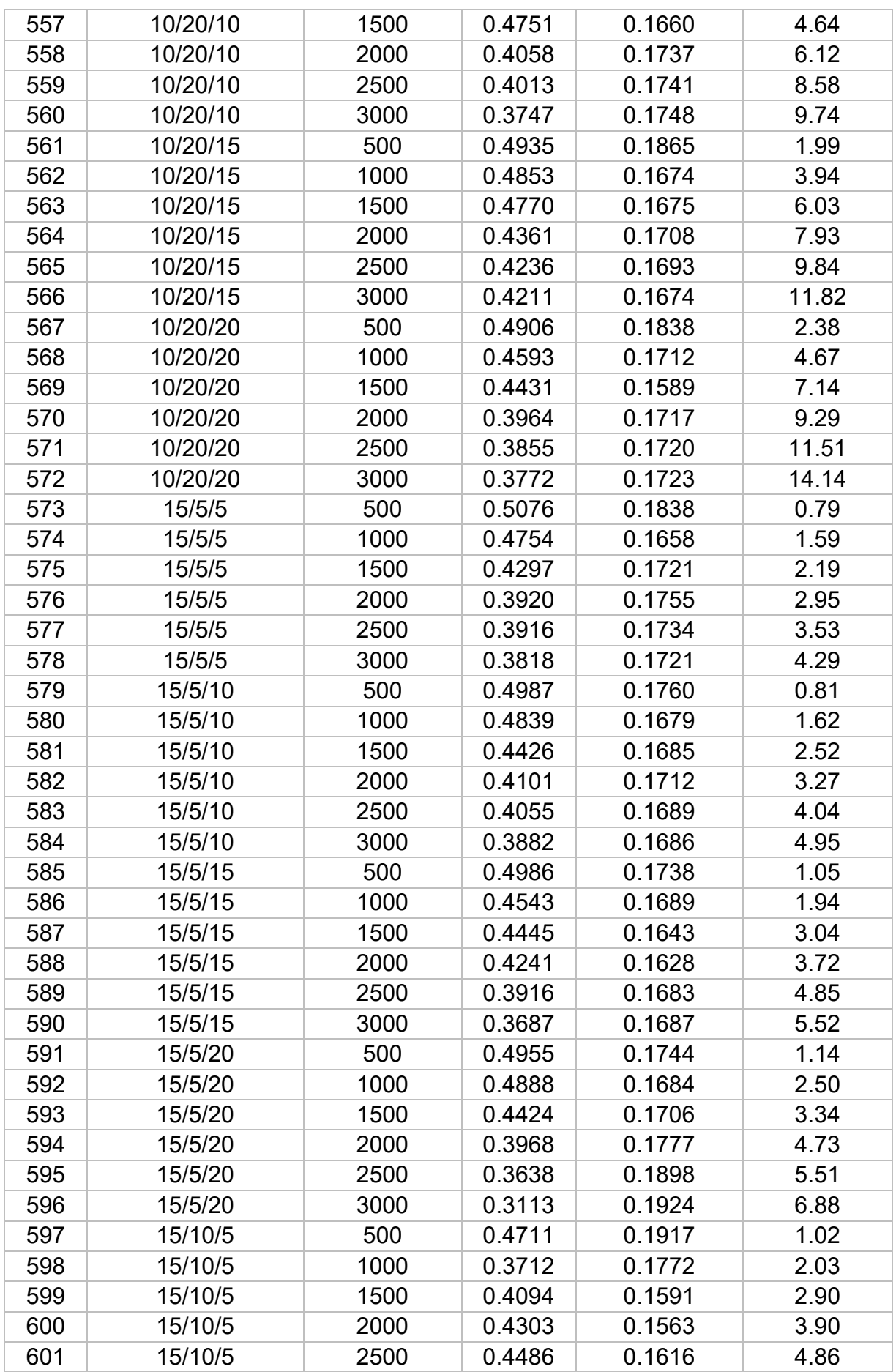

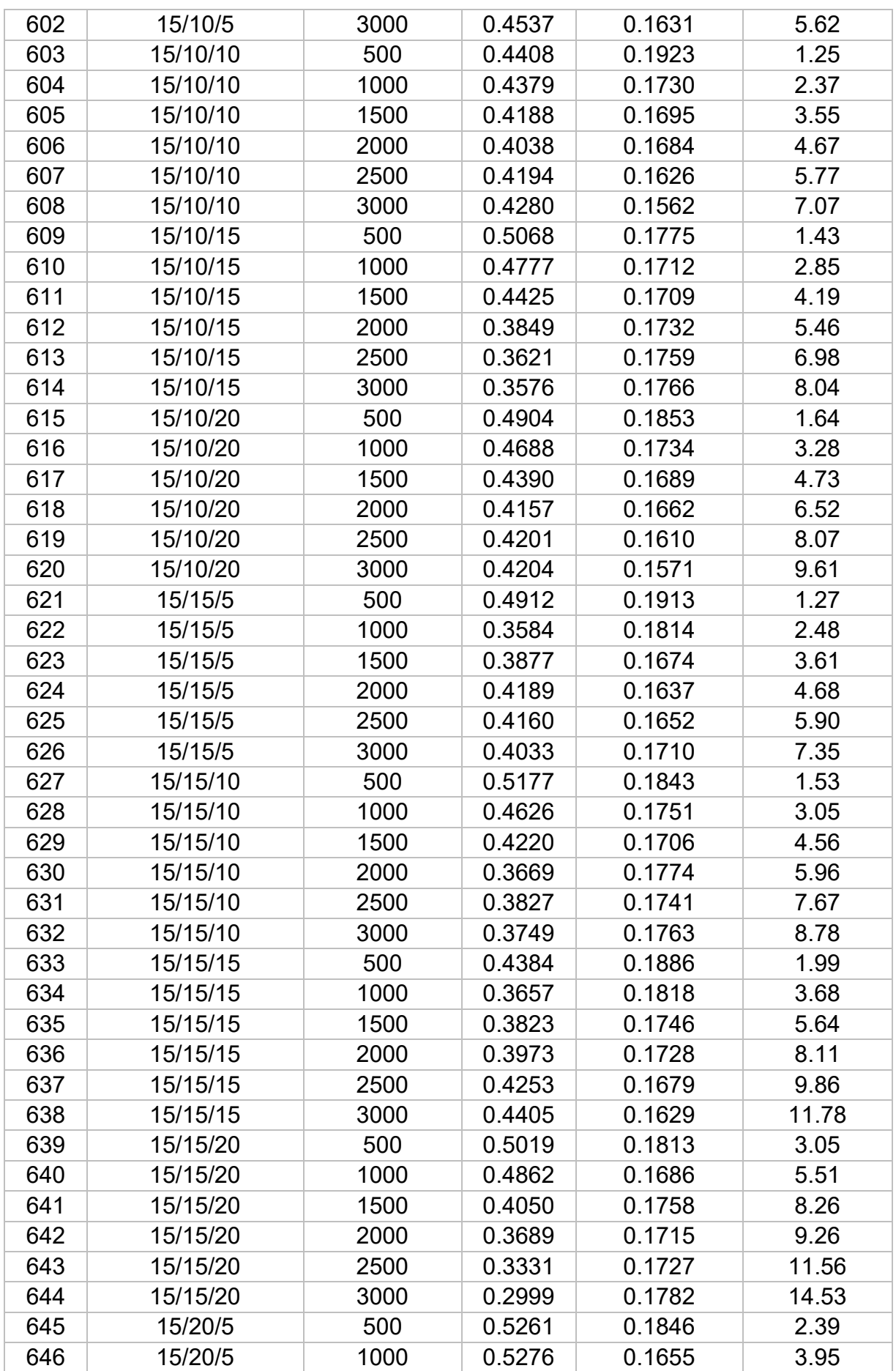

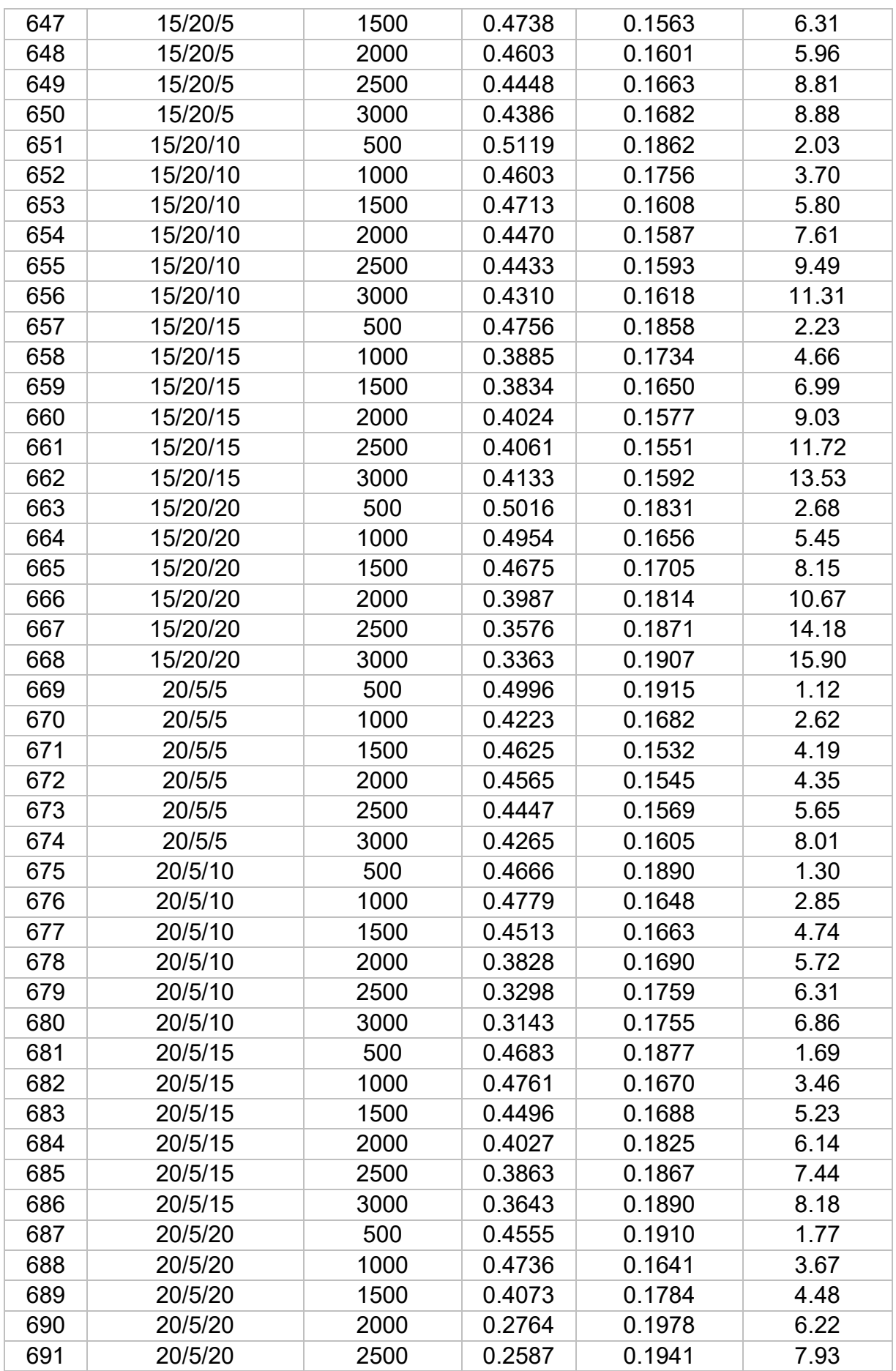

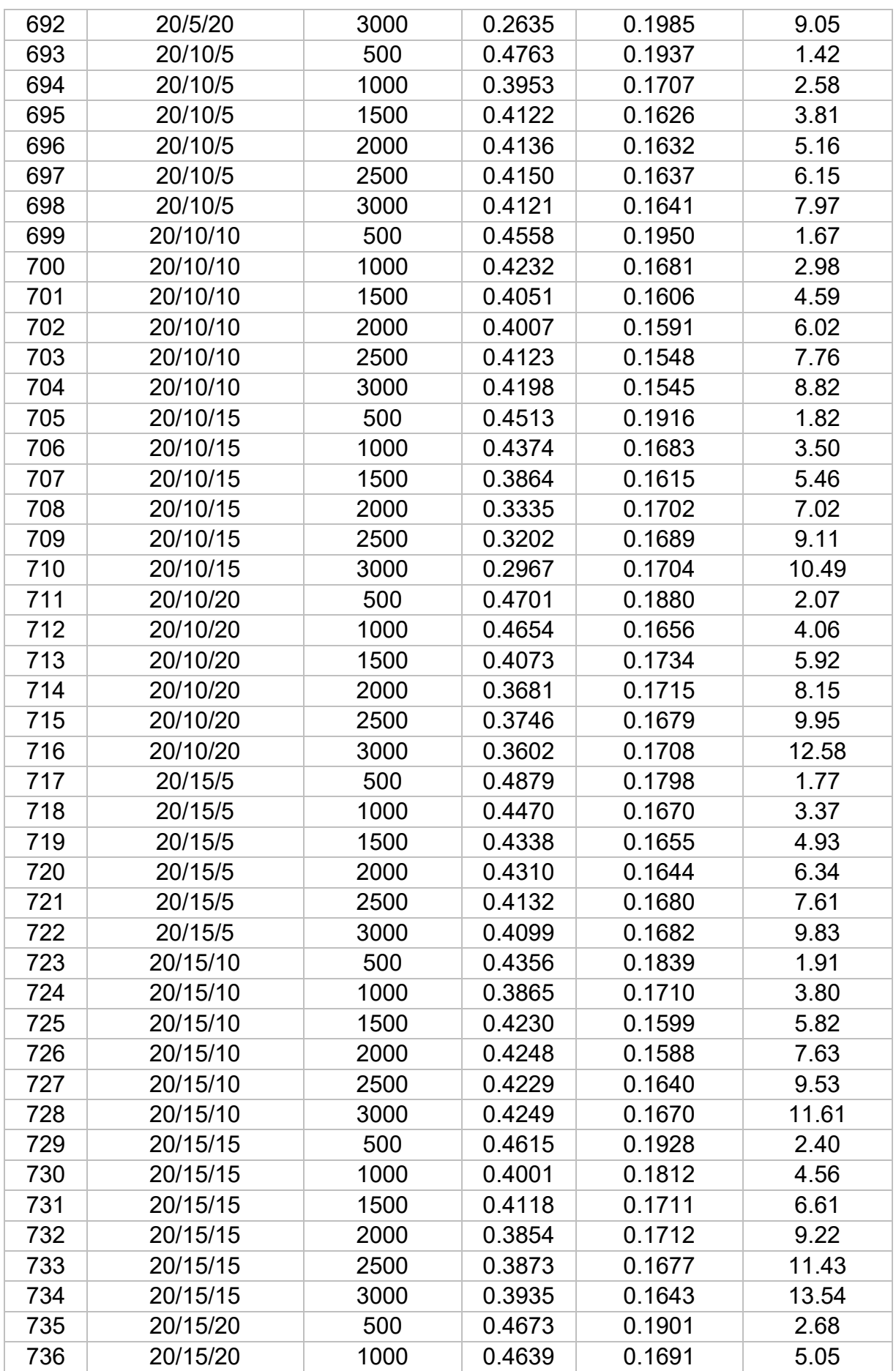

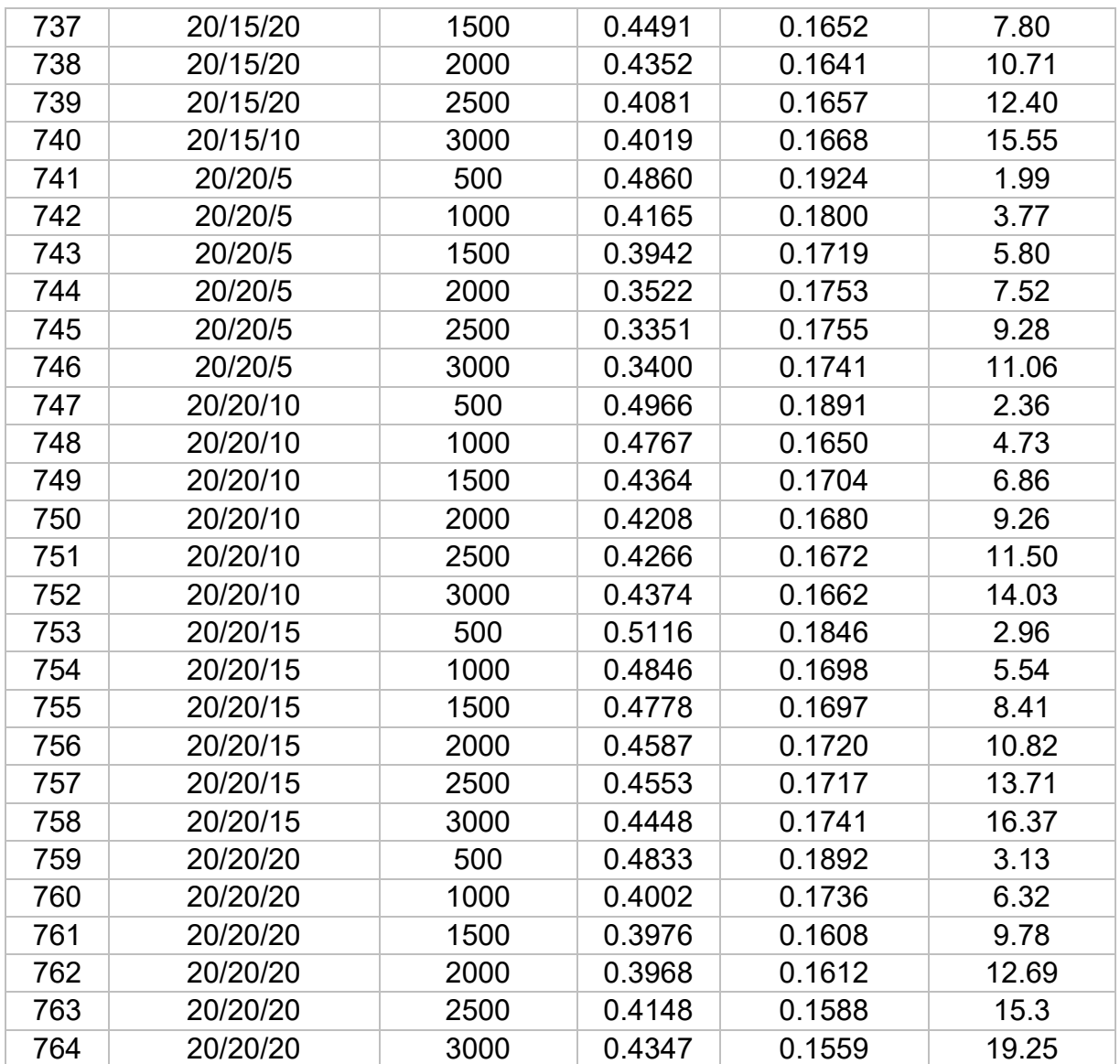

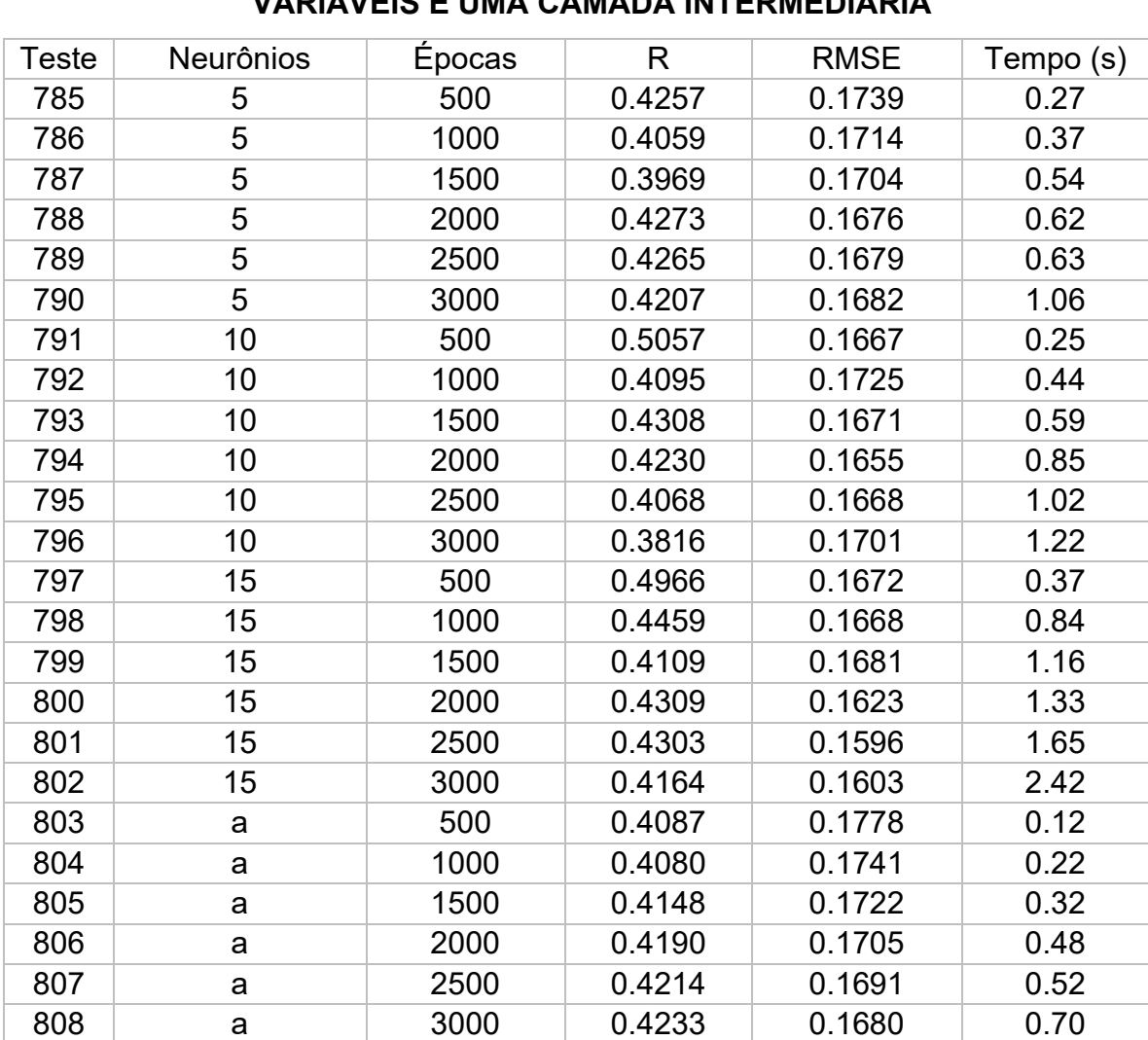

# **APÊNDICE K - RESULTADOS DOS TESTES COM A REDE MLP COM CINCO**

**VARIÁVEIS E UMA CAMADA INTERMEDIÁRIA**

#### **APÊNDICE L - RESULTADOS DOS TESTES COM A REDE MLP COM CINCO**

**VARIÁVEIS E DUAS CAMADA INTERMEDIÁRIA**

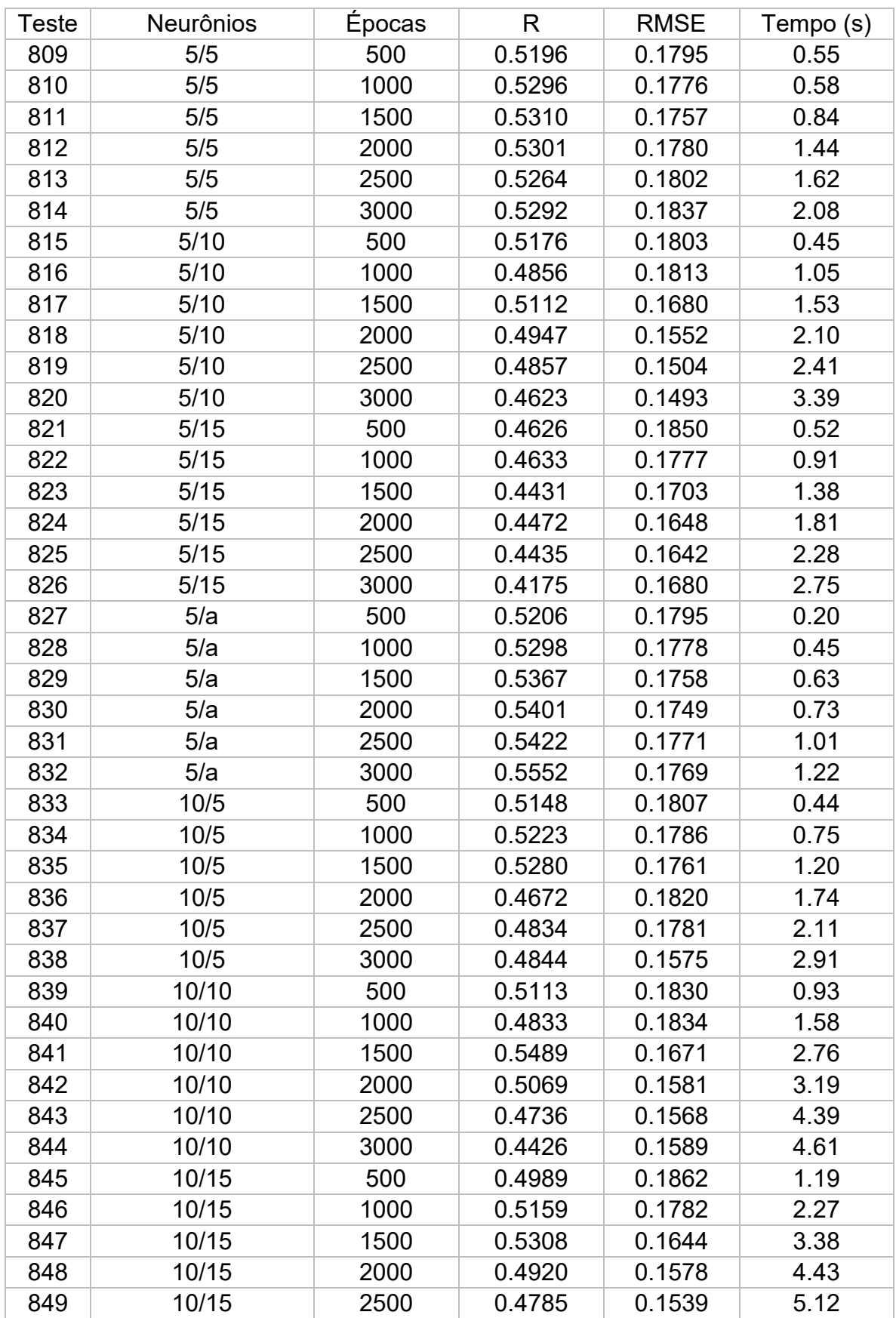

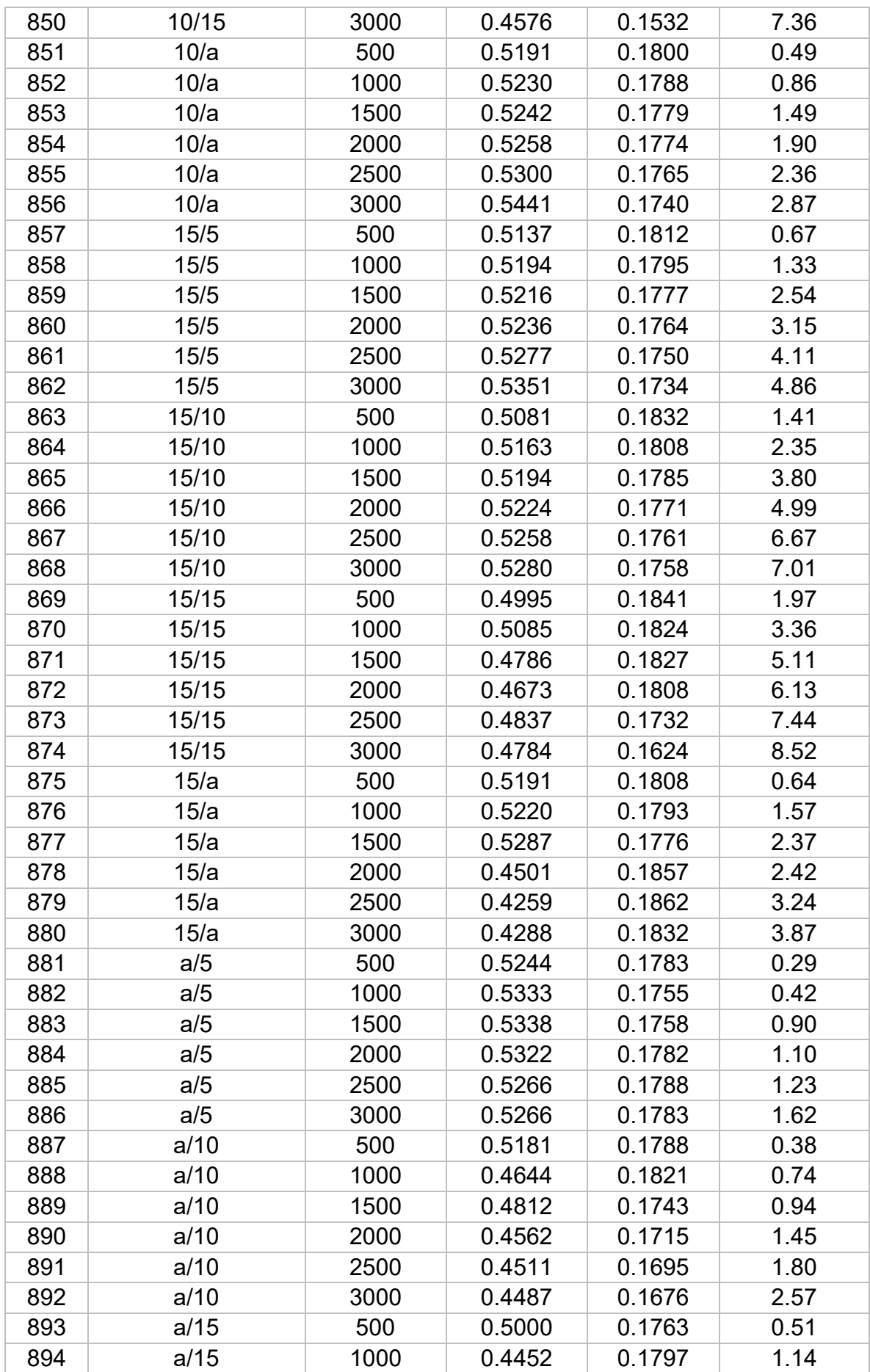

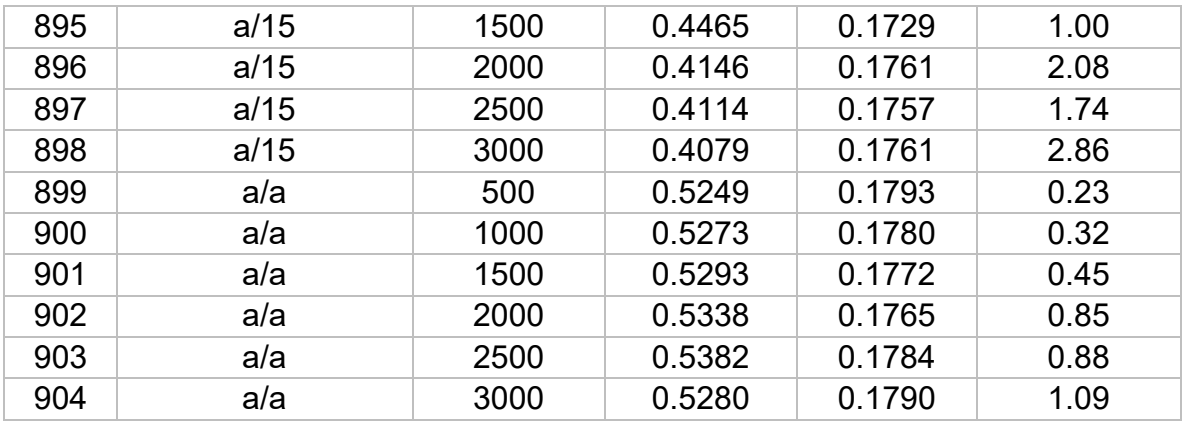